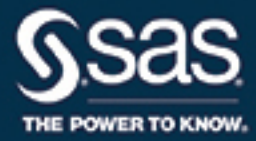

**SAS**®  **Viya**™ **コンポーネント オブジェクト: リファレンス**

**SAS**® **ドキュメント**

The correct bibliographic citation for this manual is as follows: SAS Institute Inc. 2016. *SAS® Viya™* コンポーネントオブジェクト*:*  リファレンス. Cary, NC: SAS Institute Inc.

**SAS® Viya™ コンポーネントオブジェクト: リファレンス**

Copyright © 2016, SAS Institute Inc., Cary, NC, USA

All Rights Reserved. Produced in the United States of America.

**For a hard copy book:** No part of this publication may be reproduced, stored in a retrieval system, or transmitted, in any form or by any means, electronic, mechanical, photocopying, or otherwise, without the prior written permission of the publisher, SAS Institute Inc.

**For a web download or e-book:** Your use of this publication shall be governed by the terms established by the vendor at the time you acquire this publication.

The scanning, uploading, and distribution of this book via the Internet or any other means without the permission of the publisher is illegal and punishable by law. Please purchase only authorized electronic editions and do not participate in or encourage electronic piracy of copyrighted materials. Your support of others' rights is appreciated.

**U.S. Government License Rights; Restricted Rights:** The Software and its documentation is commercial computer software developed at private expense and is provided with RESTRICTED RIGHTS to the United States Government. Use, duplication, or disclosure of the Software by the United States Government is subject to the license terms of this Agreement pursuant to, as applicable, FAR 12.212, DFAR 227.7202-1(a), DFAR 227.7202-3(a), and DFAR 227.7202-4, and, to the extent required under U.S. federal law, the minimum restricted rights as set out in FAR 52.227-19 (DEC 2007). If FAR 52.227-19 is applicable, this provision serves as notice under clause (c) thereof and no other notice is required to be affixed to the Software or documentation. The Government's rights in Software and documentation shall be only those set forth in this Agreement.

SAS Institute Inc., SAS Campus Drive, Cary, NC 27513-2414

September 2016

SAS® and all other SAS Institute Inc. product or service names are registered trademarks or trademarks of SAS Institute Inc. in the USA and other countries. ® indicates USA registration.

Other brand and product names are trademarks of their respective companies.

3.1-P1:lecompobjref

# **目次**

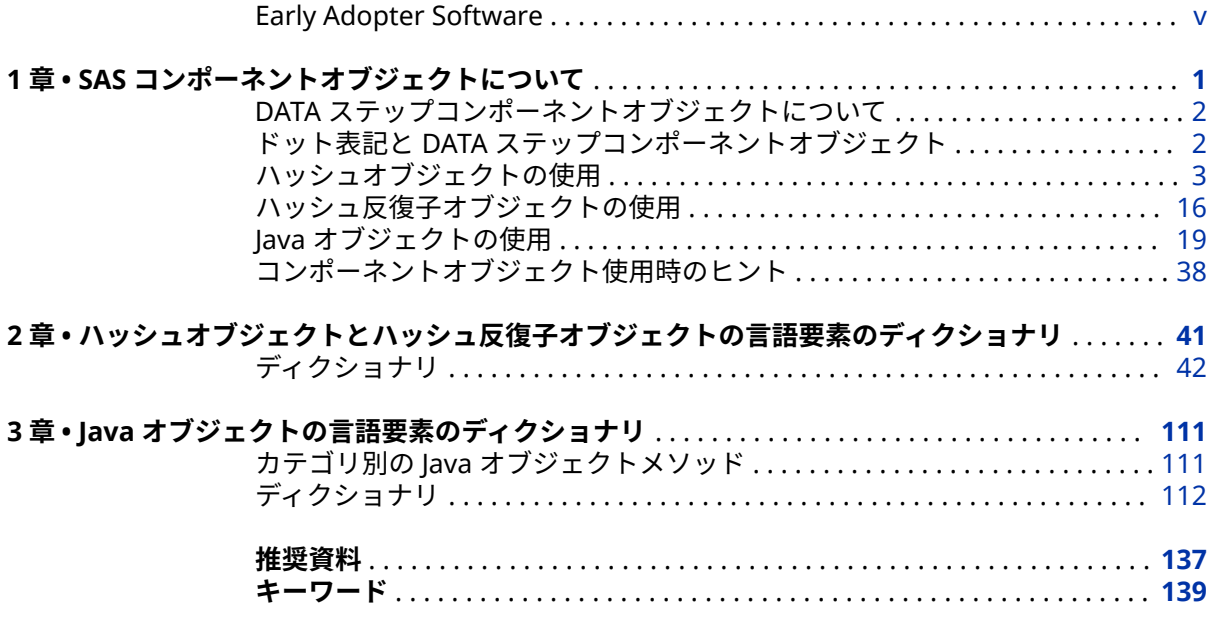

**iv** 目次

# <span id="page-4-0"></span>Early Adopter Software

THIS DOCUMENTATION FOR AN EARLY ADOPTER PRODUCT IS A PRELIMINARY DRAFT AND IS PROVIDED BY SAS INSTITUTE INC. ("SAS") ON AN "AS IS" BASIS WITHOUT WARRANTY OF ANY KIND, EITHER EXPRESSED OR IMPLIED, INCLUDING, BUT NOT LIMITED TO, IMPLIED WARRANTIES OF MERCHANTIBILITY AND/OR FITNESS FOR A PARTICULAR PURPOSE. SAS does not warrant that this documentation is complete, accurate, or similar to that which may be released to the general public, or that any such documentation will be released. The company shall not be liable whatsoever for any damages arising out of the use of this documentation, including any direct, indirect, or consequential damages. SAS reserves the right to alter or abandon use of this documentation at any time.

#### **vi** Early Adopter Software

# <span id="page-6-0"></span>1 章 SAS コンポーネントオブジェクト について

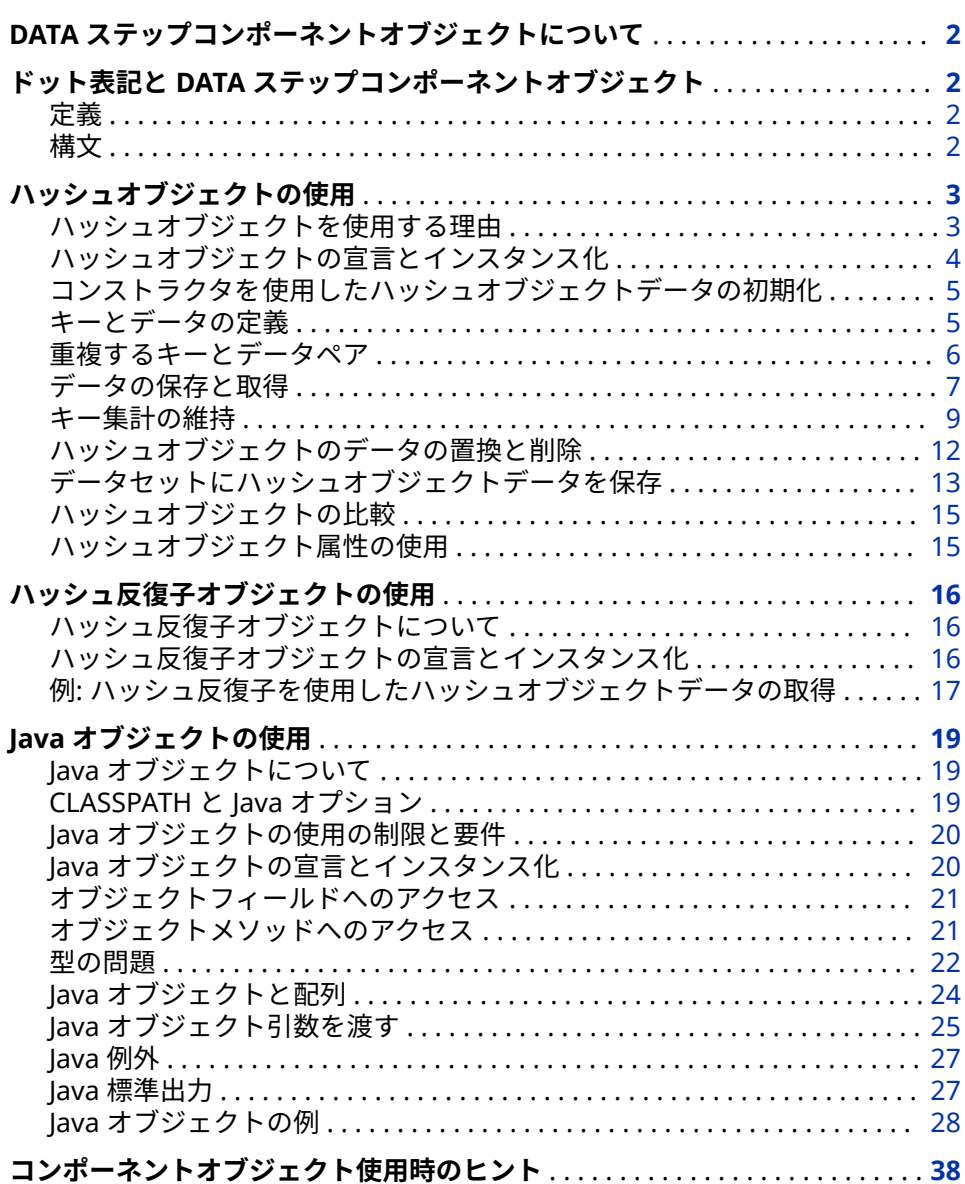

# <span id="page-7-0"></span>**DATA ステップコンポーネントオブジェクトについ て**

SAS では、DATA ステップで使用するために事前定義された、次の 5 つのコンポ ーネントオブジェクトが用意されています。

ハッシュオブジェクトとハッシュ反復子オブジェクト

ルックアップキーに基づいて、データをすばやく効率的に保存、検索および 取得できます。ハッシュオブジェクトキーとデータは DATA ステップ変数で す。SAS データセットからの定数値をキーとデータ値に直接割り当てられま す。ハッシュオブジェクトとハッシュ反復子オブジェクト言語要素について の詳細は、2 章, "[ハッシュオブジェクトとハッシュ反復子オブジェクトの言](#page-46-0) [語要素のディクショナリ](#page-46-0)" (41 ページ)を参照してください。

Java オブジェクト

Java クラスをインスタンス化して結果オブジェクトのフィールドとメソッド にアクセスする、Java ネイティブインターフェイス (JNI)に似たメカニズムを 提供します。詳細については、3 章, "Java [オブジェクトの言語要素のディク](#page-116-0) [ショナリ](#page-116-0)" (111 ページ)を参照してください。

DATA ステップコンポーネントインタフェイスでは、ステートメント、属性、演 算子、メソッドを使用するコンポーネントオブジェクトを作成して操作できま す。コンポーネントオブジェクトの属性とメソッドにアクセスするには、DATA ステップオブジェクトのドット表記を使用します。ドット表記と DATA ステッ プオブジェクトのステートメント、属性、メソッド、演算子の詳細については、 *SAS Viya* [コンポーネントオブジェクト](http://documentation.sas.com/#/?docsetId=lecompobjref&docsetVersion=3.1&docsetTarget=titlepage.htm&locale=ja)*:* リファレンスのコンポーネント言語要素 のディクショナリを参照してください。

注*:* DATA ステップコンポーネントオブジェクトのステートメント、属性、メソ ッド、演算子は、これらのオブジェクト用に定義されている場合のみ使用で きます。これらの事前定義された DATA ステップオブジェクトで SAS Component Language 機能を使用することはできません。

# **ドット表記と DATA ステップコンポーネントオブジ ェクト**

**定義**

ドット表記は、メソッド呼び出しおよび属性値の設定とクエリに対するショート カットとして使用できます。ドット表記を使用することで、SAS プログラムが読 みやすくなります。

DATA ステップコンポーネントオブジェクトでドット表記を使用するには、 DECLARE ステートメントのみを使用するか、DECLARE ステートメントと\_NEW\_ 演算子を組み合わせて使用し、コンポーネントオブジェクトを宣言してインスタ ンス化する必要があります。

#### **構文**

<span id="page-8-0"></span>*object*.*attribute*

または

*object*.*method* (<*argument\_tag-1*: *value-1* <,… *argument\_tag-n*: *value-n*>>; 引数は次のように定義されます。

*object*

DATA ステップコンポーネントオブジェクトの変数名を指定します。

*attribute*

割り当てまたはクエリ用のオブジェクト属性を指定します。

オブジェクトの属性を設定する場合、コードの形式は次のようになります。

object.attribute = value;

オブジェクトの属性をクエリする場合、コードの形式は次のようになります。

value = object.attribute;

#### *method*

呼び出すメソッド名を指定します。

#### *argument\_tag*

メソッドに渡される引数を識別します。引数タグはかっこで囲みます。メソ ッドに引数タグが含まれるかどうかに関わらず、かっこは必須です。

すべての DATA ステップコンポーネントオブジェクトのメソッドの形式は次 のようになります。

return\_code=object.method(<argument\_tag-1:value-1

<, ...argument\_tag-n:value-n>>);

リターンコードは、メソッドの成功または失敗を示します。ゼロのリターン コードは成功を表し、ゼロ以外の値は失敗を表します。メソッド呼び出しで リターンコード変数を指定せず、そのメソッドが失敗した場合、対応するエ ラーメッセージがログに出力されます。

*value*

引数の値を指定します。

# **ハッシュオブジェクトの使用**

#### **ハッシュオブジェクトを使用する理由**

ハッシュオブジェクトは、迅速なデータの保存および取得のための効率的かつ便 利なメカニズムを提供します。ハッシュオブジェクトは、ルックアップキーに基 づいてデータを保存および取得します。

DATA ステップコンポーネントオブジェクトインターフェイスを使用するには、 次の操作を行います。

- 1. ハッシュオブジェクトを宣言します。
- 2. ハッシュオブジェクトのインスタンスを作成(インスタンス化)します。
- 3. ルックアップキーとデータを初期化します。

ハッシュオブジェクトを宣言してインスタンス化した後に、次を始めとする、多 くのタスクを実行できます。

- <span id="page-9-0"></span>• データの保存と取得
- キー集計の維持
- データの置換と削除
- ハッシュオブジェクトの比較
- ハッシュオブジェクトのデータを含むデータセットの生成

たとえば、重複しない患者の番号と体重に対応する、数値の検査結果を含む大規 模なデータセットがあるとします。また、患者番号を含む小規模なデータセット (大規模なデータセットの検査結果のサブセト)があるとします。重複しない患者 番号をキーに使用し、体重の値をデータに使用して、ハッシュオブジェクトに大 規模なデータセットをロードできます。小規模なデータセットを介するシング ルパスが作成され、患者番号を使用して、体重がある値を上回る現在の患者がハ ッシュオブジェクトでルックアップされます。そして、患者データは別のデータ セットに書き込まれます。

ルックアップキーの数とデータセットのサイズによりますが、ハッシュオブジェ クトのルックアップは、標準形式のルックアップよりも大幅に高速化されます。 キーのみ検索し、メモリが大量にあり、パフォーマンスの高速化が必要な場合 は、最初に大規模なデータセットをロードします。大量のメモリを使用しないよ うにする場合は、小規模なデータセットを最初にロードします。

#### **ハッシュオブジェクトの宣言とインスタンス化**

DECLARE ステートメントを使用して、ハッシュオブジェクトを宣言します。新 しいハッシュオブジェクトを宣言した後に、\_NEW\_演算子を使用してオブジェク トをインスタンス化します。次はその一例です。

declare hash myhash; myhash =  $new$  hash();

DECLARE ステートメントは、コンパイラにオブジェクト MyHash の種類はハッ シュということを示します。ここでは、種類がハッシュのコンポーネントオブジ ェクトを保持する可能性があるオブジェクト参照 MyHash のみ宣言していま す。ハッシュオブジェクトの宣言は一度のみ行います。 NEW 演算子でハッシ ュオブジェクトのインスタンスが作成され、このハッシュオブジェクトがオブジ ェクト参照 MyHash に割り当てられます。

DECLARE ステートメントと NEW 演算子を使用してコンポーネントオブジェク トを宣言してインスタンス化する 2 ステップのプロセス以外の方法もあります。 DECLARE ステートメントを使用して、1 ステップでコンポーネントオブジェク トを宣言してインスタンス化できます。

declare hash myhash();

The preceding statement is equivalent to this code:

declare hash myhash; myhash =  $new$  hash();

詳細については、"DECLARE [ステートメントのハッシュオブジェクトとハッシュ](#page-52-0) [反復子オブジェクト](#page-52-0)" (47 ページ)および" NEW [演算子、ハッシュオブジェクト](#page-81-0) [およびハッシュ反復子オブジェクト](#page-81-0)" (76 ページ)を参照してください。

#### <span id="page-10-0"></span>**コンストラクタを使用したハッシュオブジェクトデータの初期化**

ハッシュオブジェクトの作成時、初期化データの提供が必要な場合があります。 コンストラクタは、ハッシュオブジェクトをインスタンス化し、ハッシュオブジ ェクトデータを初期化するメソッドです。

ハッシュオブジェクトのコンストラクタは、次のいずれかの形式になります。

- declare hash *object\_name*(*argument\_tag-1*: *value-1* <, ...*argument\_tag-n*: *value-n*>);
- *object\_name* = \_new\_ hash(*argument\_tag-1*: *value-1* <, ...*argument\_tag-n*: *value-n*>);

詳細については、"DECLARE [ステートメントのハッシュオブジェクトとハッシュ](#page-52-0) [反復子オブジェクト](#page-52-0)" (47 ページ)および"\_NEW\_[演算子、ハッシュオブジェクト](#page-81-0) [およびハッシュ反復子オブジェクト](#page-81-0)" (76 ページ)を参照してください。

#### **キーとデータの定義**

ハッシュオブジェクトはルックアップキーを使用して、データの保存と取得を行 います。キーとデータは、ドット表記のメソッド呼び出しでハッシュオブジェク トを初期化するときに使う DATA ステップ変数です。キーを定義するには、キー 変数名を DEFINEKEY メソッドに渡します。データを定義するには、データ変数 名を DEFINEDATA メソッドに渡します。すべてのキー変数とデータ変数を定義 した後、DEFINEDONE メソッドが呼び出されます。キーとデータには、任意の 数の文字または数値 DATA ステップ変数を使用できます。

たとえば、次のコードは、文字キー変数や文字データ変数を初期化します。

length d \$20; length k \$20;

```
if N = 1 then do;
  declare hash h();
  rc = h.defineKey('k');
  rc = h.defineData('d');
  rc = h.defineDone();
end;
```
複数のキー変数とデータ変数を保有できますが、MULTIDATA:"YES"引数タグ付き のハッシュオブジェクトを作成しない場合はキーは重複しない必要があります。 詳細については[、"重複するキーとデータペア](#page-11-0)" (6 ページ)を参照してくださ い。

特定の 1 つのキーを使用して、複数のデータ項目を保存できます。たとえば、前 の例を変更して、補助数値を文字キーと文字データと一緒に保存できるようにで きます。この例では、キーとデータ項目は、文字値と数値から構成されます。

length d1 8; length d2 \$20; length k1 \$20; length k2 8;

if  $N = 1$  then do; declare hash h(); rc = h.defineKey('k1' 'k2');  $rc = h.defineData('d1', 'd2');$ 

<span id="page-11-0"></span> rc = h.defineDone(); end;

詳細については、["DEFINEDATA](#page-61-0) メソッド" (56 ページ), ["DEFINEDONE](#page-63-0) メソッ ド" (58 [ページ](#page-63-0))および["DEFINEKEY](#page-64-0) メソッド" (59 ページ)を参照してくださ い。

- $\hat{\mathcal{X}}$ : ハッシュオブジェクトは値をキー変数(例:h.find(kev:'abc'))に割り当てない ため、SAS コンパイラはハッシュオブジェクトとハッシュ反復子が実行する データ変数割り当てを検出できません。したがって、キー変数またはデータ 変数への割り当てがプログラムに出現しない場合、変数が初期化されていな いことを示す NOTE が発行されます。このような NOTE が発行されないよ うにするには、次のアクションのいずれかを実行します。
	- NONOTES システムオプションを設定します。
	- 各キー変数およびデータ変数について、初期割り当てステートメントを (通常は欠損値に)指定します。
	- すべてのキー変数とデータ変数をパラメータにして、CALL MISSING ルー チンを使用します。次に例を示します。

length d \$20; length k \$20;

if  $N = 1$  then do; declare hash h(); rc = h.defineKey('k'); rc = h.defineData('d'); rc = h.defineDone(); call missing(k, d); end;

## **重複するキーとデータペア**

デフォルトでは、ハッシュオブジェクトのキーのすべては 重複しません。つま り、キーごとに 1 つのデータ変数のセットが存在します。ハッシュオブジェクト 内で重複したキーが必要な場合もあります。つまり、データ変数の複数のセット を 1 つのキーに関連付けることが必要になることがあります。

たとえば、キーが患者 ID であり、データは来院日であるとします。患者が複数 回来院した場合、複数の日付が患者 ID に関連付けられます。MULTIDATA:"YES" 引数タグ付きのハッシュオブジェクトを作成すると、データ変数の複数のセット が 1 つのキーに関連付けられます。

データセットに重複するキーが含まれている場合、デフォルトでは、最初のイン スタンスがハッシュオブジェクトに保存され、次のインスタンスは無視されま す。ハッシュオブジェクトに最後のインスタンスを保存するには、DUPLICATE 引数タグを使用します。また、DUPLICATE 引数タグは、重複したキーが存在す る場合に SAS ログにエラーを書き込みます。

しかし、DECLARE ステートメントまたは\_NEW\_演算子に MULTIDATA 引数タグ を使用する場合、ハッシュオブジェクトでは各キーに複数の値を保存できます。 ハッシュオブジェクトは、キーに関連付けられているリストに複数の値を保持し ます。このリストは、HAS\_NEXT や FIND\_NEXT などのメソッドを使用して移動 や操作を行えます。

複数のデータ項目を含むリスト内を移動するには、現在のリスト項目を確認する 必要があります。開始するには、キーを指定して FIND メソッドを呼び出しま す。FIND メソッドによって、現在のリスト項目が設定されます。そして、キー

<span id="page-12-0"></span>に複数のデータ値があるかを確認するには、HAS\_NEXT メソッドを呼び出しま す。キーが別のデータ値を持つことを確認した後、FIND\_NEXT メソッドでその 値を取得できます。FIND\_NEXT メソッドは、現在のリスト項目をリスト内の次 の項目に設定し、その項目のデータ変数を設定します。

指定されたキーのリストを前方に移動する以外に、同じように HAS\_PREV メソ ッドと FIND\_PREV メソッドを使用して、後方にリストをループできます。

ハッシュオブジェクトが単一のキーに対して複数の値を持つ場合、DO\_OVER メ ソッドを DO ループの反復内で使用して、重複キー間を移動します。DO\_OVER メソッドは最初のメソッド呼び出しでキーを読み込み、キーが最後に到達するま で重複キーリストを移動しつづけます。

注*:* 複数のデータ項目を含むリストの項目は、挿入順序で保持されます。

重複キーとデータペアに関連付けられたこれらのメソッドや他のメソッドの詳 細については、2 章, "[ハッシュオブジェクトとハッシュ反復子オブジェクトの言](#page-46-0) [語要素のディクショナリ](#page-46-0)" (41 ページ)を参照してください。

#### **データの保存と取得**

#### **データの保存法と取得法**

ハッシュオブジェクトのキー変数とデータ変数を初期化した後に、ADD メソッ ドを使用してハッシュオブジェクトにデータを保存したり、*dataset* 引数タグを 使用してハッシュオブジェクトにデータセットをロードしたりできます。 *dataset* 引数タグを使用する際にデータセットに同じキー値を持つ複数のオブザ ベーションが含まれている場合、デフォルトでは、SAS はハッシュテーブル内の 最初のオブザベーションを保持し、次のオブザベーションは無視します。重複す るキーがある場合に、ハッシュオブジェクトの最後のインスタンスを保存する か、またはログにエラーを書き込むには、DUPLICATE 引数タグを使用します。 キーの重複値を許可するには、MULTIDATA 引数タグを使用します。

次に、キーに 1 つのデータ値が存在する場合、FIND メソッドを使用して、ハッ シュオブジェクトからデータを検索して取得できます。キーに複数のデータ項 目が存在する場合、FIND\_NEXT メソッドと FIND\_PREV メソッドを使用して、デ ータを検索して取得します。

詳細については、"ADD [メソッド](#page-47-0)" (42 ページ)、"FIND [メソッド](#page-69-0)" (64 ページ)、 ["FIND\\_NEXT](#page-72-0) メソッド" (67 ページ)、["FIND\\_PREV](#page-73-0) メソッド" (68 ページ)を参 照してください。

REF メソッドを使用して、FIND メソッドと ADD メソッドを連結できます。この 例のコードの量は縮約できます。

 $rc = h.find()$ : if (rc != 0) then rc = h.add();

ここでは、このコードは 1 つのメソッド呼び出しに縮約されます。

 $rc = h.ref()$ :

詳細については、"REF [メソッド](#page-95-0)" (90 ページ)を参照してください。

注*:* また、ハッシュ反復子オブジェクトを使用し、ハッシュオブジェクトのデー タを一度に 1 つのデータ項目づつ、前方または後方の順で取得できます。詳 細については[、"ハッシュ反復子オブジェクトの使用](#page-21-0) " (16 ページ)を参照し てください。

#### **例 1: ADD メソッドと FIND メソッドを使用したデータの保存と取得** 次の例では、ADD メソッドを使用して、ハッシュオブジェクトにデータを保存 してキーとデータを関連付けます。次に FIND メソッドを使用して、キー値 **Homer** に関連付けられているデータを取得します。

```
data _null_;
length d $20;
length k $20;
/* Declare the hash object and key and data variables */
if N = 1 then do;
  declare hash h();
  rc = h.defineKey('k');
  rc = h.defineData('d');
  rc = h.defineDone();
end;
/* Define constant value for key and data */
k = 'Homer';
d = 'Odyssey';
/* Use the ADD method to add the key and data to the hash object */
rc =h.add();
if (rc ne 0) then
  put 'Add failed.';
/* Define constant value for key and data */
k = 'Joyce';d = 'Ulysses';
/* Use the ADD method to add the key and data to the hash object */
rc = h.add();if (rc ne 0) then
  put 'Add failed.';
```

```
k = 'Homer';
/* Use the FIND method to retrieve the data associated with 'Homer' key */
rc = h.find();if (rc = 0) then
  put d=;
else
  put 'Key Homer not found.';
run;
```
FIND メソッドは、データ値 **Odyssey** を変数 D に割り当てます。このデータ値 は、キー値 **Homer** に関連付けられています。

**例 2: データセットのロードと FIND メソッドを使用したデータの取得** データセット Small には 2 つの数値変数 K (キー)と S (データ)が含まれ、もう 1 つのデータセット Large にはキー変数 K が含まれているとします。次のコード は Small データセットをハッシュオブジェクトにロードし、Large データセット の変数 K に一致するキーをハッシュオブジェクトから検索します。

data match; length k 8; length s 8; if  $_N$  = 1 then do; /\* load SMALL data set into the hash object \*/ declare hash h(dataset: "work.small");

<span id="page-14-0"></span> /\* define SMALL data set variable K as key and S as value \*/ h.defineKey('k'); h.defineData('s'); h.defineDone(); /\* avoid uninitialized variable notes \*/ call missing(k, s); end;

/\* use the SET statement to iterate over the LARGE data set using \*/ /\* keys in the LARGE data set to match keys in the hash object \*/ set large; rc = h.find(); if (rc = 0) then output; run;

DEFINEDONE メソッの処理中に、*dataset* 引数タグによって、キーとデータがハ ッシュオブジェクトによって読み込まれてロードされた Small データセットが 指定されます。次に、FIND メソッドを使用して、データが取得されます。

#### **キー集計の維持**

ハッシュオブジェクトの宣言時に SUMINC 引数タグを使用すると、ハッシュオ ブジェクトキーの集計数を維持できます。タグ値は、数値 DATA ステップ変数 (SUMINC 変数)の名前に解決される文字列式です。

この SUMINC 引数タグによって、ハッシュオブジェクトにキーの集計値を維持 する内部ストレージを割り当てるように示されます。

ADD メソッドまたは REPLACE メソッドが使用されると、常にハッシュキーの集 計値は初期化され、SUMINC 変数の値にされます。

FIND メソッド、CHECK メソッド、または REF メソッドが使用されると、常に ハッシュキーの集計値に SUMINC 変数の値が加算されます。

SUMINC 変数は、負、正、またはゼロに評価されることがあります。変数は整数 である必要はありません。キーの SUMINC 値は、デフォルトではゼロです。

次の例では、ADD の前に、最初の ADD メソッドによって K=99 の集計数が 1 に 設定されます。.新しい COUNT 値が指定されると、常に FIND メソッドはキー集 計にこの新しい値を加算します。この例では、キーごとに 1 つのデータ値が存在 します。SUM メソッドは、キー集計の現在値を取得します。値は、DATA ステッ プ変数 TOTAL に保存されます。キーに複数の値が存在する場合、SUMDUP メソ ッドはキー集計の現在値を取得します。

data null ; length k count 8; length total 8; dcl hash myhash(suminc: 'count'); myhash.defineKey('k'); myhash.defineDone();

 $k = 99$ :  $count = 1$ ; myhash.add();

/\* COUNT is given the value 2.5 and the \*/ /\* FIND sets the summary to 3.5\*/  $count = 2.5$ ;

#### **10** 1 章 • SAS コンポーネントオブジェクトについて

myhash.find();

```
/* The COUNT of 3 is added to the FIND and */
/* sets the summary to 6.5. */
count = 3;myhash.find();
/* The COUNT of -1 sets the summary to 5.5. */
count = -1;
myhash.find();
/* The SUM method gives the current value of */
/* the key summary to the variable TOTAL. */
 myhash.sum(sum: total);
/* The PUT statement prints total=5.5 in the log. */
 put total=;
 run;
この例では、キー値 K=99 と K=100 の集計が維持されます。
k = 99;count = 1;
 myhash.add();
 /* key=99 summary is now 1 */
k = 100; myhash.add();
 /* key=100 summary is now 1 */
k = 99;myhash.find();
 /* key=99 summary is now 2 */
count = 2;
myhash.find();
 /* key=99 summary is now 4 */
k = 100;myhash.find();
 /* key=100 summary is now 3 */
myhash.sum(sum: total);
 put 'total for key 100 = 'total;
k = 99;myhash.sum(sum:total);
 put 'total for key 99 = ' total;
最初の PUT ステートメントは K=100 の集計を出力します。
```
total for key  $100 = 3$ 

2 番目の PUT ステートメントは K=99 の集計を出力します。

total for key  $99 = 4$ 

キー集計は、*dataset* 引数タグと組み合わせて使用できます。DEFINEDONE メソ ッドを使用してデータセットをハッシュオブジェクトに読み込み、すべてのキー 集計を SUMINC 値に設定します。すべての後続の FIND、CHECK、ADD メソッ ドは、キー集計を変更します。

declare hash myhash(suminc: "keycount", dataset: "work.mydata");

キー集計を使用して、指定のキーの出現数をカウントできます。次の例では、デ ータセット MyData はハッシュオブジェクトにロードされ、キー集計を使用して データセット Keys のキーの出現数がカウントされます。(SUMINC 変数に値が 設定されていないため、デフォルト初期値の 0 が使用されます。.)

```
data mydata;
 input key;
datalines;
1
2
3
4
5
;
run;
data keys;
 input key;
datalines;
1
2
1
3
5
2
3
2
4
1
5
1
;
run;
data count;
 length total key 8;
 keep key total;
declare hash myhash(suminc: "count", dataset:"mydata");
myhash.defineKey('key');
myhash.defineDone();
count = 1;
 do while (not done);
  set keys end=done;
  rc = myhash.find();
 end;
```
 $done = 0;$ 

```
 do while (not done);
  set mydata end=done;
  rc = myhash.sum(sum: total);
  output;
 end;
 stop;
run;
```
次にその結果のデータセットの出力を示します。

**アウトプット 1.1** キー集計の出力

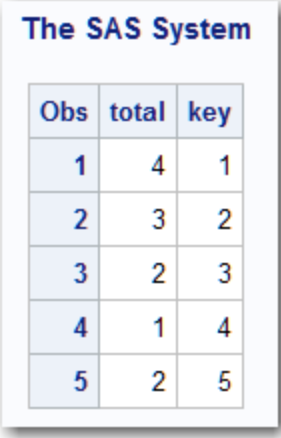

注*:* DECLARE ステートメントまたは\_NEW\_演算子の KEYSUM コンストラクタ は、すべてのキーのキー集計をトラックする変数を宣言します。KEYSUM 変 数は出力データセットの一部であり、キーに 1 つ以上のデータ項目が存在す る場合に機能します。

詳細については、"SUM [メソッド](#page-109-0)" (104 ページ)および ["SUMDUP](#page-111-0) メソッド" (106 [ページ](#page-111-0))を参照してください。

## **ハッシュオブジェクトのデータの置換と削除**

次のいずれかのメソッドを使用して、ハッシュオブジェクトに保存されたデータ を置換または削除できます。

- REMOVE メソッドを使用して、すべてのデータ項目を削除します。
- REPLACE メソッドを使用して、すべてのデータ項目を置換します。
- REMOVEDUP メソッドを使用して、現在のデータ項目のみ削除します。
- REPLACEDUP メソッドを使用して、現在のデータ項目のみ置換します。

次の例では、REPLACE メソッドはデータ **Odyssey** を **Iliad** で置換し、REMOVE メソッドはハッシュオブジェクトから **Joyce** キーに関連付けられたデータエン トリ全体を削除します。

data null ; length d \$20; length k \$20;

/\* Declare the hash object and key and data variables \*/ if  $N = 1$  then do; declare hash h(); rc = h.defineKey('k');

```
 rc = h.defineData('d');
  rc = h.defineDone();
end;
/* Define constant value for key and data */
k = 'loyce';d = 'Ulysses';
/* Use the ADD method to add the key and data to the hash object */
rc = h.add();
if (rc ne 0) then
  put 'Add failed.';
/* Define constant value for key and data */
k = 'Homer';
d = 'Odyssey';
/* Use the ADD method to add the key and data to the hash object */
rc = h.add();
if (rc ne 0) then
  put 'Add failed.';
/* Use the REPLACE method to replace 'Odyssey' with 'Iliad' */
k = 'Homer';
d = 'Iliad';
rc = h.replace();
if (rc = 0) then
  put d=;
else
  put 'Replace not successful.';
/* Use the REMOVE method to remove the 'Joyce' key and data */
k = 'Joyce';rc = h.remove();
if (rc = 0) then
  put k 'removed from hash object';
else
  put 'Deletion not successful.';
```
run;

次の行が SAS ログに書き込まれます。

d=Iliad Joyce removed from hash object

注*:* 関連付けられているハッシュ反復子がキーを参照している場合、REMOVE メ ソッドはハッシュオブジェクトからキーまたはデータを削除しません。エラ ーメッセージがログに発行されます。

詳細については、["REMOVE](#page-97-0) メソッド" (92 ページ), ["REMOVEDUP](#page-100-0) メソッド" (95 [ページ](#page-100-0))、["REPLACE](#page-102-0) メソッド" (97 ページ)、および["REPLACEDUP](#page-104-0) メソッ ド" (99 [ページ](#page-104-0))を参照してください。

## **データセットにハッシュオブジェクトデータを保存**

OUTPUT メソッドを使用して、指定したハッシュオブジェクトのデータを含む 出力データセットを作成できます。次の例では、2 つのキーとデータがハッシュ オブジェクトに追加され、Work.Out データセットに書き込まれます。

```
options pageno=1 nodate;
data test;
length d1 8;
length d2 $20;
length k1 $20;
length k2 8;
/* Declare the hash object and two key and data variables */
if N = 1 then do;
  declare hash h();
  rc = h.defineKey('k1' 'k2');
 rc = h.defineData('d1', 'd2'); rc = h.defineDone();
end;
/* Define constant value for key and data */
k1 = 'Joyce';k2 = 1001;
d1 = 3;d2 = 'Ulysses';
rc = h.add();
/* Define constant value for key and data */
k1 = 'Homer';
k2 = 1002;d1 = 5;d2 = 'Odyssey';
rc = h.add();/* Use the OUTPUT method to save the hash object data to the OUT data set */
```
rc = h.output(dataset: "work.out"); run;

proc print data=work.out; run;

出力 1.2 には、PROC PRINT が生成したレポートが示されています。

**アウトプット 1.2** ハッシュオブジェクトから作成されたデータセット

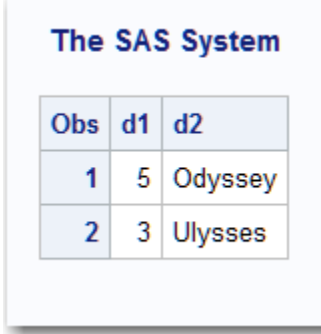

ハッシュオブジェクトキーは、出力データセットの一部として自動的には保存さ れません。キーは、DEFINEDATA メソッドを使用してデータ項目として定義し、 出力データセットに含めることができます。また、データ項目が DEFINEDATA メソッドを使用して定義されていない場合、キーが OUTPUT メソッドで指定さ

れたデータセットに書き込まれます。前述の例では、DEFINEDATA メソッドは次 のように記述されます。

rc = h.defineData('k1' 'k2', 'd1', 'd2');

詳細については、["OUTPUT](#page-88-0) メソッド" (83 ページ)を参照してください。

## <span id="page-20-0"></span>**ハッシュオブジェクトの比較**

EQUALS メソッドを使用して、1 つのハッシュオブジェクトを別のハッシュオブ ジェクトと比較できます。次の例では、2 つのハッシュオブジェクトが比較され ます。EQUALS メソッドには、2 つの引数タグがあります。HASH 引数タグは、 2 番目のハッシュオブジェクトの名前です。RESULTS 引数は、比較結果を保有す る変数名です(等しい場合は 1、等しくない場合はゼロ)。

length eq k 8;

declare hash myhash1(); myhash1.defineKey('k'); myhash1.defineDone();

declare hash myhash2(); myhash2.defineKey('k'); myhash2.defineDone();

rc = myhash1.equals(hash: 'myhash2', result: eq);

詳細については、["EQUALS](#page-68-0) メソッド" (63 ページ)を参照してください。

## **ハッシュオブジェクト属性の使用**

DATA ステップコンポーネントインターフェイスでは、属性を使用してハッシュ オブジェクトから情報を取得できます。属性には、次の構文を使用します。

attribute\_value=obj.attribute\_name;

ハッシュオブジェクトには 2 つの属性を使用できます。NUM\_ITEMS はハッシ ュオブジェクトの項目数を返し、ITEM\_SIZE は項目のサイズ(バイト)を返します。 この例では、ハッシュオブジェクトの項目数を取得します。

n = myhash.num\_items;

この例では、ハッシュオブジェクトの項目のサイズを取得します。

s = myhash.item\_size;

ITEM\_SIZE 属性と NUM\_ITEMS 属性から、ハッシュオブジェクトが使用してい るメモリ量を概算できます。ITEM\_SIZE 属性は、ハッシュオブジェクトが必要と する初期オーバーヘッドを反映せず、必要な内部配置も考慮しません。 ITEM\_SIZE は正確なメモリ使用を提供しませんが、優れた概算を提供します。

詳細については、 ["NUM\\_ITEMS](#page-87-0) 属性 " (82 ページ)および["ITEM\\_SIZE](#page-79-0) 属性" (74 [ページ](#page-79-0))を参照してください。

# <span id="page-21-0"></span>**ハッシュ反復子オブジェクトの使用**

#### **ハッシュ反復子オブジェクトについて**

ハッシュ反復子オブジェクトを使用して、ルックアップキーに基づきデータを保 存して検索します。ハッシュ反復子オブジェクトにより、ハッシュオブジェクト のデータを前向きまたは逆向きのキー順序で取得できます。

#### **ハッシュ反復子オブジェクトの宣言とインスタンス化**

DECLARE ステートメントを使用して、ハッシュ反復子オブジェクトを宣言しま す。新しいハッシュ反復子オブジェクトを宣言した後に、NEW 演算子を使用し てオブジェクトをインスタンス化します。引数タグとしてハッシュオブジェク ト名を使用します。次に、例を示します。

declare hiter myiter; myiter = \_new\_ hiter('h');

DECLARE ステートメントは、オブジェクト参照 MyIter の種類がハッシュ反復子 であることをコンパイラに示します。ここでは、種類がハッシュ反復子のコンポ ーネントオブジェクトを保持する可能性があるオブジェクト参照 MyIter のみ宣 言しています。ハッシュ反復子オブジェクトの宣言は一度のみ行います。 \_NEW\_演算子でハッシュ反復子オブジェクトのインスタンスが作成され、このハ ッシュ反復子がオブジェクト参照 MyIter に割り当てられます。ハッシュオブジ ェクト H がコンストラクタ引数として渡されます。つまり、ハッシュオブジェ クト変数ではなく、ハッシュオブジェクトがハッシュ反復子に割り当てられま す。

DECLARE ステートメントと NEW 演算子を使用してコンポーネントオブジェク トの宣言とインスタンス化を行う 2 ステップのプロセス以外に、コンストラクタ メソッドとして DECLARE ステートメントを使用して、1 ステップでハッシュ反 復子オブジェクトの宣言とインスタンス化を行えます。構文は次のとおりです。

declare hiter *object\_name*(*hash\_object\_name*);

この例では、ハッシュオブジェクト名は、一重引用符または二重引用符で囲む必 要があります。

次に例を示します。

declare hiter myiter('h');

この例は、次のステートメントと同等です。

declare hiter myiter; myiter = \_new\_ hiter('h');

注*:* ハッシュオブジェクトを宣言してインスタンス化してから、ハッシュ反復子 オブジェクトを作成する必要があります。詳細については[、"ハッシュオブジ](#page-9-0) [ェクトの宣言とインスタンス化](#page-9-0)" (4 ページ)を参照してください。

次に例を示します。

if  $_N = 1$  then do; length key \$10; declare hash myhash(dataset:"work.x", ordered: 'yes'); declare hiter myiter('myhash');

<span id="page-22-0"></span> myhash.defineKey('key'); myhash.defineDone(); end;

このコードは、変数名 MyIter を使用して、ハッシュ反復子オブジェクトのイン スタンスを作成します。ハッシュオブジェクト MyHash がコンストラクタ引数 として渡されます。ORDERED 引数タグを**'yes'**に設定してハッシュオブジェク トを作成したため、データは昇順の key-value で返されます。

DECLARE ステートメントと\_NEW\_演算子の詳細については、*[SAS Viya](http://documentation.sas.com/#/?docsetId=lestmtsref&docsetVersion=3.1&docsetTarget=titlepage.htm&locale=ja)* ステート メント*:* [リファレンス](http://documentation.sas.com/#/?docsetId=lestmtsref&docsetVersion=3.1&docsetTarget=titlepage.htm&locale=ja)を参照してください。

## **例: ハッシュ反復子を使用したハッシュオブジェクトデータの取得**

次のコードは天文データを含むデータセット ASTRO を使用して、赤経(RA)の値 が 12 より大きいメシエ天体を含むデータセット(OBJ)を作成します。FIRST メ ソッドと NEXT メソッドを使用して、昇順にデータを取得します。FIRST メソッ ドと NEXT メソッドの詳細については、*SAS Viya* [コンポーネントオブジェクト](http://documentation.sas.com/#/?docsetId=lecompobjref&docsetVersion=3.1&docsetTarget=titlepage.htm&locale=ja)*: [リファレンス](http://documentation.sas.com/#/?docsetId=lecompobjref&docsetVersion=3.1&docsetTarget=titlepage.htm&locale=ja)*を参照してください。.

data astro;

 input obj \$1-4 ra \$6-12 dec \$14-19; datalines; M31 00 42.7 +41 16 M71 19 53.8 +18 47 M51 13 29.9 +47 12 M98 12 13.8 +14 54 M13 16 41.7 +36 28 M39 21 32.2 +48 26 M81 09 55.6 +69 04 M100 12 22.9 +15 49 M41 06 46.0 -20 44 M44 08 40.1 +19 59 M10 16 57.1 -04 06 M57 18 53.6 +33 02 M3 13 42.2 +28 23 M22 18 36.4 -23 54 M23 17 56.8 -19 01 M49 12 29.8 +08 00 M68 12 39.5 -26 45 M17 18 20.8 -16 11 M14 17 37.6 -03 15 M29 20 23.9 +38 32 M34 02 42.0 +42 47 M82 09 55.8 +69 41 M59 12 42.0 +11 39 M74 01 36.7 +15 47 M25 18 31.6 -19 15 ; run; data out; if  $N = 1$  then do; length obj \$10;

 length ra \$10; length dec \$10; /\* Read ASTRO data set and store in asc order in hash obj \*/

```
 declare hash h(dataset:"work.astro", ordered: 'yes');
    /* Define variables RA and OBJ as key and data for hash object */
    declare hiter iter('h');
    h.defineKey('ra');
   h.defineData('ra', 'obj');
    h.defineDone();
    /* Avoid uninitialized variable notes */
    call missing(obj, ra, dec);
   end;
/* Retrieve RA values in ascending order */
rc = iter.first();
do while (rc = 0);
/* Find hash object keys greater than 12 and output data */
  if ra GE '12' then
    output;
  rc = iter.next();
end;
run;
proc print data=work.out;
  var ra obj;
  title 'Messier Objects Greater than 12 Sorted by Right Ascension Values';
run;
```
出力 1.3 には、PROC PRINT が生成したレポートが示されています。

<span id="page-24-0"></span>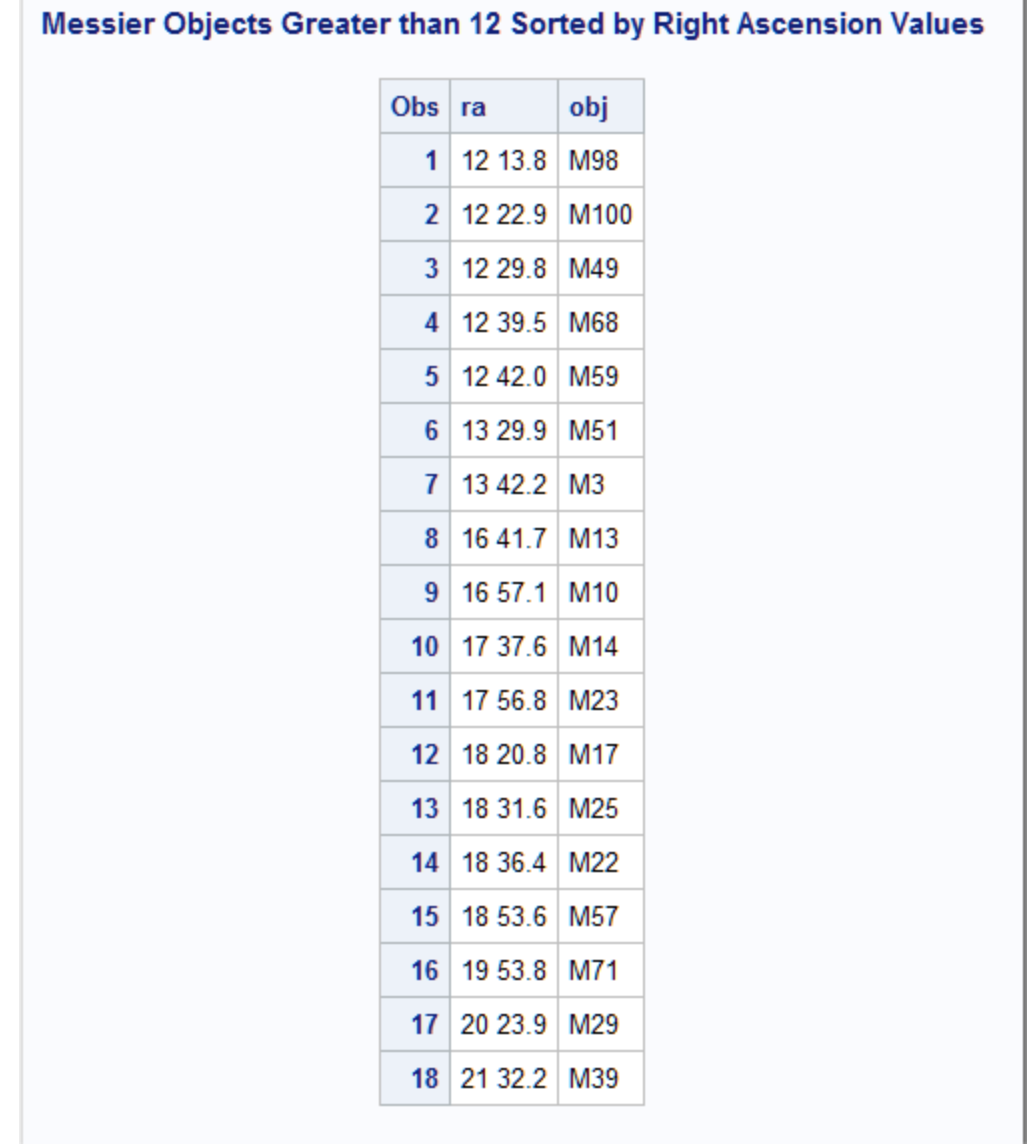

# **Java オブジェクトの使用**

**Java オブジェクトについて**

Java クラスをインスタンス化して結果オブジェクトのフィールドとメソッドに アクセスする、Java ネイティブインターフェイス (JNI)に似たメカニズムを提供し ます。Java と DATA ステップコードの両方を含むハイブリッドアプリケーショ ンを作成できます。

# **CLASSPATH と Java オプション**

SAS のこれまでのバージョンでは、Java クラスの検索に JREOPTIONS システム オプションを使用していました。

<span id="page-25-0"></span>SAS では、Java オブジェクトが Java クラスを検索できるように CLASSPATH 環 境変数を設定する必要があります。Java オブジェクトは、現在の Java クラスパ スで検索された Java クラスのインスタンスを表します。使用するクラスは、ク ラスパスに含まれる必要があります。クラスが JAR ファイルにある場合、その JAR ファイル名がクラスパスに含まれる必要があります。

CLASSPATH 環境変数の設定法は、使用する動作環境によって異なります。多く の OS では、CLASSPATH 環境変数を、グローバルまたはローカル(ユーザーの SAS セッション内でのみの使用)に設定できます。 表 1.1 (20 ページ) には、 Linux 動作環境に対応した方法と例が示されています。

**表 1.1** 動作環境に対応した CLASSPATH 環境変数の設定

| Linux 動作環<br>境 | 方法           | 例                                  |
|----------------|--------------|------------------------------------|
| グローバル          | SAS 構成ファイル   | set classpath ~/HelloWorld.jar     |
| ローカル           | EXPORT コマンド* | export classpath=~/HelloWorld.jar; |

**\*** 構文は、シェルによって異なります。

#### **Java オブジェクトの使用の制限と要件**

Java オブジェクトの使用時に次の制約と要件が適用されます。

- Java オブジェクトは、SAS から Java メソッドを呼び出すために設計されてい ます。Java オブジェクトは、関数の SAS ライブラリを拡張するためのもので はありません。特に大きなデータセットを含む場合は、DATA ステップへの 高速なインプロセス拡張としては、PROC FCMP 関数を呼び出すほうが効率 的です。Java オブジェクトを使用して大きなデータセットに対してこの種類 の処理を実行すると、かなりの時間がかかります。
- SAS は、SAS ソフトウェアのインストール中に明示的に要求した Java ランタ イム環境(JRE)のみサポートします。
- SAS は、SAS のインストール中に設定された Java オプションのみサポートし ます。
- Java オブジェクトで使用する前に、Java アプリケーションが正しく実行され ることを確認します。
- Java によって SAS ログに書き込まれるテキストの 1 バイト目のパーセント 文字(%)は、SAS によって予約されています。Java テキスト行の 1 バイト目 に%を出力する必要がある場合は、そのすぐ後に別のパーセントを追加して エスケープします(%%)。
- SAS がロックダウン状態の時、Java オブジェクトは使用できません。 LOCKDOWN ステートメントの詳細については、*SAS Viya* [ステートメント](http://documentation.sas.com/#/?docsetId=lestmtsref&docsetVersion=3.1&docsetTarget=titlepage.htm&locale=ja)*:* リ [ファレンス](http://documentation.sas.com/#/?docsetId=lestmtsref&docsetVersion=3.1&docsetTarget=titlepage.htm&locale=ja)を参照してください。

### **Java オブジェクトの宣言とインスタンス化**

DECLARE ステートメントを使用して、Java オブジェクトを宣言します。新しい Java オブジェクトを宣言した後に、 NEW 演算子を使用してオブジェクトをイ ンスタンス化して、Java オブジェクト名を引数タグとして使用します。

<span id="page-26-0"></span>declare javaobj j;

j = new javaobj("somejavaclass");

この例では、DECLARE ステートメントは、コンパイラにオブジェクト参照 J の 種類は Java ということを示します。つまり、Java オブジェクトのインスタンス は変数 J に保存されます。ここでは、種類が Java のコンポーネントオブジェクト を保持する可能性があるオブジェクト参照 J のみを宣言しています。Java オブ ジェクトの宣言は一度のみ行います。\_NEW\_演算子は Java オブジェクトのイン スタンスを作成し、オブジェクト参照 | に割り当てます。Java クラス名の SOMEJAVACLASS は、コンストラクタ引数として渡されます。これは、Java オ ブジェクトコンストラクタに必要な最初で唯一の引数です。その他の引数はす べて Java クラス自体のコンストラクタ引数です。

DECLARE ステートメントと NEW 演算子を使用して lava オブジェクトの宣言 とインスタンス化を行う 2 ステップのプロセス以外に、コンストラクタメソッド として DECLARE ステートメントを使用して、1 ステップで Java オブジェクトの 宣言とインスタンス化を行えます。

**DECLARE JAVAOBJ***object-name*("*java-class*", <*argument-1*, … *argument–n*>);

詳細については、"DECLARE [ステートメント、](#page-122-0)Java オブジェクト" (117 ページ) および"\_NEW\_演算子の Java [オブジェクト](#page-135-0)" (130 ページ)を参照してください。

## **オブジェクトフィールドへのアクセス**

Java オブジェクトをインスタンス化したら、その Java オブジェクトのメソッド 呼び出しを使用し、DATA ステップのパブリックフィールドとクラスフィールド にアクセスして変更できます。パブリックフィールドは静的でなく、Java クラス で public として宣言されています。クラスフィールドは静的であり、Java クラ スからアクセスされます。

静的でないフィールドまたは静的なフィールドにアクセスするのかによって 、オ ブジェクトフィールドにアクセスするメソッド呼び出しは、次のいずれかの形式 になります。

GETtypeFIELD("field-name", value); **GETSTATIC***type***FIELD**("*ȴeld-nDme*", *value*);

静的でないフィールドまたは静的なフィールドにアクセスするのかによって 、オ ブジェクトフィールドを変更するメソッド呼び出しは、次のいずれかの形式にな ります。

SETtypeFIELD("field-name", value);

SETSTATICtypeFIELD("field-name", value);

注*: type* 引数は Java のデータ型を表します。Java のデータ型と SAS のデータ型 の関連性の詳細については[、"型の問題](#page-27-0)" (22 ページ)を参照してください。 *ȴeld-nDme* 引数は、Java フィールドの種類を指定します。*value* は、メソッ ドによって返されるか、または設定される値を指定します。

詳細と例については、3 章, "Java [オブジェクトの言語要素のディクショナリ](#page-116-0)" (111 [ページ](#page-116-0))を参照してください。

#### **オブジェクトメソッドへのアクセス**

Java オブジェクトをインスタンス化したら、その Java オブジェクトのメソッド 呼び出しを使用し、DATA ステップのパブリックメソッドとクラスメソッドにア クセスできます。パブリックメソッドは静的でなく、Java クラスで public とし

<span id="page-27-0"></span>て宣言されています。クラスメソッドは静的であり、Java クラスからアクセスさ れます。

静的でないメソッドまたは静的なメソッドにアクセスするのかによって 、Java メ ソッドにアクセスするメソッド呼び出しは、次のいずれかの形式になります。

*object*.**CALL***type***METHOD** ("*method-name*", <*method-argument-1* …, *methodargument-n*>,

<*return value*>);

*object*.**CALLSTATIC***type***METHOD** ("*method-name*", <*method-argument-1* …, *method-argument-n*>, <*return value*>);

注*: type* 引数は Java のデータ型を表します。Java のデータ型と SAS のデータ型 の関連性の詳細については、"型の問題" (22 ページ)を参照してください。

詳細と例については、3 章, "Java [オブジェクトの言語要素のディクショナリ](#page-116-0)" (111 [ページ](#page-116-0))を参照してください。

#### **型の問題**

Java 型のセットは、SAS データの型のスーパーセットです。Java のデータ型に は、標準数値と標準文字値以外に、BYTE、SHORT、CHAR があります。SAS の データ型は、数値と文字の 2 種類のみです。

表 1.3 には、Java オブジェクトメソッドの呼び出しの使用時における、Java デ ータ型と SAS データ型のマッピングが示されています。

**表 1.2** Java データ型と SAS データ型のマッピング

| Java のデータ型     | SAS のデータ型 |
|----------------|-----------|
| <b>BOOLEAN</b> | 数値        |
| <b>BYTE</b>    | 数値        |
| <b>CHAR</b>    | 数値        |
| <b>DOUBLE</b>  | 数値        |
| <b>FLOAT</b>   | 数値        |
| <b>INT</b>     | 数値        |
| LONG           | 数値        |
| <b>SHORT</b>   | 数値        |
| <b>STRING</b>  | 文字*       |

**\*** Java STRING データ型は、UTF-8 文字列として SAS 文字データの種類にマッピングされていま す。

STRING 以外は、Java クラスから DATA ステップにオブジェクトを返すことがで きません。しかし、オブジェクトを Java メソッドに渡すことはできます。詳細 については、"Java [オブジェクト引数を渡す](#page-30-0)" (25 ページ)を参照してください。

オブジェクトを返す Java メソッドの中には、オブジェクト値を変換するラッパ ークラスを作成して処理されるメソッドもあります。次の例では、Java ハッシュ テーブルはオブジェクト値を返します。しかし、型の変換を処理する単純な Java ラッパークラスを作成することで、DATA ステップからハッシュテーブルを使用 できます。つまり、DATA ステップから **dhash** クラスと **shash** クラスにアクセ スできます。

```
/* Java code */
import java.util.*;
public class dhash
{
  private Hashtable table;
  public dhash()
  {
    table = new Hashtable ();
  }
  public void put(double key, double value)
  {
    table.put(new Double(key), new Double(value));
  }
  public double get(double key)
  {
    Double ret = table.get(new Double(key));
    return ret.doubleValue();
  }
}
import java.util.*;
public class shash
{
  private Hashtable table;
  public shash()
  {
    table = new Hashtable ();
  }
  public void put(double key, String value)
  {
    table.put(new Double(key), value);
  }
  public String get(double key)
  {
    return table.get(new Double(key));
  }
}
/* DATA step code */
data _null_;
  dcl javaobj sh('shash');
  dcl javaobj dh('dhash');
```

```
 length d 8;
  length s $20;
  do i = 1 to 10;
    dh.callvoidmethod('vput', i, i * 2);
  end;
 do i = 1 to 10:
    sh.callvoidmethod('put', i, 'abc' || left(trim(i))); end;
  do i = 1 to 10;
    dh.calldoublemethod('get', i, d);
    sh.callstringmethod('get', i, s);
   put d= s =;
  end;
run;
次の行が SAS ログに書き込まれます。
d=2 s=abc1
d=4 s=abc2
d=6 s=abc3
d=8 s=abc4
d=10 s=abc5
d=12 s=abc6
d=14 s=abc7
d=16 s=abc8
d=18 s=abc9
d=20 s=abc10
```
## **Java オブジェクトと配列**

```
DATA ステップ配列を Java オブジェクトに渡せます。
この例では、配列 d と配列 s が Java オブジェクト j に渡されます。
/* Java code
*/
import java.util.*;
import java.lang.*;
class jtest
{
  public void dbl(double args[])
  {
  for(int i = 0; i < args.length; i++) System.out.println(args[i]);
  }
  public void str(String args[])
  {
  for(int i = 0; i < args.length; i++) System.out.println(args[i]);
 }
}
/* DATA Step code */
data _null_;
```

```
 dcl javaobj j("jtest");
  array s{3} $20 ("abc", "def", "ghi");
  array d{10} (1:10);
  j.callVoidMethod("dbl", d);
  j.callVoidMethod("str", s);
run;
```
次の行が SAS ログに書き込まれます。

1.0 2.0 3.0 4.0 5.0 6.0 7.0 8.0 9.0 10.0 abc def ghi

1 次元配列パラメータのみサポートされます。しかし、配列が行順に渡されるこ とを利用して、多次元配列引数を渡すことが可能です。この Java コードでは、 次元のインデックスを手動で作成する必要があります。つまり、一次元配列パラ メータを宣言して、部分配列のインデックスを作成します。

# **Java オブジェクト引数を渡す**

Java クラスから DATA ステップにオブジェクトを返すことはできませんが、Java クラスにオブジェクトと文字列を渡すことはできます。

たとえば、**java/util/Vector** とその反復子に次のラッパークラスがあるとしま す。

```
/* Java code */
import java.util.*;
```
class mVector extends Vector

```
{
  public mVector()
  {
   super();
  }
  public mVector(double d)
  {
   super((int)d);
  }
  public void addElement(String s)
  {
   addElement((Object)s);
  }
}
```
import java.util.\*;

```
public class mIterator
{
   protected mVector m_v;
   protected Iterator iter;
   public mIterator(mVector v)
   {
   m v = v;
    iter = v.iterator();
  }
  public boolean hasNext()
  {
    return iter.hasNext();
  }
  public String next()
  {
    String ret = null;
    ret = (String)iter.next();
    return ret;
  }
}
```
これらのラッパークラスは、型の変換の実行に役立ちます(たとえば、**mVector** コンストラクタは DOUBLE 引数を使用します)。**java/util/Vector** コンストラク タは整数値を使用しますが、DATA ステップには整数型がないため、コンストラ クタのオーバーロードが必要です。

次の DATA ステッププログラムはこれらのクラスを使用します。プログラムは ベクトルを作成してフィルし、反復子のコンストラクタにベクトルを渡し、ベク トルのすべての値をリストします。ベクトルのフィル後に、反復子を作成する必 要があります。反復子は、作成時点のベクトルの変更数のコピーを保持します。 この値は、ベクトルの最新の変更数と同期されている必要があります。ベクトル のフィル前に反復子を作成すると、コードに例外が発生します。

/\* DATA step code \*/ data \_null\_; length b 8; length val \$200; dcl javaobj v("mVector");

 v.callVoidMethod("addElement", "abc"); v.callVoidMethod("addElement", "def"); v.callVoidMethod("addElement", "ghi"); dcl javaobj iter("mIterator", v);

 iter.callBooleanMethod("hasNext", b); do while(b); iter.callStringMethod("next", val); put val=; iter.callBooleanMethod("hasNext", b); end;

 m.delete(); v.delete(); iter.delete(); <span id="page-32-0"></span>run;

次の行が SAS ログに書き込まれます。

val=abc val=def val=ghi

オブジェクトを渡す際の現在の制限の 1 つとして、指定された署名に基づいて、 JNI メソッドルックアップルーチンがフルクラスルックアップを実行しないこと があります。つまり、次に示すように、**mIterator** コンストラクタを変更して **Vector** を使用するようにできません。

```
/* Java code */
public mIterator(Vector v)
{
 m v = v;
   iter = v.iterator();
}
```
**mVector** が **Vector** のサブクラスであっても 、メソッドルックアップルーチンは コンストラクタを検索できません。現時点では、新しいメソッドを追加するか、 またはラッパークラスを作成して Java で型を管理することでのみ解決できま す。

## **Java 例外**

Java 例外は EXCEPTIONCHECK メソッド、EXCEPTIONCLEAR メソッドおよび EXCEPTIONDESCRIBE メソッドを介して処理されます。

メソッド呼び出し時に例外が発生したかどうかを確認するには、 EXCEPTIONCHECK メソッドを使います。例外が発生するメソッドを呼び出す 場合は、呼び出し後に例外の有無を確認することをお勧めします。例外が発生し た場合は、適切な操作を実行してから、EXCEPTIONCLEAR メソッドを使って例 外をクリアします。

EXCEPTIONDESCRIBE メソッドは、例外のデバッグログのオンとオフを切り替 えます。例外のデバッグログがオンの場合、例外情報が JVM の標準出力に出力 されます。デフォルトでは、JVM の標準出力は SAS ログにリダイレクトされま す。例外のデバッグはデフォルトでオフとなっています。

詳細については、["EXCEPTIONCHECK](#page-125-0) メソッド" (120 ページ)、 ["EXCEPTIONCLEAR](#page-126-0) メソッド" (121 ページ)、および["EXCEPTIONDESCRIBE](#page-128-0) メソ ッド" (123 [ページ](#page-128-0))を参照してください。

#### **Java 標準出力**

デフォルトでは、次のように標準出力に送られる Java のステートメントからの 出力は SAS ログに送られます。

System.out.println("hello");

SAS ログに送られる Java 出力は、DATA ステップの終了時にフラッシュされま す。このフラッシュにより、Java 出力は DATA ステップの実行中に生成された出 力の後に表示されます。FLUSHJAVAOUTPUT メソッドを使用して出力の同期を とると、実行順に表示されます。

## <span id="page-33-0"></span>**Java オブジェクトの例**

#### **例 1: 単純な Java メソッドの呼び出し**

この Java クラスは、3 つの数値を合計する簡単なメソッドを作成します。

```
/* Java code */
class MyClass 
{
  double compute(double x, double y, double z)
    {
     return (x + y + z);
    }
}
/* DATA step code */
data _null_;
  dcl javaobj j("MyClass");
```
rc = j.callDoubleMethod("compute", 1, 2, 3, r);

 put rc= r=; run;

次の行が SAS ログに書き込まれます。

rc=0 rc=6

#### **例 2: ユーザーインターフェイスの作成**

Java コンポーネントアクセスメカニズムを提供することに加えて、Java オブジ ェクトを使用して単純な Java ユーザーインターフェイスを作成できます。

この Java クラスは、複数のボタンがある単純なユーザーインターフェイスを作 成します。また、このユーザーインターフェイスは、ユーザーによって入力され たボタンの選択の順序を表す値のキューも管理します。

```
/* Java code */
import java.awt.*;
import java.util.*;
import java.awt.event.*;
```
class colorsUI extends Frame { private Button red; private Button blue; private Button green; private Button quit; private Vector list; private boolean d; private colorsButtonListener cbl;

 public colorsUI() { d = false; list = new Vector(); cbl = new colorsButtonListener();  setBackground(Color.lightGray); setSize(320,100); setTitle("New Frame"); setVisible(true); setLayout(new FlowLayout(FlowLayout.CENTER, 10, 15)); addWindowListener(new colorsUIListener());

 red = new Button("Red"); red.setBackground(Color.red); red.addActionListener(cbl);

 blue = new Button("Blue"); blue.setBackground(Color.blue); blue.addActionListener(cbl);

 green = new Button("Green"); green.setBackground(Color.green); green.addActionListener(cbl);

 quit = new Button("Quit"); quit.setBackground(Color.yellow); quit.addActionListener(cbl);

 this.add(red); this.add(blue); this.add(green); this.add(quit);

 show(); }

```
 public synchronized void enqueue(Object o)
 {
  synchronized(list)
   {
    list.addElement(o);
    notify();
   }
 }
 public synchronized Object dequeue()
 {
  try
   {
    while(list.isEmpty())
     wait();
    if (d)
     return null;
    synchronized(list)
     {
```
 Object ret = list.elementAt(0); list.removeElementAt(0); return ret;

```
 }
```

```
 }
   catch(Exception e)
    {
     return null;
    }
  }
  public String getNext()
  {
   return (String)dequeue();
  }
  public boolean done()
  {
   return d;
  }
  class colorsButtonListener implements ActionListener
  {
    public void actionPerformed(ActionEvent e)
    {
     Button b;
     String l;
     b = (Button)e.getSource();
     l = b.getLabel();
     if ( l.equals("Quit") )
     {
       d = true;
       hide();
      l = ";
     }
     enqueue(l);
    }
  }
  class colorsUIListener extends WindowAdapter
  {
    public void windowClosing(WindowEvent e)
    {
     Window w;
     w = e.getWindow();
     d = true;
     enqueue("");
     w.hide();
    }
  }
  public static void main(String s[])
  {
    colorsUI cui;
    cui = new colorsUI();
  }
}
/* DATA step code */
data colors;
```
```
 length s $10;
  length done 8;
  drop done;
 if (n_ = 1) then do;
   /* Declare and instantiate colors object (from colorsUI.class) */
    dcl javaobj j("colorsUI");
  end;
  /*
   * colorsUI.class will display a simple UI and maintain a
   * queue to hold color choices.
   */
  /* Loop until user hits quit button */
  do while (1);
    j.callBooleanMethod("done", done);
    if (done) then
     leave;
    else do;
    /* Get next color back from queue */
     j.callStringMethod("getNext", s);
     if s ne "" then
       output;
     end;
  end;
run;
proc print data=colors;
run;
quit;
DATA ステップコードで、colorsUI クラスはインスタンス化され、ユーザーイン
```
ターフェイスが表示されます。ループを入力します。このループは、**Quit** をク リックすると終了します。このアクションは、Done 変数を介して DATA ステッ プに伝えられます。ループ中、DATA ステップは Java クラスのキューから値を取 得し、出力データセットに値を逐次書き込みます。

**図 1.1** Java オブジェクトによって作成されたユーザーインターフェイス

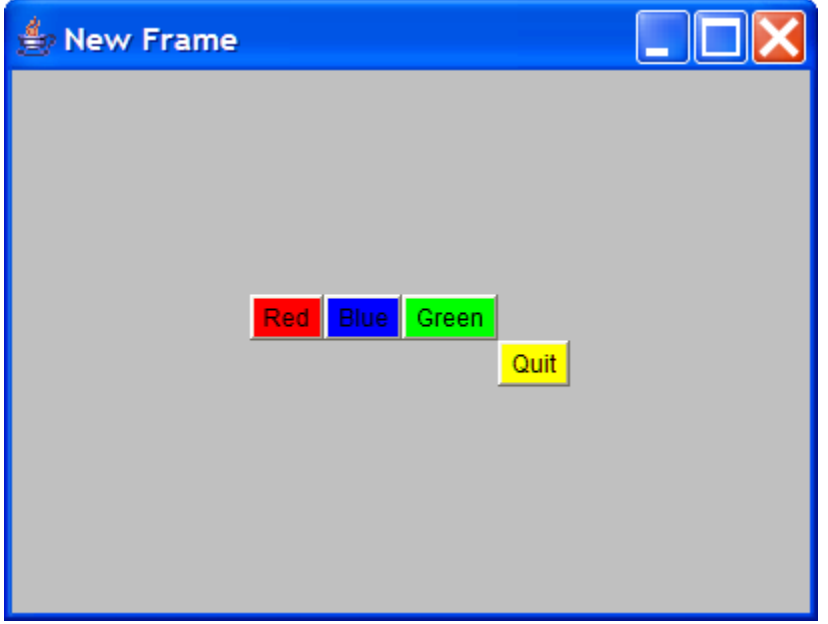

## **例 3: カスタムクラスローダーの作成**

クラスパスに Java クラスをすべて 含める必要がない場合があります。独自のク ラスローダーを書き、クラスを検索してロードできます。次の例では、カスタム クラスローダーの作成法を示しています。

この例では、クラス **x** を作成し、フォルダまたはディレクトリ **y** に常駐させてい ます。このクラスのメソッドを、Java オブジェクトと **y** フォルダを含むクラスパ スを使用して呼び出します。

```
/* Java code */
package com.sas;
public class x
{
  public void m()
  {
    System.out.println("method m in y folder");
  }
  public void m2()
  {
    System.out.println("method m2 in y folder");
  }
}
/* DATA step code */
data _null_;
  dcl javaobj j('com/sas/x');
  j.callvoidmethod('m');
  j.callvoidmethod('m2');
run;
次の行が SAS ログに書き込まれます。
method m in y folder
```

```
method m2 in y folder
別のクラス x が別のフォルダ z にあるとします。
/* Java code
*/
package com.sas;
public class z
{
  public void m()
  {
   System.out.println("method m in y folder");
  }
  public void m2()
  {
   System.out.println("method m2 in y folder");
  }
}
クラスパスを変更することでフォルダ y のクラスではなくこのクラスのメソッ
ドを呼び出せますが、SAS の再起動が必要です。次のメソッドは、クラスのロー
ドにより動的なコントロールを可能にします。
カスタムクラスロードを作成するには、まず、Java オブジェクトから呼び出すメ
ソッドをすべて含むインターフェイスを作成します。このプログラムの場合、m
と m2 になります。
/* Java
code */
public interface apiInterface
{
  public void m();
  public void m2();
}
次に、実際の実装に使用するクラスを作成します。
/* Java code */
import com.sas.x;
public class apiImpl implements apiInterface
{
  private x x;
  public apiImpl()
  {
  x = new x();
  }
  public void m()
  {
   x.m();
  }
  public void m2()
  {
   x.m2();
```

```
 }
}
Java オブジェクトインスタンスクラスに委任して、これらのメソッドが呼び出さ
れます。apiClassLoader カスタムクラスローダーを作成するコードがこのセク
ションの後で提供されます。
/* Java code */
public class api
{
 /* Load classes from the z folder */
 static ClassLoader customLoader = new apiClassLoader("C:\\z");
 static String API_IMPL = "apiImpl";
 apiInterface cp = null;
 public api()
  {
  cp = load();
  }
  public void m()
  {
   cp.m();
  }
 public void m2()
  {
   cp.m2();
  }
 private static apiInterface load()
  {
   try
    {
     Class aClass = customLoader.loadClass(API_IMPL);
     return (apiInterface) aClass.newInstance();
    }
   catch (Exception e)
    {
     e.printStackTrace();
     return null;
    }
  }
}
api Java オブジェクトインスタンスクラスを介して委任して、次の DATA ステッ
ププログラムはこれらのメソッドを呼び出します。この Java オブジェクトは、z
```
フォルダからクラスをロードするカスタムクラスロードを作成する **api** クラス をインスタンス化します。**api** クラスはカスタムローダーを呼び出し、Java オブ ジェクトに **apiImpl** インターフェイス実装クラスのインスタンスを返します。 メソッドが Java オブジェクトから呼び出されると、**api** クラスによってメソッド が実装クラスに委任されます。

```
/* DATA step code */
data _null_;
  dcl javaobj j('api');
  j.callvoidmethod('m');
  j.callvoidmethod('m2');
```
run;

次の行が SAS ログに書き込まれます。

method m is z folder method m2 in z folder

これまでの Java コードでは、JAR ファイルを使用して、**ClassLoader** コンストラ クタのクラスパスを補うこともできました。

static ClassLoader customLoader = new apiClassLoader("C:\\z;C:\\temp\some.jar");

この場合、カスタムクラスローダーの Java コードは次のようになります。この クラスローダーのコードは、必要に応じて追加または変更できます。

import java.io.\*; import java.util.\*; import java.util.jar.\*; import java.util.zip.\*;

public class apiClassLoader extends ClassLoader { //class repository where findClass performs its search private List classRepository;

public apiClassLoader(String loadPath)

 { super(apiClassLoader.class.getClassLoader()); initLoader(loadPath);

```
 }
```
 public apiClassLoader(ClassLoader parent,String loadPath) { super(parent);

```
 initLoader(loadPath);
 }
```
/\*\*

\*

 \* This method will look for the class in the class repository. If \* the method cannot find the class, the method will delegate to its parent \* class loader. \* @param className A String specifying the class to be loaded \* @return A Class object loaded by the apiClassLoader \* @throws ClassNotFoundException if the method is unable to load the class \*/ public Class loadClass(String name) throws ClassNotFoundException { // Check if the class is already loaded Class loadedClass = findLoadedClass(name); // Search for class in local repository before delegating if (loadedClass == null) { loadedClass = myFindClass(name); } // If class not found, delegate to parent

if (loadedClass == null)

```
 {
      loadedClass = this.getClass().getClassLoader().loadClass(name);
    }
   return loadedClass;
  }
 private Class myFindClass(String className) throws ClassNotFoundException
  {
   byte[] classBytes = loadFromCustomRepository(className);
   if(classBytes != null)
    {
     return defineClass(className,classBytes,0,classBytes.length);
    }
   return null;
  }
 /**
  * This method loads binary class file data from the classRepository.
  */
 private byte[] loadFromCustomRepository(String classFileName)
  throws ClassNotFoundException
  {
   Iterator dirs = classRepository.iterator();
   byte[] classBytes = null;
   while (dirs.hasNext())
    {
      String dir = (String) dirs.next();
      if (dir.endsWith(".jar"))
       {
        // Look for class in jar
        String jclassFileName = classFileName;
        jclassFileName = jclassFileName.replace('.', '/');
        jclassFileName += ".class";
        try
         {
          JarFile j = new JarFile(dir);
          for (Enumeration e = j.entries(); e.hasMoreElements() ;)
           {
             Object n = e.nextElement();
             if (jclassFileName.equals(n.toString()))
\{ ZipEntry zipEntry = j.getEntry(jclassFileName);
               if (zipEntry == null)
\{ return null;
 }
               else
\{ // read file
                 InputStream is = j.getInputStream(zipEntry);
                 classBytes = new byte[is.available()];
```

```
 is.read(classBytes);
                   break;
 }
               }
            }
          }
         catch (Exception e)
          {
           System.out.println("jar file exception");
           return null;
          }
        }
       else
        {
         // Look for class in directory
         String fclassFileName = classFileName;
         fclassFileName = fclassFileName.replace('.', File.separatorChar);
         fclassFileName += ".class";
         try
          {
           File file = new File(dir,fclassFileName);
            if(file.exists()) {
            //read file
           InputStream is = new FileInputStream(file);
            classBytes = new byte[is.available()];
            is.read(classBytes);
            break;
           }
          }
         catch(IOException ex)
          {
           System.out.println("IOException raised while reading class
file data");
            ex.printStackTrace();
           return null;
          }
        }
     }
    return classBytes;
   }
  private void initLoader(String loadPath)
   {
    /*
     * loadPath is passed in as a string of directories/jar files
     * separated by the File.pathSeparator
     */
    classRepository = new ArrayList();
    if((loadPath != null) && !(loadPath.equals("")))
     {
      StringTokenizer tokenizer =
        new StringTokenizer(loadPath,File.pathSeparator);
      while(tokenizer.hasMoreTokens())
        {
```
classRepository.add(tokenizer.nextToken());

```
 }
      }
   }
}
```
# **コンポーネントオブジェクト使用時のヒント**

• DATA ステップ変数の割り当てと同じ方法でオブジェクトを割り当てること ができます。ただし、オブジェクトの種類は一致する必要があります。最初 のコードセットは有効ですが、2 番目のコードセットではエラーが発生しま す。

declare hash h(); declare hash t(); t=h;

declare hash t(); declare javaobj j(); j=t;

• オブジェクトの配列は宣言できません。次のコードではエラーが生成されま す。

declare hash h1(); declare hash h2(); array h h1–h2;

• コンポーネントオブジェクトはハッシュオブジェクト内にデータとして保存 できますが、キーとしては保存できません。

data \_null\_; declare hash h1(); declare hash h2();

length key1 key2 \$20;

 h1.defineKey('key1'); h1.defineData('key1', 'h2'); h1.defineDone();

 $key1 = 'abc';$  $h2 =$ \_new\_ hash(); h2.defineKey('key2'); h2.defineDone();

 key2 = 'xyz'; h2.add(); h1.add();

 $key1 = 'def';$  $h2 =$ \_new\_ hash(); h2.defineKey('key2'); h2.defineDone();

 $key1 = 'abc';$ 

 $rc = h1.find();$  h2.output(dataset: 'work.h2'); run;

proc print data=work.h2; run;

データセット WORK.H2 が表示されます。

**図 1.2** データセット WORK.H2

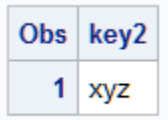

• 等号記号(=)以外の比較演算子を含むコンポーネントオブジェクトは使用でき ません。H1 と H2 がハッシュオブジェクトの場合、次のコードではエラーが 生成されます。

if h1>h2 then

• コンポーネントオブジェクトを宣言してインスタンス化した後に、スカラ値 を割り当てることはできません。J が Java オブジェクトの場合、次のコード ではエラーが生成されます。

 $i=5$ ;

• まだ使用されている可能性のあるオブジェクト参照、または参照によってす でに削除されているオブジェクト参照を削除しないように注意する必要があ ります。次のコードでは、元の H1 オブジェクトは H2 への参照によってすで に削除されているため、2 番目の DELETE ステートメントでエラーが生成さ れます。元の H2 は直接参照できなくなります。

```
declare hash h1();
declare hash h2();
declare hash t();
t=h2;
h2=h1;
h2.delete();
t.delete();
```
• 引数タグの構文ではコンポーネントオブジェクトを使用できません。この例 では、ADD メソッドでの H2 ハッシュオブジェクトの使用でエラーが生成さ れます。

declare hash h2(); declare hash h(); h.add(key: h2); h.add(key: 99, data: h2);

- Java による SAS ログへのテキスト出力の 1 バイト目でのパーセント文字(%) の使用は、SAS によって予約されています。Java テキスト行の 1 バイト目 に%を出力する必要がある場合は、そのすぐ後に別のパーセントを追加して エスケープします(%%)。
- ハッシュテーブルのハッシュテーブルを 持つこともできます。
- Java オブジェクトは単一 Java クラスのインスタンス化を表します。Java オ ブジェクトは他のものを持つことができません。しかし、Java インスタンス は他の通常の Java インスタンスと同様に任意に複雑化できます。Java オブ

ジェクトは他の Java エンティティの 参照を持つことができますが、参照は Java オブジェクトとは考慮されません。

• SAS がロックダウン状態の時、Java オブジェクトは使用できません。 LOCKDOWN ステートメントの詳細については、*SAS Viya* [ステートメント](http://documentation.sas.com/#/?docsetId=lestmtsref&docsetVersion=3.1&docsetTarget=titlepage.htm&locale=ja)*:* リ [ファレンス](http://documentation.sas.com/#/?docsetId=lestmtsref&docsetVersion=3.1&docsetTarget=titlepage.htm&locale=ja) を参照してください。

# ハッシュオブジェクトとハッシュ 反復子オブジェクトの言語要素の<br>ディクショナリ

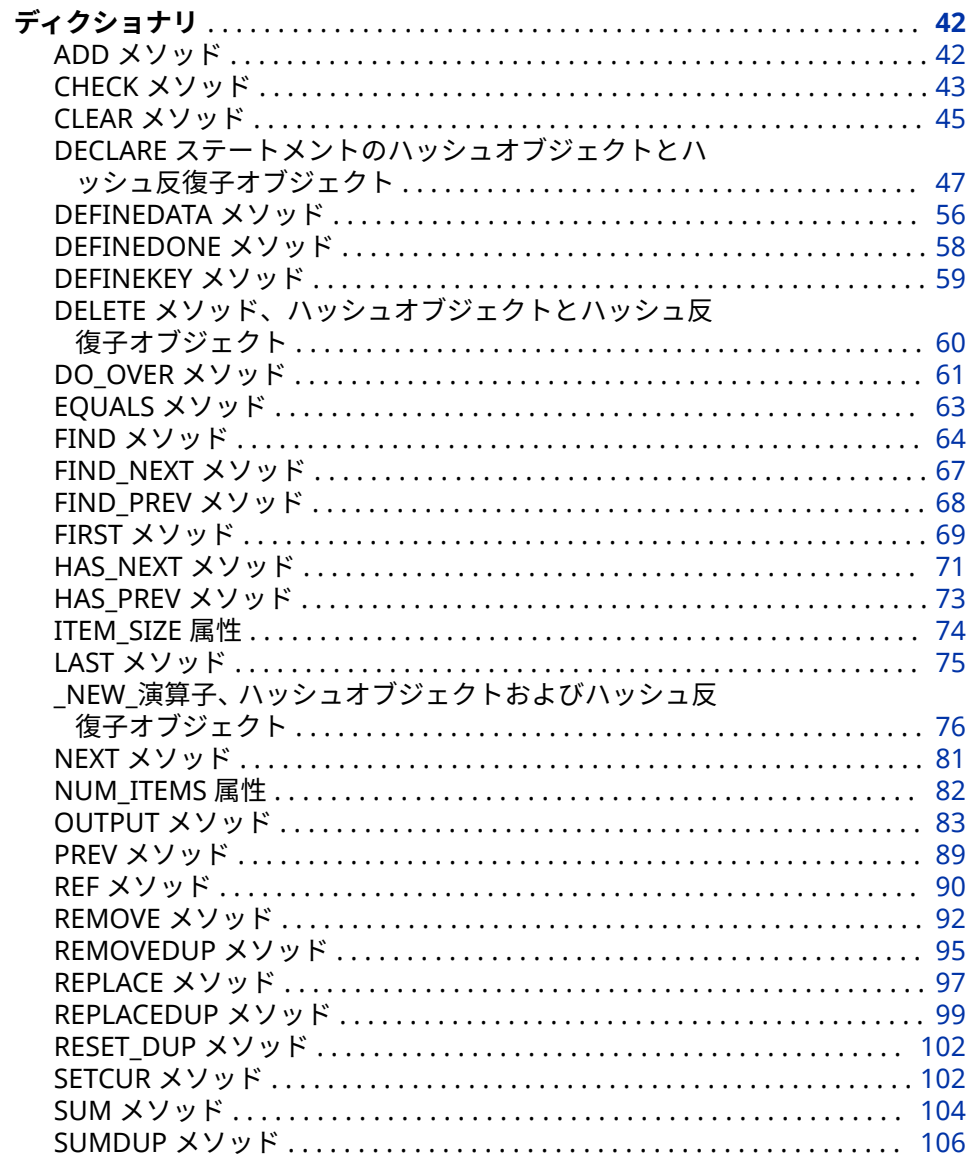

# <span id="page-47-0"></span>**ディクショナリ**

## **ADD メソッド**

特定のキーに関連付けられた指定データをハッシュオブジェクトに追加します。

**適用対象:** ハッシュオブジェクト

## **構文**

*rc*=*object*.**ADD** (<<KEY: *keyvalue-1*>, …<KEY: *keyvalue-n*>, <DATA: *datavalue-1* >, … <DATA: *datavalue-n*>>);

#### **引数**

#### *rc*

メソッドが成功したか失敗したかを示します。

ゼロのリターンコードは成功を表し、ゼロ以外の値は失敗を表します。メソ ッド呼び出しでリターンコード変数を指定せず、そのメソッドが失敗した場 合、該当するエラーメッセージがログに書き込まれます。

#### *object*

ハッシュオブジェクト名を指定します。

#### **KEY:** *keyvalue*

DEFINEKEY メソッド呼び出しで指定された、対応するキー変数に一致する型 のキー値を指定します。

"KEY: *keyvalue*"ペアの数は、DEFINEKEY メソッドを使用して定義されたキー 変数の数によって変わります。

#### **DATA:** *datavalue*

DEFINEDATA メソッド呼び出しで指定された、対応するデータ変数に一致す る型のデータ値を指定します。

"DATA: *datavalue*"ペアの数は、DEFINEDATA メソッドを使用して定義された データ変数の数によって変わります。

## **詳細**

次の 2 つの方法のいずれかで ADD メソッドを使用して、ハッシュオブジェクト 内にデータを保存できます。

1 つ目は、次のコードに示すように、キーおよびデータ項目を定義してから ADD メソッドを使用する方法です。

#### data\_null ; length k \$8;

length d \$12;

/\* Declare hash object and key and data variable names \*/

if  $N = 1$  then do;

declare hash h();

rc = h.defineKey('k');

rc = h.defineData('d');

```
 rc = h.defineDone();
  end;
  /* Define constant key and data values */
 k = 'loyce'; d = 'Ulysses';
  /* Add key and data values to hash object */
  rc = h.add();
run;
```
2 つ目は、次のコードに示すように、ショートカットを使用して、ADD メソッド 呼び出しでキーおよびデータを直接指定する方法です。

```
data _null_;
  length k $8;
  length d $12;
  /* Define hash object and key and data variable names */
 if N = 1 then do;
    declare hash h();
    rc = h.defineKey('k');
    rc = h.defineData('d');
    rc = h.defineDone();
    /* avoid uninitialized variable notes */
    call missing(k, d);
  end;
  /* Define constant key and data values and add to hash object */
  rc = h.add(key: 'Joyce', data: 'Ulysses');
```
run;

すでにハッシュオブジェクト内にあるキーを追加した場合、ADD メソッドはゼ ロ以外の値を返し、キーがすでにハッシュオブジェクト内にあることを示しま す。指定したキーに関連付けられたデータを新しいデータに置き換えるには、 REPLACE メソッドを使用します。

DEFINEDATA メソッドでデータ変数を指定しない場合、データ変数は自動的にキ ーと同じであるとみなされます。

KEY:および DATA:引数タグを使用して直接キーとデータを指定する場合、両方の 引数タグを使用する必要があります。

ADD メソッドでは、データ変数の値はデータ項目の値に設定されません。ハッ シュオブジェクトの値のみが設定されます。

## **関連項目:**

• ["データの保存と取得](#page-12-0)" (7 ページ)

**メソッド:**

- ["DEFINEDATA](#page-61-0) メソッド" (56 ページ)
- ["DEFINEKEY](#page-64-0) メソッド" (59 ページ)
- "REF [メソッド](#page-95-0)" (90 ページ)

# **CHECK メソッド**

指定したキーがハッシュオブジェクト内に保存されているかどうかを確認します。

**適用対象:** ハッシュオブジェクト

## **構文**

*rc*=*object*.**CHECK** (<KEY: *keyvalue-1*, … KEY: *keyvalue-n*>);

#### **引数**

#### *rc*

メソッドが成功したか失敗したかを示します。

ゼロのリターンコードは成功を表し、ゼロ以外の値は失敗を表します。メソ ッド呼び出しでリターンコード変数を指定せず、そのメソッドが失敗した場 合、該当するエラーメッセージがログに書き込まれます。

#### *object*

ハッシュオブジェクト名を指定します。

#### **KEY:** *keyvalue*

DEFINEKEY メソッド呼び出しで指定された、対応するキー変数に一致する型 のキー値を指定します。

"KEY: *keyvalue*"ペアの数は、DEFINEKEY メソッドを使用して定義されたキー 変数の数によって変わります。

## **詳細**

次の 2 つの方法のいずれかで CHECK メソッドを使用して、ハッシュオブジェク ト内のデータを検索できます。

1 つ目は、次のコードに示すように、キーを指定してから CHECK メソッドを使 用する方法です。

```
data _null_;
  length k $8;
  length d $12;
  /* Declare hash object and key and data variable names */
 if N = 1 then do;
   declare hash h();
   rc = h.defineKey('k');
   rc = h.defineData('d');
    rc = h.defineDone();
 /* avoid uninitialized variable notes */
    call missing(k, d);
  end;
  /* Define constant key and data values and add to hash object */
  rc = h.add(key: 'Joyce', data: 'Ulysses');
  /* Verify that JOYCE key is in hash object */
 k = 'loyce'; rc = h.check();
 if (rc = 0) then
    put 'Key is in the hash object.';
run;
2 つ目は、次のコードに示すように、ショートカットを使用して、CHECK メソ
ッド呼び出しでキーを直接指定する方法です。
```

```
data_null ;
  length k $8;
```
<span id="page-50-0"></span> length d \$12; /\* Declare hash object and key and data variable names \*/ if  $N = 1$  then do; declare hash h(); rc = h.defineKey('k'); rc = h.defineData('d'); rc = h.defineDone(); /\* avoid uninitialized variable notes \*/ call missing(k, d); end; /\* Define constant key and data values and add to hash object \*/ rc = h.add(key: 'Joyce', data: 'Ulysses'); /\* Verify that JOYCE key is in hash object \*/ rc = h.check(key: 'Joyce'); if ( $rc = 0$ ) then put 'Key is in the hash object.'; run;

# **比較**

CHECK メソッドは、キーがハッシュオブジェクト内にあるかどうかを示す値の みを返します。キーに関連付けられたデータ変数は更新されません。FIND メソ ッドも、キーがハッシュオブジェクト内にあるかどうかを示す値を返します。た だし、キーがハッシュオブジェクト内にある場合、FIND メソッドはさらにデー タ変数にデータ項目の値を設定し、メソッド呼び出し後にそのデータ項目を使用 できるようにします。

# **関連項目:**

**メソッド:**

- ["DEFINEKEY](#page-64-0) メソッド" (59 ページ)
- "FIND [メソッド](#page-69-0)" (64 ページ)

# **CLEAR メソッド**

ハッシュオブジェクトインスタンスを削除せずに、ハッシュオブジェクトからすべての 項目を削除します。 **適用対象:** ハッシュオブジェクト

## **構文**

*rc*=*[object](#page-51-0)*.**CLEAR** ();

## **引数**

#### *rc*

メソッドが成功したか失敗したかを示します。

ゼロのリターンコードは成功を表し、ゼロ以外の値は失敗を表します。メソ ッド呼び出しでリターンコード変数を指定せず、そのメソッドが失敗した場 合、該当するエラーメッセージがログに書き込まれます。

#### <span id="page-51-0"></span>*object*

ハッシュオブジェクト名を指定します。

## **詳細**

CLEAR メソッドでは、既存のハッシュオブジェクトを削除して新しいオブジェ クトを作成することなく、そのオブジェクトから項目を削除して再利用できま す。ハッシュオブジェクトインスタンスを完全に削除する場合は、DELETE メソ ッドを使用します。

注*:* CLEAR メソッドは、DATA ステップ変数の値を変更しません。ハッシュオブ ジェクトの値のみをクリアします。

# **例: ハッシュオブジェクトのクリア**

次の例では、ハッシュオブジェクトを宣言し、ハッシュオブジェクト内の項目数 を取得してから、ハッシュオブジェクトを削除せずにクリアします。

data mydata;

```
 do i = 1 to 10000;
   output;
  end;
run;
data _null_;
  length i 8;
```
/\* Declares the hash object named MYHASH using the data set MyData. \*/ dcl hash myhash(dataset: 'mydata'); myhash.definekey('i'); myhash.definedone(); call missing (i); /\* Uses the NUM\_ITEMS attribute, which returns the \*/  $/*$  number of items in the hash object.  $*$  n = myhash.num\_items; put n=; /\* Uses the CLEAR method to delete all items within MYHASH. \*/ rc = myhash.clear(); /\* Writes the number of items in the log. \*/ n = myhash.num\_items; put n=; run;

最初の PUT ステートメントは、ハッシュテーブル MYHASH をクリアする前にそ の項目数を書き込みます。

#### n=10000

2 番目の PUT ステートメントは、ハッシュテーブル MYHASH をクリアした後に その項目数を書き込みます。

 $n=0$ 

## **関連項目:**

#### **メソッド:**

• "DELETE [メソッド、ハッシュオブジェクトとハッシュ反復子オブジェクト](#page-65-0)" (60 [ページ](#page-65-0))

# <span id="page-52-0"></span>**DECLARE ステートメントのハッシュオブジェクトとハッシュ反復子オブジ ェクト**

ハッシュオブジェクトまたはハッシュ反復子オブジェクトを宣言します。ハッシュオブジェクトまたはハ ッシュ反復子オブジェクトのインスタンスを作成し、データを初期化します。

**別名:** DCL

**適用対象:** ハッシュオブジェクト, ハッシュ反復子オブジェクト

## **構文**

- 形式 1: **DECLARE** *object object-reference*;
- 形式 2: **DECLARE** *object object-reference* <(*argument\_tag-1*: *value-1*, …*argument\_tag-n*: *value-n* )>;

## **引数**

#### *object*

コンポーネントオブジェクトを指定します。次のいずれかの値を使用できま す。

**hash**

ハッシュオブジェクトを指定します。ハッシュオブジェクトは、迅速なデ ータの保存および取得のメカニズムを提供します。ハッシュオブジェク トは、ルックアップキーに基づいてデータを保存および取得します。

**参照項目:** ["ハッシュオブジェクトの使用](#page-8-0) " (3 ページ)

**hiter**

ハッシュ反復子オブジェクトを指定します。ハッシュ反復子オブジェク トを使用すると、ハッシュオブジェクトのデータを正または逆のキー順序 で取得できます。

**参照項目:** ["ハッシュ反復子オブジェクトの使用](#page-21-0) " (16 ページ)

#### *object-reference*

ハッシュオブジェクトまたはハッシュ反復子オブジェクトのオブジェクト参 照名を指定します。

#### *argument\_tag***:***value*

ハッシュオブジェクトのインスタンスの作成に使用する情報を指定します。

有効なハッシュオブジェクト引数および値タグには、次の 5 つがあります。

**dataset: '***dataset\_name* **<(***datasetoption***)>'**

ハッシュオブジェクトに読み込む SAS データセットの名前を指定しま す。

SAS データセットの名前には、リテラルまたは文字変数を使用できます。 データセット名は一重引用符または二重引用符で囲む必要があります。 マクロ変数は二重引用符で囲む必要があります。

DATASET 引数タグでハッシュオブジェクトを宣言するときに、SAS デー タセットオプションを使用できます。データセットオプションは、データ セットオプションが表示される SAS データセットにのみ適用されるアク ションを指定します。次の操作を実行できます。

- 変数名の変更
- 処理するオブザベーション番号に基づくオブザベーションのサブセッ トの選択
- WHERE オプションを使用したオブザベーションの選択
- ハッシュオブジェクトに読み込まれたデータセット、または OUTPUT メソッド呼び出しで指定されている出力データセットの変数の削除ま たは保持
- データセットのパスワードの指定

次の構文が使用されます。

dcl hash h (dataset: 'x (where =  $(i > 10)$ )');

SAS データセットオプションのリストについては、*SAS Viya Data Set Options: Reference* を参照してください。

- **制** データセットオプションは、CAS Server では無効です。
- **限**
- **事**
- **項**
- **注** データセットに重複するキーが含まれている場合、デフォルトでは、 ハッシュオブジェクトの最初のインスタンスが保持され、後続のイ ンスタンスは無視されます。重複するキーがある場合に、ハッシュ オブジェクトの最後のインスタンスまたは SAS ログに書き込まれ たエラーメッセージを保存するには、DUPLICATE 引数タグを使用し ます。

**duplicate: '***option***'**

ハッシュオブジェクトにデータセットを読み込むときに重複するキーを 無視するかどうかを判断します。デフォルトでは、最初のキーが保存さ れ、後続の重複はすべて無視されます。オプションには、次のいずれかの 値を使用できます。

**'replace' | 'r'** 最後の重複するキーレコードを保存します。

**'error' | 'e'**

重複するキーが検出された場合に、ログにエラーを報告します。

REPLACE オプションを使用する次の例では、キー 620 には **brown**、キー 531 には **blue** が保存されます。デフォルトを使用する場合は、620 には **green**、 531 には **yellow** が保存されます。

data table; input key data \$; datalines; 531 yellow 620 green 531 blue 908 orange 620 brown 143 purple run;

data\_null ;

length key 8 data \$ 8; if ( $n = 1$ ) then do; declare hash myhash(dataset: "table", duplicate: "r"); rc = myhash.definekey('key'); rc = myhash.definedata('data'); myhash.definedone(); end; rc = myhash.output(dataset:"otable"); run;

**hashexp:** *n*

ハッシュオブジェクトの内部テーブルサイズです。ハッシュテーブルの サイズは 2 <sup>n</sup> です。

HASHEXP の値は、ハッシュテーブルサイズを作成する 2 の累乗指数とし て使用されます。たとえば、HASHEXP の値 4 は、ハッシュテーブルサイ ズ 2 4 (つまり 16)と同じです。HASHEXP の最大値は 20 です。

ハッシュテーブルサイズは、保存可能な項目数とは等しくありません。ハ ッシュテーブルを、一連の'バケット'と考えます。ハッシュテーブルサイ ズ 16 には、16 個の'バケット'があります。各バケットに保持できる項目 の数は無限です。ハッシュテーブルの効率は、項目をバケットにマップ し、バケットから項目を取得するハッシュ関数の機能にあります。

ハッシュオブジェクトのルックアップルーチンの効率を最大にするには、 ハッシュオブジェクトのデータ量に応じてハッシュテーブルサイズを指 定する必要があります。最適な結果が得られるまで、さまざまな HASHEXP 値を試してみてください。たとえば、ハッシュオブジェクトに 100 万個の項目が含まれている場合、ハッシュテーブルサイズ 16(HASHEXP = 4)でも機能しますが、効率は良くありません。ハッシュテ ーブルサイズ 512 または 1024(HASHEXP = 9 または 10)を使用すると、最 高の処理速度が得られます。

**デフォルト** 8。これは、ハッシュテーブルサイズ 2 8 (つまり 256)と同じで す。

**keysum:'***variable-name***'**

すべてのキーのキー集計をトラッキングする変数の名前を指定します。 キー集計はキーが何回 FIND メソッド呼び出しに参照されたかのカウン トです。

- **注** キー集計は出力データセットにあります。
- **例** "例 5: [出力データセットにキー集計を追加する](#page-59-0)" (54 ページ)

**ordered: '***option***'**

ハッシュオブジェクトとハッシュ反復子オブジェクトを併用する場合、ま たはハッシュオブジェクト OUTPUT メソッドを使用する場合、データが キー値の順序で返されるかどうか、またはどのように返されるかを指定し ます。

*option* には、次のいずれかの値を使用できます。

**'ascending' | 'a'** データはキー値の昇順で返されます。'**ascending**'の指定は、'**yes**'を指 定することと同じです。

**'descending' | 'd'**

データはキー値の降順で返されます。

**'YES' | 'Y'**

データはキー値の昇順で返されます。'**yes**'の指定は、'**ascending**'を指 定することと同じです。

**'NO' | 'N'**

- データは未定義の順序で返されます。
- **デフォル** NO
- **ト**
- **制限事項** ハッシュ反復子を持つハッシュ項目内を並べ替え順に移動でき ます。しかし、CAS Server から並べ替え順にハッシュテーブル を生成できません。.
- **注** ORDERED 引数タグは'ascending'、'descending'または'yes'に 設定されていますが、.VARCHAR はサポートされていません。
- **ヒント** 引数は二重引用符で囲むこともできます。

**multidata: '***option***'**

- 各キーに複数のデータ項目を許可するかどうかを指定します。
- *option* には、次のいずれかの値を使用できます。

**'YES' | 'Y'**

- 各キーに複数のデータ項目が許可されます。
- **'NO' | 'N'**
	- 各キーにデータ項目が 1 つのみ許可されます。
- **デフォルト** NO
- **ヒント** 引数値は二重引用符で囲むこともできます。
- **参照項目:** ["重複するキーとデータペア](#page-11-0)" (6 ページ)

**suminc: '***variable-name***'**

ハッシュオブジェクトキーの集計数を維持します。SUMINC 引数タグは、 DATA ステップ変数を指定します。この変数には、合計増分が保持されま す。合計増分はキーが参照されるたびにキー集計に追加される数です。

**参照項** ["キー集計の維持](#page-14-0)" (9 ページ)

**目:**

**例** キー集計は、DATA ステップ変数の現在の値を使用して変更され ます。 dcl hash myhash(suminc: 'count');

**参照項 目:** ["コンストラクタを使用したハッシュオブジェクトデータの初期化](#page-10-0)" (5 [ページ](#page-10-0)) and ["ハッシュ反復子オブジェクトの宣言とインスタンス](#page-21-0) 化" (16 [ページ](#page-21-0))

## **詳細**

#### **基本**

SAS プログラムで DATA ステップコンポーネントオブジェクトを使用するには、 オブジェクトを宣言して作成(インスタンス化)する必要があります。DATA ステ

ップコンポーネントインターフェイスは、DATA ステップ内から定義済みのコン ポーネントオブジェクトにアクセスするメカニズムを提供します。

定義済みの DATA ステップコンポーネントオブジェクトの詳細については、 "DATA [ステップコンポーネントオブジェクトについて](#page-7-0)" (2 ページ)を参照してく ださい。

## **ハッシュオブジェクトまたはハッシュ反復子オブジェクトの宣言(フォー ム 1)**

ハッシュオブジェクトまたはハッシュ反復子オブジェクトを宣言するには、 DECLARE ステートメントを使用します。

declare hash h;

DECLARE ステートメントは、オブジェクト参照 H がハッシュオブジェクトであ ることを SAS に示します。

新しいハッシュオブジェクトまたはハッシュ反復子オブジェクトを宣言した後 に、\_NEW\_演算子を使用してオブジェクトをインスタンス化します。たとえば、 次のコード行では、\_NEW\_演算子でハッシュオブジェクトが作成され、オブジェ クト参照 H に割り当てられます。

 $h = new$  hash( );

## **DECLARE ステートメントを使用したハッシュオブジェクトまたはハッ シュ反復子オブジェクトのインスタンス生成(フォーム 2)**

DECLARE ステートメントと NEW 演算子を使用してハッシュオブジェクトまた はハッシュ反復子オブジェクトを宣言し、インスタンス化する 2 ステップのプロ セスの代わりに、DECLARE ステートメントを使用して、ハッシュオブジェクト またはハッシュ反復子オブジェクトを 1 つのステップで宣言し、インスタンス化 することができます。たとえば、次のコード行では、DECLARE ステートメント でハッシュオブジェクトが宣言およびインスタンス化され、オブジェクト参照 H に割り当てられます。

declare hash h( );

前述のコード行は、次のコードを使用するのと同等です。

declare hash h;

 $h =$  \_new\_ hash( );

コンストラクタは、ハッシュオブジェクトをインスタンス化し、ハッシュオブジ ェクトデータを初期化するために使用できるメソッドです。たとえば、次のコー ド行では、DECLARE ステートメントでハッシュオブジェクトが宣言およびイン スタンス化され、オブジェクト参照 H に割り当てられます。さらに、引数タグ HASHEXP を使用してハッシュテーブルサイズが 値 16(2<sup>4</sup> )に初期化されます。

declare hash h(hashexp: 4);

## **ハッシュオブジェクトの読み込み時に SAS データセットオプションを使 用する**

DATASET 引数タグでハッシュオブジェクトを宣言するときに、SAS データセッ トオプションを使用できます。データセットオプションは、データセットオプシ ョンが表示される SAS データセットにのみ適用されるアクションを指定しま す。次の操作を実行できます。

- 変数名の変更
- 処理するオブザベーション番号に基づくオブザベーションのサブセットの選 択
- WHERE オプションを使用したオブザベーションの選択
- ハッシュオブジェクトに読み込まれたデータセット、または OUTPUT メソッ ド呼び出しで指定されている出力データセットの変数の削除または保持
- データセットのパスワードの指定

次の構文が使用されます。

dcl hash h(dataset: 'x (where =  $(i > 10)$ )');

データセットオプションのその他の使用例については、"例 4: [ハッシュオブジェ](#page-59-0) クトの読み込み時に SAS [データセットオプションを使用する](#page-59-0)" (54 ページ)を参 照してください。データセットオプションのリストについては、*SAS Viya Data Set Options: Reference* を参照してください。

## **比較**

ハッシュオブジェクトまたはハッシュ反復子オブジェクトのインスタンスを宣 言し、インスタンス化するには、DECLARE ステートメントと\_NEW\_演算子を使 用するか、DECLARE ステートメントのみを使用します。

## **例**

## **例 1: DECLARE ステートメントと\_NEW\_演算子を使用したハッシュオブ ジェクトの宣言とインスタンス生成**

この例では、DECLARE ステートメントを使用してハッシュオブジェクトを宣言 します。ハッシュオブジェクトのインスタンス化には\_NEW\_演算子が使用され ます。

```
data_null ;
  length k $15;
  length d $15;
 if N = 1 then do;
    /* Declare and instantiate hash object "myhash" */ 
    declare hash myhash;
   myhash = new hash( );
    /* Define key and data variables */
    rc = myhash.defineKey('k');
    rc = myhash.defineData('d');
    rc = myhash.defineDone( );
    /* avoid uninitialized variable notes */
    call missing(k, d);
  end;
  /* Create constant key and data values */
  rc = myhash.add(key: 'Labrador', data: 'Retriever');
  rc = myhash.add(key: 'Airedale', data: 'Terrier');
  rc = myhash.add(key: 'Standard', data: 'Poodle');
  /* Find data associated with key and write data to log */
  rc = myhash.find(key: 'Airedale');
 if (rc = 0) then
    put d=;
  else
    put 'Key Airedale not found';
run;
```
# **例 2: DECLARE ステートメントを使用したハッシュオブジェクトの宣言 とインスタンス生成**

この例では、DECLARE ステートメントを使用してハッシュオブジェクトの宣言 とインスタンス化を 1 つのステップで実行します。

```
data _null_;
  length k $15;
  length d $15;
 if _N = 1 then do;
    /* Declare and instantiate hash object "myhash" */ 
    declare hash myhash( );
    rc = myhash.defineKey('k');
    rc = myhash.defineData('d');
    rc = myhash.defineDone( );
    /* avoid uninitialized variable notes */
    call missing(k, d);
  end;
  /* Create constant key and data values */
  rc = myhash.add(key: 'Labrador', data: 'Retriever');
  rc = myhash.add(key: 'Airedale', data: 'Terrier');
  rc = myhash.add(key: 'Standard', data: 'Poodle');
  /* Find data associated with key and write data to log*/
  rc = myhash.find(key: 'Airedale');
 if (rc = 0) then
    put d=;
  else
    put 'Key Airedale not found';
run;
```
## **例 3: ハッシュオブジェクトのインスタンスを生成してサイズ順に並べる** この例では、DECLARE ステートメントを使用してハッシュオブジェクトを宣言 し、インスタンス化します。ハッシュテーブルサイズは 16(2<sup>4</sup> )に設定されていま す。

```
data_null ;
  length k $15;
  length d $15;
 if N = 1 then do;
    /* Declare and instantiate hash object "myhash". */
    /* Set hash table size to 16. */ 
    declare hash myhash(hashexp: 4);
    rc = myhash.defineKey('k');
    rc = myhash.defineData('d');
    rc = myhash.defineDone( );
    /* avoid uninitialized variable notes */
    call missing(k, d);
  end;
  /* Create constant key and data values */
  rc = myhash.add(key: 'Labrador', data: 'Retriever');
  rc = myhash.add(key: 'Airedale', data: 'Terrier');
  rc = myhash.add(key: 'Standard', data: 'Poodle');
  rc = myhash.find(key: 'Airedale');
  /* Find data associated with key and write data to log*/
 if (rc = 0) then
    put d=;
  else
```
<span id="page-59-0"></span> put 'Key Airedale not found'; run;

# **例 4: ハッシュオブジェクトの読み込み時に SAS データセットオプショ ンを使用する**

次の例では、ハッシュオブジェクトを宣言するときにさまざまな SAS データセ ットオプションを使用します。

data x; retain j 999; do i = 1 to 20; output; end; run; /\* Using the WHERE option. \*/ data\_null ; length i 8; dcl hash h(dataset: 'x (where =(i > 10))', ordered: 'a'); h.definekey('i'); h.definedone(); h.output(dataset: 'out'); run; /\* Using the DROP option. \*/ data \_null\_; length i 8; dcl hash h(dataset: 'x (drop = j)', ordered: 'a'); h.definekey(all: 'y'); h.definedone(); h.output(dataset: 'out (where =( i < 8))'); run; /\* Using the FIRSTOBS option. \*/ data \_null\_; length i j 8; dcl hash h(dataset: 'x (firstobs=5)', ordered: 'a'); h.definekey(all: 'y'); h.definedone(); h.output(dataset: 'out'); run; /\* Using the OBS option. \*/ data \_null\_; length i j 8; dcl hash h(dataset: 'x (obs=5)', ordered: 'd'); h.definekey(all: 'y'); h.definedone(); h.output(dataset: 'out (rename =(j=k))'); run;

SAS データセットオプションのリストについては、*SAS Viya Data Set Options: Reference* を参照してください。

## **例 5: 出力データセットにキー集計を追加する**

次の例では、変数 *ks* はキー集計を持っていて、その変数を出力データセットに 追加することを宣言します。

data key; length key data 8;

```
 input key data;
  datalines;
    1 10
    2 11
    3 20
    5 5
    4 6
run;
data _null_;
  length key data r i sum 8;
  length ks 8;
 i = 0; dcl hash h(dataset:'key', suminc: 'i', keysum: 'ks');
  h.definekey('key');
 h.definedata('key', 'data');
  h.definedone();
 i = 1; do key = 1 to 5;
   rc = h.find(); end;
  do key = 1 to 3;
   rc = h.find(); end;
  rc = h.output(dataset:'out');
 run;
proc print data=out;
run;
アウトプット 2.1 キー集計データの出力
```
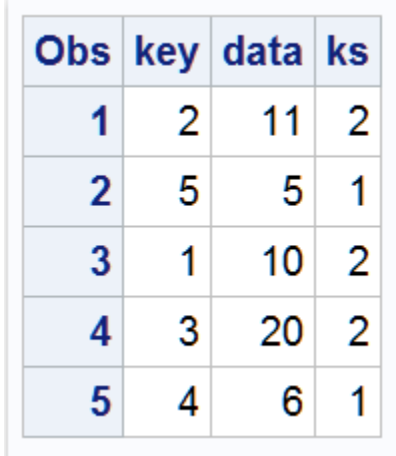

# **関連項目:**

**演算子:**

• " NEW [演算子、ハッシュオブジェクトおよびハッシュ反復子オブジェクト](#page-81-0)" (76 [ページ](#page-81-0))

# <span id="page-61-0"></span>**DEFINEDATA メソッド**

ハッシュオブジェクトに保存するデータを、指定のデータ変数に関連付けて定義します。

**適用対象:** ハッシュオブジェクト

## **構文**

*rc*=*object*.**DEFINEDATA** ('*datavarname-1*' <, …'*datavarname-n*'>); *rc*=*object*.**DEFINEDATA** (ALL: 'YES' | "YES");

#### **引数**

#### *rc*

メソッドが成功したか失敗したかを示します。

ゼロのリターンコードは成功を表し、ゼロ以外の値は失敗を表します。メソ ッド呼び出しでリターンコード変数を指定せず、そのメソッドが失敗した場 合、該当するエラーメッセージがログに書き込まれます。

#### *object*

ハッシュオブジェクト名を指定します。

#### **'***datavarname***'**

データ変数の名前を指定します。

データ変数名は二重引用符で囲むこともできます。

#### **ALL: 'YES' | "YES"**

すべてのデータ変数をデータに指定して、データセットをオブジェクトコン ストラクタに読み込みます。

DECLARE ステートメントまたは\_NEW\_演算子で *dataset* 引数タグを使用し てデータセットを自動的に読み込む場合、ALL: 'YES'を使ってすべてのキー 変 数を定義できます。

## **詳細**

ハッシュオブジェクトは、ルックアップキーに基づくデータの保存と取得によっ て機能します。キーとデータは、ドット表記のメソッド呼び出しでハッシュオブ ジェクトを初期化するときに使う DATA ステップ変数です。キーを定義するに は、キー変数名を DEFINEKEY メソッドに渡します。データを定義するには、デ ータ変数名を DEFINEDATA メソッドに渡します。ハッシュオブジェクトの初期 化を完了するには、すべてのキー変数とデータ変数を定義してから、 DEFINEDONE メソッドを呼び出す必要があります。キーとデータには、任意の 数の文字または数値 DATA ステップ変数を使用できます。

- 注*:* ADD メソッドまたは REPLACE メソッドにショートカット表記(例: **h.add(key:99, data:'apple', data:'orange')**)を使い、DEFINEDATA メソッドに ALL:'YES'オプションを使う場合は、データの指定順序をデータセット内と同 じにする必要があります。
- $\hat{z}$ : ハッシュオブジェクトは値をキー変数(例:**h.find(kev:'abc')** >)に割り当てな いため、ハッシュオブジェクトとハッシュ反復子が実行するキーとデータの

変数割り当てを、SAS コンパイラからは検出できません。したがって、キー 変数またはデータ変数への割り当てがプログラムに出現しない場合、変数が 初期化されていないことを示す NOTE が発行されます。このような NOTE が発行されないようにするには、次のアクションのいずれかを実行します。

- NONOTES システムオプションを設定します。
- 各キー変数およびデータ変数について、初期割り当てステートメントを (通常は欠損値に)指定します。
- CALL MISSING ルーチンを、すべてのキー変数とデータ変数をパラメータ として使用します。例:

length d \$20; length k \$20; if  $N = 1$  then do; declare hash h(); rc = h.defineKey('k'); rc = h.defineData('d'); rc = h.defineDone(); call missing(k,d); end;

DEFINEDATA メソッドの使用方法の詳細については[、"キーとデータの定義](#page-10-0)" (5 [ページ](#page-10-0))を参照してください。

# **例**

次の例では、ハッシュオブジェクトを作成し、キー変数とデータ変数を定義しま す。

```
data_null ;
  length d $20;
  length k $20;
  /* Declare the hash object and key and data variables */
 if N = 1 then do;
    declare hash h();
    rc = h.defineKey('k');
   rc = h.defineData('d');
    rc = h.defineDone();
    /* avoid uninitialized variable notes */
    call missing(k, d);
  end;
run;
```
# **関連項目:**

• ["キーとデータの定義](#page-10-0)" (5 ページ)

## **メソッド:**

- ["DEFINEDONE](#page-63-0) メソッド" (58 ページ)
- ["DEFINEKEY](#page-64-0) メソッド" (59 ページ)

### **演算子:**

• "\_NEW\_[演算子、ハッシュオブジェクトおよびハッシュ反復子オブジェクト](#page-81-0)" (76 [ページ](#page-81-0))

#### **ステートメント:**

• "DECLARE [ステートメントのハッシュオブジェクトとハッシュ反復子オブジ](#page-52-0) [ェクト](#page-52-0)" (47 ページ)

# <span id="page-63-0"></span>**DEFINEDONE メソッド**

キーとデータの定義がすべて完了したことを指定します。

**適用対象:** ハッシュオブジェクト

## **構文**

*rc* = *object*.**DEFINEDONE**( );

*rc* = *object*.**DEFINEDONE** (MEMRC: 'y');

#### **引数**

#### *rc*

メソッドが成功したか失敗したかを示します。

ゼロのリターンコードは成功を表し、ゼロ以外の値は失敗を表します。メソ ッド呼び出しでリターンコード変数を指定せず、そのメソッドが失敗した場 合、該当するエラーメッセージがログに書き込まれます。

#### *object*

ハッシュオブジェクト名を指定します。

#### **memrc:'y'**

ハッシュオブジェクトへのデータセットの読み込みでメモリエラーが発生し た場合に、エラーからの回復を可能にします。

データセット読み込み時のメモリ不足が原因で呼び出しが失敗すると、ゼロ 以外のリターンコードが返されます。ハッシュオブジェクトは基礎配列の主 メモリを解放します。この種のエラーが発生した後に実行可能な操作は、 DELETE メソッドを使った削除のみです。

## **詳細**

DEFINEDONE メソッド呼び出しでコンストラクタに *dataset* 引数タグを使用す ると、データセットはハッシュオブジェクトに読み込まれます。

ハッシュオブジェクトは、ルックアップキーに基づくデータの保存と取得によっ て機能します。キーとデータは、ドット表記のメソッド呼び出しでハッシュオブ ジェクトを初期化するときに使う DATA ステップ変数です。キーを定義するに は、キー変数名を DEFINEKEY メソッドに渡します。データを定義するには、デ ータ変数名を DEFINEDATA メソッドに渡します。ハッシュオブジェクトの初期 化を完了するには、すべてのキー変数とデータ変数を定義してから、 DEFINEDONE メソッドを呼び出す必要があります。キーとデータには、任意の 数の文字または数値 DATA ステップ変数を使用できます。

DEFINEDONE メソッドの使用方法の詳細については[、"キーとデータの定義](#page-10-0)" (5 [ページ](#page-10-0))を参照してください。

#### **関連項目:**

• ["キーとデータの定義](#page-10-0)" (5 ページ)

## **メソッド:**

- ["DEFINEDATA](#page-61-0) メソッド" (56 ページ)
- "DEFINEKEY メソッド" (59 ページ)

# <span id="page-64-0"></span>**DEFINEKEY メソッド**

ハッシュオブジェクトのキー変数を定義します。

**適用対象:** ハッシュオブジェクト

## **構文**

```
rc=object.DEFINEKEY('keyvarname-1 '<, … 'keyvarname-n'> );
rc=object.DEFINEKEY(ALL: 'YES' | "YES");
```
## **引数**

#### *rc*

メソッドが成功したか失敗したかを示します。

ゼロのリターンコードは成功を表し、ゼロ以外の値は失敗を表します。メソ ッド呼び出しでリターンコード変数を指定せず、そのメソッドが失敗した場 合、該当するエラーメッセージがログに書き込まれます。

#### *object*

ハッシュオブジェクト名を指定します。

#### *'keyvarname'*

キー変数の名前を指定します。

キー変数名は二重引用符で囲むこともできます。

#### **ALL: 'YES' | "YES"**

すべてのデータ変数をキーに指定して、データセットをオブジェクトコンス トラクタに読み込みます。

DECLARE ステートメントまたは\_NEW\_演算子で *dataset* 引数タグを使用し てデータセットを自動的に読み込む場合、ALL: 'YES'オプションを使ってすべ てのキー変数を定義できます。

## **詳細**

ハッシュオブジェクトは、ルックアップキーに基づくデータの保存と取得によっ て機能します。キーとデータは、ドット表記のメソッド呼び出しでハッシュオブ ジェクトを初期化するときに使う DATA ステップ変数です。キーを定義するに は、キー変数名を DEFINEKEY メソッドに渡します。データを定義するには、デ ータ変数名を DEFINEDATA メソッドに渡します。ハッシュオブジェクトの初期 化を完了するには、すべてのキー変数とデータ変数を定義してから、 DEFINEDONE メソッドを呼び出す必要があります。キーとデータには、任意の 数の文字または数値 DATA ステップ変数を使用できます。

DEFINEKEY メソッドの使用方法の詳細については[、"キーとデータの定義](#page-10-0)" (5 ペ [ージ](#page-10-0))を参照してください。

注*:* ADD、CHECK、FIND、REMOVE、REPLACE などのメソッドにショートカッ ト表記(例: **h.add(key:99, data:'apple', data:'orange')**)を使い、DEFINEKEY

メソッドに ALL:'YES'オプションを使う場合は、キーとデータの指定順序をデ ータセット内と同じにする必要があります。

- <span id="page-65-0"></span> $\hat{z}$ : ハッシュオブジェクトは値をキー変数(例:**h.find(key:'abc')** >)に割り当てな いため、ハッシュオブジェクトとハッシュ反復子が実行するキーとデータの 変数割り当てを、SAS コンパイラからは検出できません。したがって、キー 変数またはデータ変数への割り当てがプログラムに出現しない場合、変数が 初期化されていないことを示す NOTE が発行されます。このような NOTE が発行されないようにするには、次のアクションのいずれかを実行します。
	- NONOTES システムオプションを設定します。
	- 各キー変数およびデータ変数について、初期割り当てステートメントを (通常は欠損値に)指定します。
	- CALL MISSING ルーチンを、すべてのキー変数とデータ変数をパラメータ として使用します。例:

```
length d $20;
length k $20;
if N = 1 then do;
  declare hash h();
  rc = h.defineKey('k');
  rc = h.defineData('d');
  rc = h.defineDone();
  call missing(k, d);
end;
```
## **関連項目:**

• ["キーとデータの定義](#page-10-0)" (5 ページ)

#### **メソッド:**

- ["DEFINEDATA](#page-61-0) メソッド" (56 ページ)
- ["DEFINEDONE](#page-63-0) メソッド" (58 ページ)

#### **演算子:**

• "NEW [演算子、ハッシュオブジェクトおよびハッシュ反復子オブジェクト](#page-81-0)" (76 [ページ](#page-81-0))

## **ステートメント:**

• "DECLARE [ステートメントのハッシュオブジェクトとハッシュ反復子オブジ](#page-52-0) [ェクト](#page-52-0)" (47 ページ)

# **DELETE メソッド、ハッシュオブジェクトとハッシュ反復子オブジェクト**

ハッシュオブジェクトまたはハッシュ反復子オブジェクトを削除します。

**適用対象:** ハッシュオブジェクト, ハッシュ反復子オブジェクト

## **構文**

*[rc](#page-66-0)*=*[object](#page-66-0)*.**DELETE**( );

## <span id="page-66-0"></span>**引数**

*rc*

メソッドが成功したか失敗したかを示します。

ゼロのリターンコードは成功を表し、ゼロ以外の値は失敗を表します。メソ ッド呼び出しでリターンコード変数を指定せず、そのメソッドが失敗した場 合、対応するエラーメッセージがログに出力されます。

#### *object*

ハッシュオブジェクトまたはハッシュ反復子オブジェクトの名前を指定しま す。

## **詳細**

DATA ステップのコンポーネントオブジェクトは、DATA ステップの終了時に自 動的に削除されます。他のハッシュオブジェクトコンストラクタまたはハッシ ュ反復子オブジェクトコンストラクタでオブジェクト参照変数を再利用する場 合は、DELETE メソッドでハッシュオブジェクトまたはハッシュ反復子オブジェ クトを削除する必要があります。

削除したハッシュオブジェクトまたはハッシュ反復子オブジェクトを使用しよ うとすると、エラーがログに書き込まれます。

ハッシュオブジェクト内からすべての 項目を削除し、ハッシュオブジェクトを再 利用できるように保存するには、"CLEAR [メソッド](#page-50-0)" (45 ページ)を使用します。

# **DO\_OVER メソッド**

ハッシュオブジェクトの重複キーのリスト内を移動します。

**適用対象:** ハッシュオブジェクト

## **構文**

*object*.**DO\_OVER** (KEY:*keyvalue*);

#### **引数**

#### *object*

ハッシュオブジェクト名を指定します。

#### **KEY:***keyvalue*

DEFINEKEY メソッド呼び出しで指定された、対応するキー変数に一致する型 のキー値を指定します。

## **詳細**

ハッシュオブジェクトが単一のキーに対して複数の値を持つ場合、DO\_OVER メ ソッドを DO ループの反復内で使用して、重複キー間を移動します。DO\_OVER メソッドは最初のメソッド呼び出しでキーを読み込み、キーが最後に到達するま で重複キーリストを移動しつづけます。

注*:* 反復の途中でキーを切り替えた場合、RESET\_DUP メソッドを使用してポイ ンターをリストの最初にリセットしなければなりません。そうしないと、 SAS は最初のキーを使い続けます。

## **例**

次の例では、重複キーを含むデータセット **dup** を作成します。DO\_OVER メソッ ドと RESET\_DUP メソッドを使って、重複キー間を移動します。

data dup; length key data 8; input key data; datalines; 1 10 2 11 1 15 3 20 2 16 2 9 3 100 5 5 1 5 4 6 5 99 ; run; data \_null\_; length r 8; dcl hash h(dataset:'dup', multidata: 'y', ordered: 'y'); h.definekey('key'); h.definedata('key', 'data'); h.definedone(); h.reset\_dup();  $key = 2$ ; do while(h.do\_over(key:key) eq 0); put key= data=; end;  $key = 3;$ do while(h.do\_over(key:key) eq 0); put key= data=; end;  $key = 2;$ do while(h.do\_over(key:key) eq 0); put key= data=; end; run;

次の行が SAS ログに書き出されます。

key=2 data=11 key=2 data=16 key=2 data=9 key=3 data=20 key=3 data=100 key=2 data=11 key=2 data=16 key=2 data=9

# **関連項目:**

**メソッド:**

## • ["RESET\\_DUP](#page-107-0) メソッド" (102 ページ)

## <span id="page-68-0"></span>**EQUALS メソッド**

2 つのハッシュオブジェクトが等しいかどうかを確認します。

**適用対象:** ハッシュオブジェクト

# **構文**

*rc*=*object*.**EQUALS** (HASH: '*object*', RESULT: *variable name*);

#### **引数**

#### *rc*

メソッドが成功したか失敗したかを示します。

ゼロのリターンコードは成功を表し、ゼロ以外の値は失敗を表します。メソ ッド呼び出しでリターンコード変数を指定せず、そのメソッドが失敗した場 合、該当するエラーメッセージがログに書き込まれます。

## *object*

ハッシュオブジェクト名を指定します。

#### **HASH:'***object***'**

1 つ目のハッシュオブジェクトに対して比較する 2 つ目のハッシュオブジェ クトの名前を指定します。

## **RESULT:** *variable name*

結果を保持する数値変数の名前を指定します。ハッシュオブジェクトが等し い場合、結果変数は 1 です。それ以外の場合の結果変数はゼロです。

## **詳細**

次の例では、H1 を H2 ハッシュオブジェクトに対して比較します。

 length eq k 8; declare hash h1(); h1.defineKey('k'); h1.defineDone();

 declare hash h2(); h2.defineKey('k'); h2.defineDone();

```
 rc = h1.equals(hash: 'h2', result: eq);
 if eq then
  put 'hash objects equal';
 else
```
put 'hash objects not equal';

次のすべての条件に該当する場合、2 つのハッシュオブジェクトは等しいと定義 されます。

- 2 つのハッシュオブジェクトが同サイズである(HASHEXP サイズが等しい)。
- 2 つのハッシュオブジェクトに同数の項目がある(H1.NUM\_ITEMS = H2.NUM\_ITEMS)。
- <span id="page-69-0"></span>• 2 つのハッシュオブジェクトのキー構造とデータ構造が同一である。
- H1 と H2 ハッシュオブジェクトの比較を順不同で反復した場合に、H1 から の一連のレコードが対応する H2 のレコードと同じキーおよびデータのフィ ールドを持っている。すなわち、各ハッシュオブジェクトの同じ位置に各レ コードがあり、それらのレコードが対応するもう一方のハッシュオブジェク トのレコードと同一である。

# **例: 2 つのハッシュオブジェクトの比較**

次の例では、EQUALS の 1 つ目のリターンコードはゼロ以外の値を返し、2 つ目 はゼロ値を返します。

data x; length k eq 8; declare hash h1();

 h1.defineKey('k'); h1.defineDone();

 declare hash h2(); h2.defineKey('k'); h2.defineDone();

 $k = 99;$  h1.add(); h2.add(); rc = h1.equals(hash: 'h2', result: eq); put eq=;

 $k = 100;$ h2.replace();

 rc = h1.equals(hash: 'h2', result: eq); put eq=;

run;

# **FIND メソッド**

指定したキーがハッシュオブジェクトに保存されているかどうかを確認します。

**適用対象:** ハッシュオブジェクト

## **構文**

*rc*=*[object](#page-70-0)*.**FIND** (<KEY: *keyvalue-1*, …KEY: *[keyvalue-n](#page-70-0)*>);

#### **引数**

*rc*

メソッドが成功したか失敗したかを示します。

ゼロのリターンコードは成功を表し、ゼロ以外の値は失敗を表します。メソ ッド呼び出しでリターンコード変数を指定せず、そのメソッドが失敗した場 合、該当するエラーメッセージがログに書き込まれます。

<span id="page-70-0"></span>*object*

ハッシュオブジェクト名を指定します。

**KEY:** *keyvalue*

DEFINEKEY メソッド呼び出しで指定された、対応するキー変数に一致する型 のキー値を指定します。

"KEY: *keyvalue*"ペアの数は、DEFINEKEY メソッドを使用して定義されたキー 変数の数によって変わります。

## **詳細**

次の 2 つの方法のいずれかで FIND メソッドを使用して、ハッシュオブジェクト 内のデータを検索できます。

1 つ目は、次のコードに示すように、キーを指定してから FIND メソッドを使用 する方法です。

```
data _null_;
  length k $8;
  length d $12;
  /* Declare hash object and key and data variables */
 if _N = 1 then do;
   declare hash h();
   rc = h.defineKey('k');
    rc = h.defineData('d');
    rc = h.defineDone();
    /* avoid uninitialized variable notes */
   call missing(k, d);
  end;
  /* Define constant key and data values */
  rc = h.add(key: 'Joyce', data: 'Ulysses');
  /* Find the key JOYCE */
 k = 'lovec'rc = h.find();
 if (rc = 0) then
    put 'Key is in the hash object.';
run;
2 つ目は、次のコードに示すように、ショートカットを使用して、FIND メソッ
```
data \_null\_;

```
 length k $8;
 length d $12;
 /* Declare hash object and key and data variables */
if _N = 1 then do;
   declare hash h();
   rc = h.defineKey('k');
   rc = h.defineData('d');
   rc = h.defineDone();
   /* avoid uninitialized variable notes */
   call missing(k, d);
 end;
  /* Define constant key and data values */
 rc = h.add(key: 'Joyce', data: 'Ulysses');
 /* Find the key JOYCE */
 rc = h.find(key: 'Joyce');
if (rc = 0) then
```
ド呼び出しでキーを直接指定する方法です。

 put 'Key is in the hash object.'; run;

ハッシュオブジェクトの各キーに複数のデータ項目がある場合は、["FIND\\_NEXT](#page-72-0) [メソッド](#page-72-0)" (67 ページ)と ["FIND\\_PREV](#page-73-0) メソッド" (68 ページ) を FIND メソッ ドと組み合わせ、複数データ項目のリスト内を移動します。

## **比較**

FIND メソッドは、キーがハッシュオブジェクト内に存在するかどうかを示す値 を返します。FIND メソッドでは、キーがハッシュオブジェクトに存在する場合、 同時にデータ項目の値がデータ変数に設定されます。これによって、メソッド呼 び出し後に値が使えるようになります。CHECK メソッドは、キーがハッシュオ ブジェクト内にあるかどうかを示す値のみを返します。データ変数は更新され ません。

# **例: FIND メソッドを使用したハッシュオブジェクト内のキー 検索**

次の例では、ハッシュオブジェクトを作成します。2 つのデータ値を追加しま す。FIND メソッドを使用してハッシュオブジェクト内のキーを検索します。デ ータ値は、キーに関連付けられたデータセット変数に返されます。

data null ; length k \$8; length d \$12; /\* Declare hash object and key and data variable names \*/ if  $N = 1$  then do; declare hash h(); rc = h.defineKey('k'); rc = h.defineData('d'); /\* avoid uninitialized variable notes \*/ call missing(k, d); rc = h.defineDone(); end; /\* Define constant key and data values and add to hash object \*/ rc = h.add(key: 'Joyce', data: 'Ulysses'); rc = h.add(key: 'Homer', data: 'Odyssey'); /\* Verify that key JOYCE is in hash object and \*/ /\* return its data value to the data set variable  $D^*$ / rc = h.find(key: 'Joyce'); put d=; run; **d=Ulysses** が SAS ログに書き込まれます。

## **関連項目:**

• ["データの保存と取得](#page-12-0)" (7 ページ)

### **メソッド:**

- "CHECK [メソッド](#page-48-0)" (43 ページ)
- ["DEFINEKEY](#page-64-0) メソッド" (59 ページ)
- ["FIND\\_NEXT](#page-72-0) メソッド" (67 ページ)
- ["FIND\\_PREV](#page-73-0) メソッド" (68 ページ)
• "REF [メソッド](#page-95-0)" (90 ページ)

# <span id="page-72-0"></span>**FIND\_NEXT メソッド**

現在のキーの複数項目リストで現在のリスト項目を次の項目に設定し、対応するデータ変数にデータを設 定します。

**適用対象:** ハッシュオブジェクト

### **構文**

*rc*=*object*.**FIND\_NEXT**( );

### **引数**

#### *rc*

メソッドが成功したか失敗したかを示します。

ゼロのリターンコードは成功を表し、ゼロ以外の値は失敗を表します。メソ ッド呼び出しでリターンコード変数を指定せず、そのメソッドが失敗した場 合、対応するエラーメッセージがログに出力されます。

### *object*

ハッシュオブジェクト名を指定します。

## **詳細**

FIND メソッドは、キーがハッシュオブジェクト内に存在するかどうかを判断し ます。HAS NEXT メソッドは、キーに複数のデータ項目が関連付けられているか どうかを判断します。キーに別のデータ項目があることが判明した場合、 FIND\_NEXT メソッドを使用してそのデータ項目を取得できます。これによりデ ータ変数にデータ項目の値が設定され、メソッド呼び出し後に使用できるように なります。データ項目リスト内では、HAS\_NEXT メソッドと FIND\_NEXT メソッ ドを使用することでリスト内を移動できます。

# **例**

この例では、FIND\_NEXT メソッドを使用して、複数のキーに複数のデータ項目 があるデータセットを反復処理します。キーに複数のデータ項目がある場合、後 続の項目は **dup** とマークされます。

### <span id="page-73-0"></span>5 99

```
 ;
data _null_;
  dcl hash h(dataset:'dup', multidata: 'y');
  h.definekey('key');
 h.definedata('key', 'data');
  h.definedone();
  /* avoid uninitialized variable notes */
  call missing (key, data);
  do key = 1 to 5; 
   rc = h.find();
    if (rc = 0) then do;
      put key= data=;
     rc = h.find_newt();do while(rc = 0);
        put 'dup ' key= data;
       rc = h.find next();
      end;
    end;
  end;
 run;
```
次の行が SAS ログに書き出されます。

key=1 data=10 dup key=1 5 dup key=1 15 key=2 data=11 dup key=2 9 dup key=2 16 key=3 data=20 dup key=3 100 key=4 data=6 key=5 data=5 dup key=5 99

# **関連項目:**

• ["重複するキーとデータペア](#page-11-0)" (6 ページ)

### **メソッド:**

- "FIND [メソッド](#page-69-0)" (64 ページ)
- "FIND\_PREV メソッド" (68 ページ)
- ["HAS\\_NEXT](#page-76-0) メソッド" (71 ページ)

# **FIND\_PREV メソッド**

現在のキーの複数項目リストで現在のリスト項目を次の項目に設定し、対応するデータ変数にデータを設 定します。

**適用対象:** ハッシュオブジェクト

# **構文**

*rc*=*[object](#page-74-0)*.**FIND\_PREV**( );

### **引数**

#### *rc*

メソッドが成功したか失敗したかを示します。

<span id="page-74-0"></span>ゼロのリターンコードは成功を表し、ゼロ以外の値は失敗を表します。メソ ッド呼び出しでリターンコード変数を指定せず、そのメソッドが失敗した場 合、対応するエラーメッセージがログに出力されます。

*object*

ハッシュオブジェクト名を指定します。

### **詳細**

FIND メソッドは、キーがハッシュオブジェクト内に存在するかどうかを判断し ます。HAS PREV メソッドは、キーに複数のデータ項目が関連付けられているか どうかを判断します。キーに前のデータ項目があることが判明した場合、 FIND\_PREV メソッドを使用してそのデータ項目を取得できます。これによりデ ータ変数にデータ項目の値が設定され、メソッド呼び出し後に使用できるように なります。データ項目リスト内では、HAS\_NEXT メソッドと FIND\_NEXT メソッ ドに加えて HAS\_PREV メソッドと FIND\_PREV メソッドを使用することで、リス ト内を移動できます。 例については、["HAS\\_NEXT](#page-76-0) メソッド" (71 ページ)を参照 してください。

## **関連項目:**

• ["重複するキーとデータペア](#page-11-0)" (6 ページ)

#### **メソッド:**

- "FIND [メソッド](#page-69-0)" (64 ページ)
- ["FIND\\_NEXT](#page-72-0) メソッド" (67 ページ)
- ["HAS\\_PREV](#page-78-0) メソッド" (73 ページ)

# **FIRST メソッド**

基となるハッシュオブジェクトの開始値を返します。

**適用対象:** ハッシュ反復子オブジェクト

### **構文**

*rc*=*object*.**FIRST**( );

### **引数**

## *rc*

メソッドが成功したか失敗したかを示します。

ゼロのリターンコードは成功を表し、ゼロ以外の値は失敗を表します。メソ ッド呼び出しでリターンコード変数を指定せず、そのメソッドが失敗した場 合、対応するエラーメッセージがログに書き込まれます。

### *object*

ハッシュ反復子オブジェクト名を指定します。

### **詳細**

FIRST メソッドは、ハッシュオブジェクト内の最初のデータ項目を返します。ハ ッシュオブジェクトをインスタンス化するときに、DECLARE ステートメントま

たは\_NEW\_演算子で **ordered: 'yes'**または **ordered: 'ascending'**引数タグを使用 した場合、ハッシュオブジェクト内のデータ項目はキー値の昇順で並べ替えられ るため、'最小'キー(最小の数値またはアルファベット順の最初)のデータ項目が返 されます。NEXT メソッドへの繰り返される呼び出しは、ハッシュオブジェクト 内を反復して移動し、キーの昇順でデータ項目を返します。反対に、ハッシュオ ブジェクトをインスタンス化するときに、DECLARE ステートメントまたは \_NEW\_演算子で **ordered: 'descending'**引数タグを使用した場合、ハッシュオブ ジェクト内のデータ項目はキー値の降順で並べ替えられるため、'最大'キー(最大 の数値またはアルファベット順の最後)のデータ項目が返されます。NEXT メソ ッドへの繰り返される呼び出しは、ハッシュオブジェクト内を反復して移動し、 キーの降順でデータ項目を返します。

ハッシュオブジェクト内の最後のデータ項目を返すには、LAST メソッドを使用 します。

注*:* FIRST メソッドは、データ変数にデータ項目の値を設定し、メソッド呼び出 し後にそのデータ項目を使用できるようにします。

# **例: ハッシュオブジェクトデータの取得**

次の例では、売上データを含むデータセットを作成します。製品を売上順に表示 します。データがハッシュオブジェクト内に読み込まれ、データの取得に FIRST メソッドと NEXT メソッドが使用されます。

```
data work.sales;
  input prod $1-6 qty $9-14;
  datalines;
banana 398487
apple 384223
orange 329559
data null ;
  /* Declare hash object and read SALES data set as ordered */
 if N = 1 then do;
    length prod $10;
    length qty $6;
    declare hash h(dataset: 'work.sales', ordered: 'yes');
    declare hiter iter('h');
    /* Define key and data variables */
    h.defineKey('qty');
    h.defineData('prod');
    h.defineDone();
    /* avoid uninitialized variable notes */
    call missing(qty, prod);
  end;
  /* Iterate through the hash object and output data values */
  rc = iter.first();
 do while (rc = 0);
    put prod=;
    rc = iter.next();
  end;
run;
```
次の行が SAS ログに書き出されます。

prod=orange prod=apple prod=banana

;

### <span id="page-76-0"></span>**関連項目:**

• ["ハッシュ反復子オブジェクトの使用](#page-21-0) " (16 ページ)

### **メソッド:**

• "LAST [メソッド](#page-80-0)" (75 ページ)

#### **演算子:**

• "NEW [演算子、ハッシュオブジェクトおよびハッシュ反復子オブジェクト](#page-81-0)" (76 [ページ](#page-81-0))

### **ステートメント:**

• "DECLARE [ステートメントのハッシュオブジェクトとハッシュ反復子オブジ](#page-52-0) [ェクト](#page-52-0)" (47 ページ)

# **HAS\_NEXT メソッド**

現在のキーの複数データ項目リスト内に次の項目があるかどうかを判断します。

**適用対象:** ハッシュオブジェクト

## **構文**

*rc*=*object*.**HAS\_NEXT** (RESULT: R);

### **引数**

#### *rc*

メソッドが成功したか失敗したかを示します。

ゼロのリターンコードは成功を表し、ゼロ以外の値は失敗を表します。メソ ッド呼び出しでリターンコード変数を指定せず、そのメソッドが失敗した場 合、該当するエラーメッセージがログに書き込まれます。

#### *object*

ハッシュオブジェクト名を指定します。

### **RESULT:R**

数値変数 **R** を指定します。この変数は、データ項目リスト内に別のデータ項 目がない場合はゼロ値、データ項目リスト内に別のデータ項目がある場合は ゼロ以外の値を受け取ります。

### **詳細**

1 つのキーに複数のデータ項目がある場合、HAS\_NEXT メソッドを使用して、現 在のキーの複数データ項目リスト内に次の項目があるかどうかを判断できます。 別の項目がある場合、このメソッドは数値変数 **R** でゼロ以外の値を返します。別 の項目がない場合、ゼロを返します。

FIND メソッドは、キーがハッシュオブジェクト内に存在するかどうかを判断し ます。HAS\_NEXT メソッドは、キーに複数のデータ項目が関連付けられているか どうかを判断します。キーに別のデータ項目があることが判明した場合、 FIND\_NEXT メソッドを使用してそのデータ項目を取得できます。これによりデ

ータ変数にデータ項目の値が設定され、メソッド呼び出し後に使用できるように なります。データ項目リスト内では、HAS\_NEXT メソッドと FIND\_NEXT メソッ ドに加えて HAS\_PREV メソッドと FIND\_PREV メソッドを使用することで、リス ト内を移動できます。

# **例: データ項目の検索**

この例では、複数のキーに複数のデータ項目があるハッシュオブジェクトを作成 します。さらに、HAS\_NEXT メソッドを使用してすべてのデータ 項目を検索しま す。

data testdup; length key data 8; input key data; datalines; 1 100 2 11 1 15 3 20 2 16 2 9 3 100 5 5 1 5 4 6 5 99 ; data \_null\_; length r 8; dcl hash h(dataset:'testdup', multidata: 'y'); h.definekey('key'); h.definedata('key', 'data'); h.definedone(); call missing (key, data); do key =  $1$  to 5;  $rc = h.find()$ ; if ( $rc = 0$ ) then do; put key= data=; h.has\_next(result: r); do while(r ne 0);  $rc = h$ .find next(); put 'dup ' key= data; h.has\_next(result: r); end; end; end; run;

次の行が SAS ログに書き出されます。

key=1 data=100 dup key=1 5 dup key=1 15 key=2 data=11 dup key=2 9 dup key=2 16 key=3 data=20 dup key=3 100 key=4 data=6 key=5 data=5 dup key=5 99

# **関連項目:**

• ["重複するキーとデータペア](#page-11-0)" (6 ページ)

### <span id="page-78-0"></span>**メソッド:**

- "FIND [メソッド](#page-69-0)" (64 ページ)
- ["FIND\\_NEXT](#page-72-0) メソッド" (67 ページ)
- ["FIND\\_PREV](#page-73-0) メソッド" (68 ページ)
- "HAS\_PREV メソッド" (73 ページ)

### **HAS\_PREV メソッド**

現在のキーの複数データ項目リスト内に前の項目があるかどうかを判断します。

**適用対象:** ハッシュオブジェクト

### **構文**

*rc*=*object*.**HAS\_PREV** (RESULT: R);

### **引数**

*rc*

メソッドが成功したか失敗したかを示します。

ゼロのリターンコードは成功を表し、ゼロ以外の値は失敗を表します。メソ ッド呼び出しでリターンコード変数を指定せず、そのメソッドが失敗した場 合、該当するエラーメッセージがログに書き込まれます。

#### *object*

ハッシュオブジェクト名を指定します。

#### **RESULT:R**

数値変数 **R** を指定します。この変数は、データ項目リスト内に別のデータ項 目がない場合はゼロ値、データ項目リスト内に別のデータ項目がある場合は ゼロ以外の値を受け取ります。

### **詳細**

1 つのキーに複数のデータ項目がある場合、HAS\_PREV メソッドを使用して、現 在のキーの複数データ項目リスト内に前の項目があるかどうかを判断できます。 前の項目がある場合、このメソッドは数値変数 **R** でゼロ以外の値を返します。別 の項目がない場合、ゼロを返します。

FIND メソッドは、キーがハッシュオブジェクト内に存在するかどうかを判断し ます。HAS\_NEXT メソッドは、キーに複数のデータ項目が関連付けられているか どうかを判断します。キーに前のデータ項目があることが判明した場合、 FIND\_PREV メソッドを使用してそのデータ項目を取得できます。これによりデ ータ変数にデータ項目の値が設定され、メソッド呼び出し後に使用できるように なります。データ項目リスト内では、HAS\_NEXT メソッドと FIND\_NEXT メソッ ドに加えて HAS\_PREV メソッドと FIND\_PREV メソッドを使用することで、リス ト内を移動できます。 例については、["HAS\\_NEXT](#page-76-0) メソッド" (71 ページ)を参照 してください。

### **関連項目:**

• ["重複するキーとデータペア](#page-11-0)" (6 ページ)

### **メソッド:**

- "FIND [メソッド](#page-69-0)" (64 ページ)
- ["FIND\\_NEXT](#page-72-0) メソッド" (67 ページ)
- ["FIND\\_PREV](#page-73-0) メソッド" (68 ページ)
- ["HAS\\_NEXT](#page-76-0) メソッド" (71 ページ)

# **ITEM\_SIZE 属性**

ハッシュオブジェクト内の項目のサイズ(バイト)を返します。

**適用対象:** ハッシュオブジェクト

## **構文**

*variable\_name*=*object*.**ITEM\_SIZE**;

## **引数**

#### *variable\_name*

ハッシュオブジェクト内の項目のサイズを含む変数名を指定します。

### *object*

ハッシュオブジェクト名を指定します。

## **詳細**

ITEM\_SIZE 属性は、項目のサイズ(バイト)を返します。これには、キーおよびデ ータ変数の他に、いくつかの追加内部情報が含まれます。ハッシュオブジェクト が ITEM\_SIZE 属性と NUM\_ITEMS 属性で使用するメモリ量の推定値を取得でき ます。ITEM SIZE 属性は、ハッシュオブジェクトが必要とする初期オーバーヘッ ドを反映せず、必要な内部配置も考慮しません。そのため、ITEM\_SIZE では正確 なメモリ使用量は提供されず、近似値が返されます。

# **例: ハッシュ項目のサイズを返す**

次の例では、ITEM\_SIZE を使用して MYHASH 内の項目のサイズを返します。

data work.stock; input prod \$1-10 qty 12-14; datalines; broccoli 345 corn 389 potato 993 onion 730 ; data \_null\_; if  $_N = 1$  then do; length prod \$10; /\* Declare hash object and read STOCK data set as ordered \*/ declare hash myhash(dataset: "work.stock"); /\* Define key and data variables \*/ myhash.defineKey('prod');

<span id="page-80-0"></span> myhash.defineData('qty'); myhash.defineDone(); end; /\* Add a key and data value to the hash object \*/ prod = 'celery'; qty = 183; rc = myhash.add();

 /\* Use ITEM\_SIZE to return the size of the item in hash object \*/ itemsize = myhash.item\_size; put itemsize=; run;

**itemsize=40** が SAS ログに書き込まれます。

# **LAST メソッド**

基となるハッシュオブジェクトの最終値を返します。

**適用対象:** ハッシュ反復子オブジェクト

# **構文**

*rc*=*object*.**LAST**( );

### **引数**

#### *rc*

メソッドが成功したか失敗したかを示します。

ゼロのリターンコードは成功を表し、ゼロ以外の値は失敗を表します。メソ ッド呼び出しでリターンコード変数を指定せず、そのメソッドが失敗した場 合、該当するエラーメッセージがログに書き込まれます。

### *object*

ハッシュ反復子オブジェクト名を指定します。

# **詳細**

LAST メソッドは、ハッシュオブジェクト内の最後のデータ項目を返します。ハ ッシュオブジェクトをインスタンス化するときに、DECLARE ステートメントま たは\_NEW\_演算子で **ordered: 'yes'**または **ordered: 'ascending'**引数タグを使用 した場合、ハッシュオブジェクト内のデータ項目はキー値の昇順で並べ替えられ るため、'最大'キー(最大の数値またはアルファベット順の最後)のデータ項目が返 されます。反対に、ハッシュオブジェクトをインスタンス化するときに、 DECLARE ステートメントまたは\_NEW\_演算子で **ordered: 'descending'**引数タ グを使用した場合、ハッシュオブジェクト内のデータ項目はキー値の降順で並べ 替えられるため、'最小'キー(最小の数値またはアルファベット順の最初)のデータ 項目が返されます。

ハッシュオブジェクト内の最初のデータ項目を返すには、FIRST メソッドを使用 します。

注*:* LAST メソッドは、データ変数にデータ項目の値を設定し、メソッド呼び出 し後にそのデータ項目を使用できるようにします。

### <span id="page-81-0"></span>**関連項目:**

• ["ハッシュ反復子オブジェクトの使用](#page-21-0) " (16 ページ)

### **メソッド:**

• "FIRST [メソッド](#page-74-0)" (69 ページ)

#### **演算子:**

• "NEW 演算子、ハッシュオブジェクトおよびハッシュ反復子オブジェクト" (76 ページ)

### **ステートメント:**

• "DECLARE [ステートメントのハッシュオブジェクトとハッシュ反復子オブジ](#page-52-0) [ェクト](#page-52-0)" (47 ページ)

# **\_NEW\_演算子、ハッシュオブジェクトおよびハッシュ反復子オブジェクト**

ハッシュオブジェクトまたはハッシュ反復子オブジェクトのインスタンスを作成します。

**適用対象:** ハッシュオブジェクト, ハッシュ反復子オブジェクト

## **構文**

*object-reference* = **\_NEW\_***object* (<*argument\_tag-1*: *value-1* <, …*argument\_tagn*: *value-n*> >);

### **引数**

#### *object-reference*

ハッシュオブジェクトまたはハッシュ反復子オブジェクトのオブジェクト参 照名を指定します。

### *object*

コンポーネントオブジェクトを指定します。次のいずれかを指定できます。

- hash ハッシュオブジェクトを示します。ハッシュオブジェクトは、迅 速なデータの保存および取得のメカニズムを提供します。ハッ シュオブジェクトは、ルックアップキーに基づいてデータを保存 および取得します。
- hiter ハッシュ反復子オブジェクトを示します。ハッシュ反復子オブ ジェクトを使用すると、ハッシュオブジェクトのデータを正また は逆のキー順序で取得できます。
- **参照項目:** ["ハッシュオブジェクトの使用](#page-8-0) " (3 ページ)[と"ハッシュ反復子オブ](#page-21-0) [ジェクトの使用](#page-21-0) " (16 ページ)

#### *argument\_tag***:***value*

ハッシュオブジェクトのインスタンスの作成に使用する情報を指定します。 有効なハッシュオブジェクトの引数タグおよび値は、次のとおりです。

**dataset: '***dataset\_name* **<(***datasetoption***)>'**

ハッシュオブジェクトに読み込む SAS データセットの名前を指定しま す。

SAS データセットの名前には、リテラルまたは文字変数を使用できます。 データセット名は一重引用符または二重引用符で囲む必要があります。 マクロ変数は二重引用符で囲む必要があります。

DATASET 引数タグでハッシュオブジェクトを宣言するときに、SAS デー タセットオプションを使用できます。データセットオプションは、データ セットオプションが表示される SAS データセットにのみ適用されるアク ションを指定します。次の操作を実行できます。

- 変数名の変更
- 処理するオブザベーション番号に基づくオブザベーションのサブセッ トの選択
- WHERE オプションを使用したオブザベーションの選択
- ハッシュオブジェクトに読み込まれたデータセット、または OUTPUT メソッド呼び出しで指定されている出力データセットの変数の削除ま たは保持
- データセットのパスワードの指定

次の構文が使用されます。

dcl hash h;

h = new hash (dataset: 'x (where =  $(i > 10)$ )');

SAS データセットオプションのリストについては、*SAS Viya Data Set Options: Reference* を参照してください。

**制** データセットオプションは、CAS Server では無効です。

- **限**
- **事**
- **項**
- **注** データセットに重複するキーが含まれている場合、デフォルトでは、 ハッシュオブジェクトの最初のインスタンスが保持され、後続のイ ンスタンスは無視されます。重複するキーがある場合に、ハッシュ オブジェクトの最後のインスタンスを保存するか、または SAS ログ にエラーメッセージを書き込むには、DUPLICATE 引数タグを使用し ます。

**duplicate: '***option***'**

ハッシュオブジェクトにデータセットを読み込むときに重複するキーを 無視するかどうかを判断します。デフォルトでは、最初のキーが保存さ れ、後続の重複はすべて無視されます。オプションには、次のいずれかの 値を使用できます。

**'replace' | 'r'**

最後の重複するキーレコードを保存します。

**'error' | 'e'**

重複するキーが検出された場合に、ログにエラーを報告します。

REPLACE オプションを使用する次の例では、キー 620 には **brown**、キー 531 には **blue** が保存されます。デフォルトを使用する場合は、620 には **green**、531 には **yellow** が保存されます。

data table;

```
 input key data $;
  datalines;
  531 yellow
  620 green
  531 blue
  908 orange
  620 brown
  143 purple
 run;
data_null ;
length key 8 data $ 8;
if (n_ = 1) then do;
   declare hash myhash;
  myhash = new hash (dataset: "table", duplicate: "r");
   rc = myhash.definekey('key');
   rc = myhash.definedata('data');
   myhash.definedone();
 end;
rc = myhash.output(dataset:"otable");
run;
```
**hashexp:** *n*

ハッシュオブジェクトの内部テーブルサイズです。ハッシュテーブルの サイズは 2 <sup>n</sup> です。

HASHEXP の値は、ハッシュテーブルサイズを作成する 2 の累乗指数とし て使用されます。たとえば、HASHEXP の値 4 は、ハッシュテーブルサイ ズ 2 4 (つまり 16)と同じです。HASHEXP の最大値は 20 です。

ハッシュテーブルサイズは、保存可能な項目数とは等しくありません。ハ ッシュテーブルを、一連の'バケット'と考えます。ハッシュテーブルサイ ズ 16 には、16 個の'バケット'があります。各バケットに保持できる項目 の数は無限です。ハッシュテーブルの効率は、項目をバケットにマップ し、バケットから項目を取得するハッシュ関数の機能にあります。

ハッシュオブジェクトのルックアップルーチンの効率を最大にするには、 ハッシュオブジェクトのデータ量に応じてハッシュテーブルサイズを設 定する必要があります。最適な結果が得られるまで、さまざまな HASHEXP 値を試してみてください。たとえば、ハッシュオブジェクトに 100 万個の項目が含まれている場合、ハッシュテーブルサイズ 16(HASHEXP = 4)でも機能しますが、効率は良くありません。ハッシュテ ーブルサイズ 512 または 1024(HASHEXP = 9 または 10)を使用すると、最 高の処理速度が得られます。

**デフォルト** 8。これは、ハッシュテーブルサイズ 2 8 (つまり 256)と同じで す。

**keysum:'***variable-name***'**

すべてのキーのキー集計をトラッキングする変数の名前を指定します。 キー集計はキーが何回 FIND メソッド呼び出しに参照されたかのカウン トです。

**注** キー集計は出力データセットにあります。

**ordered: '***option***'**

ハッシュオブジェクトとハッシュ反復子オブジェクトを併用する場合、ま たはハッシュオブジェクト OUTPUT メソッドを使用する場合、データが

キー値の順序で返されるかどうか、またはどのように返されるかを指定し ます。

引数値は二重引用符で囲むこともできます。

*option* には、次のいずれかの値を使用できます。

'ascending' | 'a' データはキー値の昇順で返されま す。'**ascending**'の指定は、'**yes**'を指定することと 同じです。 'descending' | 'd' データはキー値の降順で返されます。 'YES' | 'Y' データはキー値の昇順で返されます。'**yes**'の指 定は、'**ascending**'を指定することと同じです。 'NO' | 'N' データは未定義の順序で返されます。

**デフォル** NO **ト**

- **制限事項** ハッシュ反復子を持つハッシュ項目内を並べ替え順に移動でき ます。しかし、CAS Server から並べ替え順にハッシュテーブル を生成できません。.
- **注** ORDERED 引数タグは'ascending'、'descending'または'yes'に 設定されていますが、.VARCHAR はサポートされていません。
- **ヒント** 引数は二重引用符で囲むこともできます。

**multidata: '***option***'**

各キーに複数のデータ項目を許可するかどうかを指定します。

引数値は二重引用符で囲むこともできます。

**option** には、次のいずれかの値を使用できます。

- 'YES' | 'Y' 各キーに複数のデータ項目が許可されます。
- 'NO' | 'N' 各キーにデータ項目が 1 つのみ許可されます。

**デフォルト** NO

**参照項目:** ["重複するキーとデータペア](#page-11-0)" (6 ページ)

**suminc: '***variable-name***'**

ハッシュオブジェクトキーの集計数を維持します。SUMINC 引数タグは、 DATA ステップ変数を指定します。この変数には、合計増分が保持されま す。合計増分はキーが参照されるたびにキー集計に追加される数です。

**参照項** ["キー集計の維持](#page-14-0)" (9 ページ)

**目:**

**例** キー集計は、DATA ステップ変数の現在の値を使用して変更され ます。 dcl hash myhash(suminc: 'count');

**参照項** ["コンストラクタを使用したハッシュオブジェクトデータの初期化](#page-10-0)" **目:** (5 [ページ](#page-10-0)) と["ハッシュ反復子オブジェクトの宣言とインスタンス](#page-21-0) 化" (16 [ページ](#page-21-0))

## **詳細**

SAS プログラムで DATA ステップコンポーネントオブジェクトを使用するには、 オブジェクトを宣言して作成(インスタンス化)する必要があります。DATA ステ ップコンポーネントインターフェイスは、DATA ステップ内から定義済みのコン ポーネントオブジェクトにアクセスするメカニズムを提供します。

NEW 演算子を使用してコンポーネントオブジェクトをインスタンス化する場 合は、最初に DECLARE ステートメントを使用してコンポーネントオブジェクト を宣言する必要があります。たとえば、次のコード行では、DECLARE ステート メントは、オブジェクト参照 H がハッシュオブジェクトであることを SAS に示 します。\_NEW\_演算子でハッシュオブジェクトが作成され、オブジェクト参照 H に割り当てられます。

```
declare hash h();
h = new hash( );
```
注*:* DECLARE ステートメントを使用してハッシュオブジェクトまたはハッシュ 反復子オブジェクトの宣言とインスタンス化を 1 つのステップで実行できま す。

コンストラクタは、コンポーネントオブジェクトをインスタンス化し、コンポー ネントオブジェクトデータを初期化するために使用するメソッドです。たとえ ば、次のコード行では、NEW 演算子でハッシュオブジェクトがインスタンス化 され、オブジェクト参照 H に割り当てられます。さらに、データセット WORK.KENNEL がハッシュオブジェクトに読み込まれます。

declare hash h();

h = \_new\_ hash(datset: "work.kennel");

定義済みの DATA ステップコンポーネントオブジェクトおよびコンストラクタ の詳細については、"DATA [ステップコンポーネントオブジェクトについて](#page-7-0)" (2 ペ [ージ](#page-7-0))を参照してください。

## **比較**

ハッシュオブジェクトまたはハッシュ反復子オブジェクトのインスタンスを宣 言し、インスタンス化するには、DECLARE ステートメントと\_NEW\_演算子を使 用するか、DECLARE ステートメントのみを使用します。

# **例: \_NEW\_演算子を使用したハッシュオブジェクトデータの インスタンス化と初期化**

この例では、\_NEW\_演算子を使用して、ハッシュオブジェクトのデータをインス タンス化して初期化し、ハッシュ反復子オブジェクトをインスタンス化します。

ハッシュオブジェクトにはデータが含まれており、データをキー順序で取得する ために反復子が使用されます。

data kennel; input name \$1-10 kenno \$14-15; datalines; Charlie 15 Tanner 07 Jake 04

```
Murphy 01
Pepe 09
Jacques 11
Princess Z 12
;
run;
data null ;
 if N = 1 then do;
    length kenno $2;
    length name $10;
    /* Declare the hash object */
    declare hash h();
    /* Instantiate and initialize the hash object */
    h = _new_ hash(dataset:"work.kennel", ordered: 'yes');
    /* Declare the hash iterator object */
   declare hiter iter;
    /* Instantiate the hash iterator object */
    iter = _new_ hiter('h');
    /* Define key and data variables */
    h.defineKey('kenno');
   h.defineData('name', 'kenno');
    h.defineDone();
    /* avoid uninitialized variable notes */
    call missing(kenno, name);
  end;
  /* Find the first key in the ordered hash object and output to the log */
  rc = iter.first();
 do while (rc = 0);
    put kenno ' ' name;
    rc = iter.next();
  end;
run;
```
次の行が SAS ログに書き出されます。

NOTE: There were 7 observations read from the data set WORK.KENNEL.01 Murphy 04 Jake 07 Tanner 09 Pepe 11 Jacques 12 Princess Z 15 Charlie

# **関連項目:**

**ステートメント:**

• "DECLARE [ステートメントのハッシュオブジェクトとハッシュ反復子オブジ](#page-52-0) [ェクト](#page-52-0)" (47 ページ)

# **NEXT メソッド**

基となるハッシュオブジェクトの次の値を返します。

**適用対象:** ハッシュ反復子オブジェクト

### **構文**

*[rc](#page-87-0)*=*[object](#page-87-0)*.**NEXT**( );

# <span id="page-87-0"></span>**引数**

*rc*

メソッドが成功したか失敗したかを示します。

ゼロのリターンコードは成功を表し、ゼロ以外の値は失敗を表します。メソ ッド呼び出しでリターンコード変数を指定せず、そのメソッドが失敗した場 合、該当するエラーメッセージがログに書き込まれます。

#### *object*

ハッシュ反復子オブジェクト名を指定します。

### **詳細**

NEXT メソッドを繰り返し使用することで、ハッシュオブジェクト内を移動し、 データ項目をキーの順序で返すことができます。

FIRST メソッドは、ハッシュオブジェクト内の最初のデータ項目を返します。

ハッシュオブジェクト内の前のデータ項目を返すには、PREV メソッドを使用で きます。

- 注*:* NEXT メソッドは、データ変数にデータ項目の値を設定し、メソッド呼び出 し後にそのデータ項目を使用できるようにします。
- 注*:* FIRST メソッドを呼び出さずに NEXT メソッドを呼び出した場合でも、NEXT メソッドはハッシュオブジェクト内の最初の項目から開始します。

## **関連項目:**

• ["ハッシュ反復子オブジェクトの使用](#page-21-0) " (16 ページ)

#### **メソッド:**

- "FIRST [メソッド](#page-74-0)" (69 ページ)
- "PREV [メソッド](#page-94-0)" (89 ページ)

#### **演算子:**

• " NEW [演算子、ハッシュオブジェクトおよびハッシュ反復子オブジェクト](#page-81-0)" (76 [ページ](#page-81-0))

#### **ステートメント:**

• "DECLARE [ステートメントのハッシュオブジェクトとハッシュ反復子オブジ](#page-52-0) [ェクト](#page-52-0)" (47 ページ)

## **NUM\_ITEMS 属性**

ハッシュオブジェクト内の項目数を返します。

**適用対象:** ハッシュオブジェクト

### **構文**

*[variable\\_name](#page-88-0)*=*[object](#page-88-0)*.**NUM\_ITEMS**;

<span id="page-88-0"></span>**引数**

*variable\_name*

ハッシュオブジェクト内の項目数を含む変数名を指定します。

*object*

ハッシュオブジェクト名を指定します。

# **例: ハッシュオブジェクト内の項目数を返す**

この例では、データセットを作成し、そのデータセットをハッシュオブジェクト 内に読み込みます。項目がハッシュオブジェクトに追加され、その結果のハッシ ュオブジェクト内の項目の合計数が NUM\_ITEMS 属性によって返されます。

data work.stock; input item \$ qty; datalines; broccoli 345 corn 389 potato 993 onion 730 ; data \_null\_; if  $_N_$  = 1 then do; length item \$10; length qty 8; length totalitems 8; /\* Declare hash object and read STOCK data set as ordered \*/ declare hash myhash(dataset: "work.stock"); /\* Define key and data variables \*/ myhash.defineKey('item'); myhash.defineData('qty'); myhash.defineDone(); end; /\* Add a key and data value to the hash object \*/ item = 'celery'; qty = 183; rc = myhash.add(); if (rc ne 0) then put 'Add failed'; /\* Use NUM\_ITEMS to return updated number of items in hash object \*/ totalitems = myhash.num\_items; put totalitems=; run;

**totalitems=5** が SAS ログに書き込まれます。

# **OUTPUT メソッド**

ハッシュオブジェクトにデータが格納された 1 つ以上のデータセットを作成します。

**適用対象:** ハッシュオブジェクト **制限事項:** このメソッドは、CAS Server ではサポートされていません。

### **構文**

*rc*=*object*.**OUTPUT** (DATASET: '*dataset-1* <(*datasetoption*)> ' <, …<DATASET: '*dataset-n*>'> ('*datasetoption* <(*datasetoption*)> ');

#### **引数**

#### *rc*

メソッドが成功したか失敗したかを示します。

ゼロのリターンコードは成功を表し、ゼロ以外の値は失敗を表します。メソ ッド呼び出しでリターンコード変数を指定せず、そのメソッドが失敗した場 合、該当するエラーメッセージがログに書き込まれます。

#### *object*

ハッシュオブジェクト名を指定します。

#### **DATASET: '***dataset***'**

出力データセット名を指定します。

SAS データセットの名前には、文字リテラルまたは文字変数を使用できます。 データセット名は二重引用符で囲むこともできます。出力データセットの名 前を指定するときには、DATASET 引数タグで SAS データセットオプションを 使用できます。マクロ変数は二重引用符で囲む必要があります。

#### *datasetoption*

データセットオプションを指定します。

データセットオプションを指定する方法の詳細については、["Syntax" \(](http://documentation.sas.com/#/?docsetId=ledsoptsref&docsetVersion=3.1&docsetTarget=p1rc3i2de8tgjtn1ljwdq6ajnpic.htm&locale=ja)*SAS [Viya Data Set Options: Reference](http://documentation.sas.com/#/?docsetId=ledsoptsref&docsetVersion=3.1&docsetTarget=p1rc3i2de8tgjtn1ljwdq6ajnpic.htm&locale=ja)*)を参照してください。

## **詳細**

ハッシュオブジェクトキーは、出力データセットの一部として自動的には保存さ れません。DEFINEDATA メソッドを使用して出力データセットにキーを含める と、キーをデータ項目として定義できます。また、データ項目が DEFINEDATA メソッドを使用して定義されていない場合、キーが OUTPUT メソッドで指定さ れたデータセットに書き込まれます。

ハッシュオブジェクトをインスタンス化するときに、DECLARE ステートメント または\_NEW\_演算子で **ordered: 'yes'**または **ordered: 'ascending'**引数タグを使 用する場合、データ項目はキー値の昇順でデータセットに書き込まれます。ハッ シュオブジェクトをインスタンス化するときに、DECLARE ステートメントまた は\_NEW\_演算子で **ordered: 'descending'**引数タグを使用する場合、データ項目 はキー値の降順でデータセットに書き込まれます。**ordered** 引数タグを使用し ない場合、順序は未定義になります。

出力データセットの名前を指定するときには、DATASET 引数タグで SAS データ セットオプションを使用できます。データセットオプションは、データセットオ プションが表示される SAS データセットにのみ適用されるアクションを指定し ます。次の操作を実行できます。

- 変数名の変更
- 処理するオブザベーション番号に基づくオブザベーションのサブセットの選 択
- WHERE オプションを使用したオブザベーションの選択
- ハッシュオブジェクトに読み込まれたデータセット、または OUTPUT メソッ ド呼び出しで指定されている出力データセットの変数の削除または保持
- 注*:* 削除または保持する変数は、DEFINEDATA メソッドまたは DEFINEKEY メ ソッドを使用することにより、ハッシュ テーブルに含めておく必要があ ります。そうでない場合、エラーが発生します。
- データセットのパスワードの指定

次の例では、WHERE データセットオプションを使用して、出力データセット OUT の特定のデータを選択します。

```
data x;
 do i = 1 to 20;
  output;
 end;
run;
/* Using the WHERE option. */
data _null_;
 length i 8;
 dcl hash h(dataset:'x');
 h.definekey(all: 'y');
 h.definedone();
h.output(dataset: 'out (where =( i < 8))');
run;
次の例では、RENAME データセットオプションを使用して、出力データセット
OUT の変数名 J を K に変更します。
data x;
 do i = 1 to 20;
  output;
 end;
run;
/* Using the RENAME option. */
data null ;
 length i j 8;
 dcl hash h(dataset:'x');
 h.definekey(all: 'y');
 h.definedone();
 h.output(dataset: 'out (rename =(i=k))');
run;
```
データセットオプションのリストについては、*SAS Viya Data Set Options: Reference* を参照してください。

注*:* OUTPUT メソッドを使用してデータセットを作成すると、ハッシュオブジェ クトは出力データセットには含まれません。次の例では、H2 ハッシュオブジ ェクトは出力データセットから省略され、警告が SAS ログに書き込まれま す。 data\_null ; length k 8; length d \$10; declare hash h2(); declare hash h(ordered: 'y'); h.defineKey('k'); h.defineData('k', 'd', 'h2'); h.defineDone();

- $k = 99$ :  $d = 'abc';$
- h.add();

```
k = 199:
 d = 'def'; h.add();
  h.output(dataset:'work.x');
run;
```
# **例**

次のコードでは、天文学データを含むデータセット ASTRO を使用して、メシエ (OBJ)天体が赤経(RA)値の昇順で並べ替えられたハッシュオブジェクトを作成し、 OUTPUT メソッドを使用してデータセットにデータを保存します。

data astro; input obj \$1-4 ra \$6-12 dec \$14-19; datalines; M31 00 42.7 +41 16 M71 19 53.8 +18 47 M51 13 29.9 +47 12 M98 12 13.8 +14 54 M13 16 41.7 +36 28 M39 21 32.2 +48 26 M81 09 55.6 +69 04 M100 12 22.9 +15 49 M41 06 46.0 -20 44 M44 08 40.1 +19 59 M10 16 57.1 -04 06 M57 18 53.6 +33 02 M3 13 42.2 +28 23 M22 18 36.4 -23 54 M23 17 56.8 -19 01 M49 12 29.8 +08 00 M68 12 39.5 -26 45 M17 18 20.8 -16 11 M14 17 37.6 -03 15 M29 20 23.9 +38 32 M34 02 42.0 +42 47 M82 09 55.8 +69 41 M59 12 42.0 +11 39 M74 01 36.7 +15 47 M25 18 31.6 -19 15 ; run; data \_null\_; if  $_N$  = 1 then do; length obj \$10; length ra \$10; length dec \$10; /\* Read ASTRO data set as ordered \*/ declare hash h(hashexp: 4, dataset:"work.astro", ordered: 'yes'); /\* Define variables RA and OBJ as key and data for hash object \*/ h.defineKey('ra'); h.defineData('ra', 'obj'); h.defineDone(); /\* avoid uninitialized variable notes \*/ call missing(ra, obj); end;

/\* Create output data set from hash object \*/ *rc = h.output(dataset: 'work.out');* run; proc print data=work.out; var ra obj;

 title 'Messier Objects Sorted by Right-Ascension Values'; run;

**アウトプット 2.2** 赤経値で並べ替えられたメシエ天体

# **Messier Objects Sorted by Right-Ascension Values**

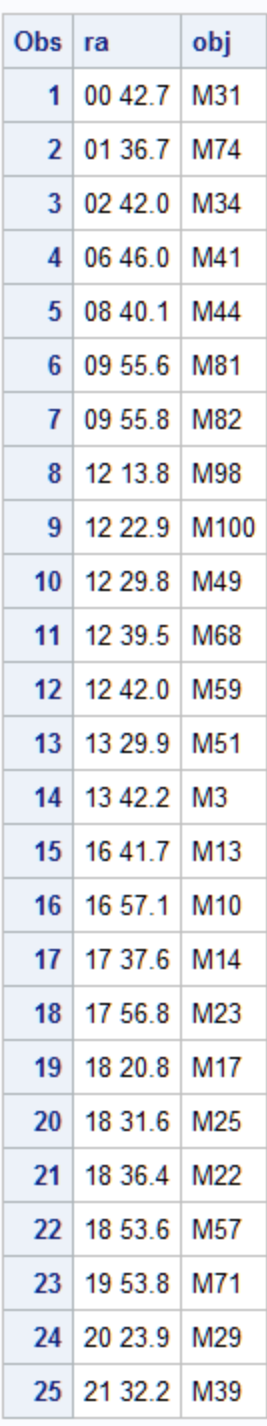

# **関連項目:**

• ["データセットにハッシュオブジェクトデータを保存](#page-18-0)" (13 ページ)

<span id="page-94-0"></span>**メソッド:**

• ["DEFINEDATA](#page-61-0) メソッド" (56 ページ)

#### **演算子:**

• " NEW [演算子、ハッシュオブジェクトおよびハッシュ反復子オブジェクト](#page-81-0)" (76 [ページ](#page-81-0))

### **ステートメント:**

• "DECLARE [ステートメントのハッシュオブジェクトとハッシュ反復子オブジ](#page-52-0) [ェクト](#page-52-0)" (47 ページ)

## **PREV メソッド**

基となるハッシュオブジェクトの前の値を返します。

**適用対象:** ハッシュ反復子オブジェクト

## **構文**

*rc*=*object*.**PREV**( );

### **引数**

*rc*

メソッドが成功したか失敗したかを示します。

ゼロのリターンコードは成功を表し、ゼロ以外の値は失敗を表します。メソ ッド呼び出しでリターンコード変数を指定せず、そのメソッドが失敗した場 合、該当するエラーメッセージがログに書き込まれます。

### *object*

ハッシュ反復子オブジェクト名を指定します。

# **詳細**

ハッシュオブジェクトを移動して逆のキー順序でデータ項目を返すには、PREV メソッドを反復して使用します。

FIRST メソッドは、ハッシュオブジェクト内の最初のデータ項目を返します。 LAST メソッドは、ハッシュオブジェクト内の最後のデータ項目を返します。

ハッシュオブジェクトの次のデータ項目を返すには、NEXT メソッドを使用でき ます。

注*:* PREV メソッドは、メソッド呼び出し後に使用できるように、データ変数を データ項目の値に設定します。

### **関連項目:**

• ["ハッシュ反復子オブジェクトの使用](#page-21-0) " (16 ページ)

### **メソッド:**

• "FIRST [メソッド](#page-74-0)" (69 ページ)

- <span id="page-95-0"></span>• "LAST [メソッド](#page-80-0)" (75 ページ)
- "NEXT [メソッド](#page-86-0)" (81 ページ)

#### **演算子:**

• " NEW [演算子、ハッシュオブジェクトおよびハッシュ反復子オブジェクト](#page-81-0)" (76 [ページ](#page-81-0))

### **ステートメント:**

• "DECLARE [ステートメントのハッシュオブジェクトとハッシュ反復子オブジ](#page-52-0) [ェクト](#page-52-0)" (47 ページ)

# **REF メソッド**

CHECK メソッドと ADD メソッドを 1 つのメソッド呼び出しに統合します。

**適用対象:** ハッシュオブジェクト

# **構文**

*rc*=*object*.**REF** (<<KEY: *keyvalue-1*>, … <KEY: *keyvalue-n*>, <DATA: *datavalue-1*> , …<DATA: *datavalue-n*>>);

### **引数**

#### *rc*

メソッドが成功したか失敗したかを示します。

ゼロのリターンコードは成功を表し、ゼロ以外の値は失敗を表します。メソ ッド呼び出しでリターンコード変数を指定せず、そのメソッドが失敗した場 合、該当するエラーメッセージがログに書き込まれます。

#### *object*

ハッシュオブジェクト名を指定します。

### **KEY:** *keyvalue*

DEFINEKEY メソッド呼び出しで指定された、対応するキー変数に一致する型 のキー値を指定します。

"KEY: *keyvalue*"ペアの数は、DEFINEKEY メソッドを使用して定義されたキー 変数の数によって変わります。

#### **DATA:** *datavalue*

DEFINEDATA メソッド呼び出しで指定された、対応するデータ変数に一致す る型のデータ値を指定します。

"DATA: *datavalue*"ペアの数は、DEFINEDATA メソッドを使用して定義された データ変数の数によって変わります。

# **詳細**

CHECK メソッドと ADD メソッドを 1 つの REF メソッド呼び出しに統合できま す。次のコードを変更できます。

rc = h.check(); if (rc ne 0) then  $rc = h.add()$ ;

変更後のコード

 $rc = h.ref();$ 

REF メソッドは、ハッシュオブジェクト内の各キーの出現数を数えるのに便利で す。REF メソッドは、最初の ADD で各キーのキー集計を初期化し、後続の CHECK が出現するたびに ADD を変更します。

キー集計の詳細については[、"キー集計の維持](#page-14-0)" (9 ページ) を参照してください。

# **例: REF メソッドを使用したキー集計**

```
次の例では、キー集計に REF メソッドを使用します。
data keys;
 input key;
datalines;
1
2
1
3
5
2
3
\overline{2}4
1
5
1
;
data count;
 length count key 8;
 keep key count;
if _n = 1 then do;
  declare hash myhash(suminc: "count", ordered: "y");
  declare hiter iter("myhash");
  myhash.defineKey('key');
  myhash.defineDone();
 count = 1;
  end;
 do while (not done);
  set keys end=done;
  rc = myhash.ref();
 end;
 rc = iter.first();
do while(rc = 0);
  rc = myhash.sum(sum: count);
  output;
  rc = iter.next();
 end;
 stop;
run;
proc print data=count;
run;
```
<span id="page-97-0"></span>**アウトプット 2.3** REF メソッドを使用した DATA の出力

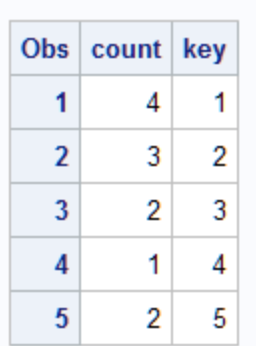

## **関連項目:**

**メソッド:**

- "ADD [メソッド](#page-47-0)" (42 ページ)
- "CHECK [メソッド](#page-48-0)" (43 ページ)

# **REMOVE メソッド**

指定したキーに関連付けられているデータをハッシュオブジェクトから削除します。

**適用対象:** ハッシュオブジェクト

## **構文**

*rc*=*object*.**REMOVE** (<KEY: *keyvalue-1*, …KEY: *keyvalue-n*>);

### **引数**

#### *rc*

メソッドが成功したか失敗したかを示します。

ゼロのリターンコードは成功を表し、ゼロ以外の値は失敗を表します。メソ ッド呼び出しでリターンコード変数を指定せず、そのメソッドが失敗した場 合、該当するエラーメッセージがログに書き込まれます。

### *object*

ハッシュオブジェクト名を指定します。

### **KEY:** *keyvalue*

DEFINEKEY メソッド呼び出しで指定されている対応するキー変数と型が一 致するキー値を指定します。

"KEY: *keyvalue*"ペアの数は、DEFINEKEY メソッドを使用して定義されたキー 変数の数によって変わります。

**制限 事項** 関連付けられているハッシュ反復子が *keyvalue* を示している場合、 REMOVE メソッドはハッシュオブジェクトからキーまたはデータを 削除しません。エラーメッセージが発行されます。

# **詳細**

REMOVE メソッドは、ハッシュオブジェクトからキーとデータの両方を削除し ます。

次の 2 つの方法のいずれかで REMOVE メソッドを使用して、ハッシュオブジェ クトのキーおよびデータを削除できます。

1 つ目は、次のコードに示すように、キーを指定してから REMOVE メソッドを 使用する方法です。

```
data _null_;
  length k $8;
  length d $12;
 if _N_ = 1 then do;
   declare hash h();
   rc = h.defineKey('k');
   rc = h.defineData('d');
   rc = h.defineDone();
   /* avoid uninitialized variable notes */
   call missing(k, d);
  end;
  rc = h.add(key: 'Joyce', data: 'Ulysses');
  /* Specify the key */
 k = 'lovec' /* Use the REMOVE method to remove the key and data */
  rc = h.remove();
 if (rc = 0) then
   put 'Key and data removed from the hash object.';
run;
2 つ目は、次のコードに示すように、ショートカットを使用して、REMOVE メソ
ッド呼び出しでキーを直接指定する方法です。
data _null_;
  length k $8;
  length d $12;
 if _N = 1 then do;
   declare hash h();
   rc = h.defineKey('k');
   rc = h.defineData('d');
   rc = h.defineDone();
   /* avoid uninitialized variable notes */
   call missing(k, d);
  end;
  rc = h.add(key: 'Joyce', data: 'Ulysses');
  rc = h.add(key: 'Homer', data: 'Iliad');
  /* Specify the key in the REMOVE method parameter */
  rc = h.remove(key: 'Homer');
 if (rc = 0) then
   put 'Key and data removed from the hash object.';
run;
注: REMOVE メソッドではデータ変数の値は変更されません。ハッシュオブジ
   ェクト内の値のみが削除されます。
```

```
注: ハッシュオブジェクトコンストラクタで multidata:'y'を指定すると、
 REMOVE メソッドは指定したキーのすべてのデータ項目を削除します。
```
# **例: ハッシュテーブルのキーの削除**

この例では、ハッシュテーブルのキーを削除する方法を示します。 /\* Generate test data \*/ data x; do k = 65 to 70;  $d = byte (k);$  output; end; run; data \_null\_; length k 8 d \$1; /\* define the hash table and iterator \*/ declare hash H (dataset:'x', ordered:'a'); H.defineKey ('k'); H.defineData ('k', 'd'); H.defineDone (); call missing (k,d); declare hiter HI ('H'); /\*Use this logic to remove a key in the hash object when an\*/ /\*iterator is pointing to that key. The NEXT method will\*/ /\*start at the first item in the hash object if it is called\*/ /\*without calling the FIRST method. \*/ do while (hi.next() =  $0$ ); if flag then rc=h.remove(key:key); if  $d = 'C'$  then do; key=k; flag= $1;$  end; else flag=0; end; if flag then rc=h.remove(key:key); rc = h.output(dataset: 'work.out'); stop; run; proc print; run; 次の出力は、3 番目のオブジェクトのキーとデータ(キー=67、データ=C)が削除

**アウトプット 2.4** 出力から削除されるキーとデータ

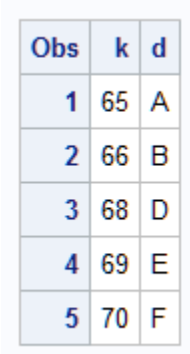

されることを示しています。

### **関連項目:**

• ["ハッシュオブジェクトのデータの置換と削除](#page-17-0)" (12 ページ)

#### **メソッド:**

- "ADD [メソッド](#page-47-0)" (42 ページ)
- ["DEFINEKEY](#page-64-0) メソッド" (59 ページ)
- "REMOVEDUP メソッド" (95 ページ)

# **REMOVEDUP メソッド**

指定したキーの現在のデータ項目に関連付けられているデータをハッシュオブジェクトから削除します。

**適用対象:** ハッシュオブジェクト

## **構文**

*rc*=*object*.**REMOVEDUP** (<KEY: *keyvalue-1*, …KEY: *keyvalue-n*>);

### **引数**

*rc*

メソッドが成功したか失敗したかを示します。

ゼロのリターンコードは成功を表し、ゼロ以外の値は失敗を表します。メソ ッド呼び出しでリターンコード変数を指定せず、そのメソッドが失敗した場 合、該当するエラーメッセージがログに書き込まれます。

#### *object*

ハッシュオブジェクト名を指定します。

**KEY:** *keyvalue*

DEFINEKEY メソッド呼び出しで指定された、対応するキー変数に一致する型 のキー値を指定します。

"KEY: *keyvalue*"ペアの数は、DEFINEKEY メソッドを使用して定義されたキー 変数の数によって変わります。

- **制限** 関連付けられているハッシュ反復子が *keyvalue* を示している場合、
- **事項** REMOVEDUP メソッドはハッシュオブジェクトからキーまたはデー タを削除しません。エラーメッセージが発行されます。

# **詳細**

REMOVEDUP メソッドは、ハッシュオブジェクトからキーとデータの両方を削 除します。

次の 2 つの方法のいずれかで REMOVEDUP メソッドを使用して、ハッシュオブ ジェクトのキーおよびデータを削除できます。1 つ目は、キーを指定してから、 REMOVEDUP メソッドを使用する方法です。2 つ目は、ショートカットを使用し て、REMOVEDUP メソッド呼び出しでキーを直接指定する方法です。

注*:* REMOVEDUP メソッドでは、データ変数の値は変更されません。ハッシュオ ブジェクトの値のみが削除されます。

注*:* キーのデータ項目リストにあるデータ項目が 1 つのみの場合は、キーとデー タがハッシュオブジェクトから削除されます。

## **比較**

REMOVEDUP メソッドでは、指定したキーの現在のデータ項目に関連付けられ ているデータがハッシュオブジェクトから削除されます。REMOVE メソッドで は、指定したキーに関連付けられているデータがハッシュオブジェクトから削除 されます。

# **例: キーの重複する項目の削除**

この例では、複数のキーに複数のデータ項目があるハッシュオブジェクトを作成 します。キーの 2 番目のデータ項目が削除されます。

data testdup; length key data 8; input key data; datalines; 1 10 2 11 1 15 3 20 2 16 2 9 3 100 5 5 1 5 4 6 5 99 ; data \_null\_; length r 8; dcl hash h(dataset:'testdup', multidata: 'y', ordered: 'y'); h.definekey('key'); h.definedata('key', 'data'); h.definedone(); call missing (key, data); do key = 1 to 5;  $rc = h.find()$ ; if ( $rc = 0$ ) then do; h.has\_next(result: r); if (r ne 0) then do; h.find\_next(); h.removedup(); end; end; end; dcl hiter i('h');  $rc = i$ .first(); do while ( $rc = 0$ ); put key= data=;  $rc = i.next();$  end; run; 次の行が SAS ログに書き出されます。

<span id="page-102-0"></span>key=1 data=10 key=1 data=5 key=2 data=11 key=2 data=9 key=3 data=20 key=4 data=6 key=5 data=5

### **関連項目:**

• ["重複するキーとデータペア](#page-11-0)" (6 ページ)

#### **メソッド:**

• ["REMOVE](#page-97-0) メソッド" (92 ページ)

# **REPLACE メソッド**

指定したキーに関連付けられたデータを新しいデータに置き換えます。

**適用対象:** ハッシュオブジェクト

## **構文**

*rc*=*object*.**REPLACE** (<<KEY: *keyvalue-1*>, …<KEY: *keyvalue-n*>, <DATA: *datavalue-1*>, …<DATA: *datavalue-n*>>);

### **引数**

#### *rc*

メソッドが成功したか失敗したかを示します。

ゼロのリターンコードは成功を表し、ゼロ以外の値は失敗を表します。メソ ッド呼び出しでリターンコード変数を指定せず、そのメソッドが失敗した場 合、該当するエラーメッセージがログに書き込まれます。

#### *object*

ハッシュオブジェクト名を指定します。

**KEY:** *keyvalue*

DEFINEKEY メソッド呼び出しで指定された、対応するキー変数に一致する型 のキー値を指定します。

"KEY: **keyvalue**"ペアの数は、DEFINEKEY メソッドを使用して定義されたキ ー変数の数によって変わります。

**要件** KEY:*keyvalue* 引数は、ハッシュオブジェクト変数名が指定されていな いため、ハッシュオブジェクトで定義された順序になっていなければな りません。

#### **DATA:** *datavalue*

DEFINEDATA メソッド呼び出しで指定された、対応するデータ変数に一致す る型のデータ値を指定します。

"DATA: **datavalue**"ペアの数は、DEFINEDATA メソッドを使用して定義され たデータ変数の数によって変わります。

- **要** DATA:*datavalue* 引数は、ハッシュオブジェクト変数名が指定されてい
- **件** ないため、ハッシュオブジェクトで定義された順序になっていなければ なりません。

### **詳細**

次の 2 つの方法のいずれかで REPLACE メソッドを使用して、ハッシュオブジェ クト内のデータを置き換えることができます。

1 つ目は、次のコードに示すように、キーおよびデータ項目を定義してから REPLACE メソッドを使用する方法です。この例では、キー'Rottwlr'のデータが '1st'から'2nd'に変更されます。

```
data work.show;
  length brd $10 plc $8;
  input brd plc;
datalines;
Terrier 2nd
LabRetr 3rd
Rottwlr 1st
Collie bis
ChinsCrstd 2nd
Newfnlnd 3rd
;
proc print data=work.show;
  title 'SHOW Data Set Before Replace';
run;
data_null ;
  length brd $12;
  length plc $8;
 if N = 1 then do;
   declare hash h(dataset: 'work.show');
   rc = h.defineKey('brd');
  rc = h.defineData('brd', 'plc');
   rc = h.defineDone();
  end;
  /* Specify the key and new data value */
  brd = 'Rottwlr';
  plc = '2nd';
  /* Call the REPLACE method to replace the data value */
  rc = h.replace();
  /* Write the hash table to the data set. */
  rc = h.output(dataset: 'work.show');
run;
proc print data=work.show;
  title 'SHOW Data Set After Replace';
run;
2 つ目は、次のコードに示すように、ショートカットを使用して、REPLACE メソ
ッド呼び出しでキーおよびデータを直接指定する方法です。
data work.show;
  length brd $10 plc $8;
  input brd plc;
datalines;
Terrier 2nd
LabRetr 3rd
Rottwlr 1st
Collie bis
ChinsCrstd 2nd
Newfnlnd 3rd
```

```
data null ;
  length brd $12;
  length plc $8;
 if N = 1 then do;
    declare hash h(dataset: 'work.show');
    rc = h.defineKey('brd');
   rc = h.defineData('brd', 'plc');
    rc = h.defineDone();
    /* avoid uninitialized variable notes */
    call missing(brd, plc);
  end;
  /* Specify the key and new data value in the REPLACE method */
  rc = h.replace(key: 'Rottwlr', data: '2nd');
  /* Write the hash table to the data set. */
  rc = h.output(dataset: 'work.show');
run;
```
- 注*:* ハッシュオブジェクトの REPLACE メソッドは、各キーごとに 1 つずつ項目 があるハッシュテーブルと一緒に使用するためのものです(**MULTIDATA: 'NO'**)。一方、REPLACEDUP メソッドは、各キーごとに複数のデータ項目が あるハッシュテーブルと一緒に使用するためのものです(**MULTIDATA: 'YES'**)。REPLACE メソッドを呼び出し、**multidata:'y'**オプションを使用して ハッシュオブジェクトを宣言した場合、現在のキーに対するすべてのデータ 項目が、新しいデータに置き換えられます。前のリリースでは、項目は置き 換えられず、新しいデータが現在のキーに追加されます。MULTIDATA オプ ションの詳細については、"DECLARE [ステートメントのハッシュオブジェク](#page-52-0) [トとハッシュ反復子オブジェクト](#page-52-0)" (47 ページ)を参照してください。
- 注*:* REPLACE メソッドを呼び出してキーが見つからなかった場合、キーとデータ がハッシュオブジェクトに追加されます。
- 注*:* REPLACE メソッドでは、データ変数の値はデータ項目の値に置き換えられま せん。ハッシュオブジェクトの値のみが置き換えられます。

# **比較**

;

REPLACE メソッドでは、指定したキーに関連付けられたデータが新しいデータ に置き換えられます。REPLACEDUP メソッドでは、現在のキーの現在のデータ 項目に関連付けられたデータが新しいデータに置き換えられます。

# **関連項目:**

• ["ハッシュオブジェクトのデータの置換と削除](#page-17-0)" (12 ページ)

### **メソッド:**

- ["DEFINEDATA](#page-61-0) メソッド" (56 ページ)
- ["DEFINEKEY](#page-64-0) メソッド" (59 ページ)
- "REPLACEDUP メソッド" (99 ページ)

# **REPLACEDUP メソッド**

現在のキーの現在のデータ項目に関連付けられたデータを新しいデータに置き換えます。

**適用対象:** ハッシュオブジェクト

## **構文**

*rc*=*object*.**REPLACEDUP** (<DATA: *datavalue-1*, …DATA: *datavalue-n*>);

### **引数**

*rc*

メソッドが成功したか失敗したかを示します。

ゼロのリターンコードは成功を表し、ゼロ以外の値は失敗を表します。メソ ッド呼び出しでリターンコード変数を指定せず、そのメソッドが失敗した場 合、該当するエラーメッセージがログに書き込まれます。

#### *object*

ハッシュオブジェクト名を指定します。

#### **DATA:** *datavalue*

DEFINEDATA メソッド呼び出しで指定された、対応するデータ変数に一致す る型のデータ値を指定します。

"DATA: *datavalue*"ペアの数は、DEFINEDATA メソッドを使用して現在のキー に定義されたデータ変数の数によって変わります。

### **詳細**

次の 2 つの方法のいずれかで REPLACEUP メソッドを使用して、ハッシュオブジ ェクト内のデータを置き換えることができます。

1 つ目は、データ項目を定義してから、REPLACEDUP メソッドを使用する方法 です。2 つ目は、ショートカットを使用して、REPLACEDUP メソッド呼び出し でデータを直接指定する方法です。

- 注*:* REPLACEDUP メソッドを呼び出してキーが見つからなかった場合、キーとデ ータがハッシュオブジェクトに追加されます。
- 注*:* REPLACEDUP メソッドでは、データ変数の値はデータ項目の値に置き換えら れません。ハッシュオブジェクト内の値のみが置換されます。

# **比較**

REPLACEDUP メソッドでは、現在のキーの現在のデータ項目に関連付けられた データが新しいデータに置き換えられます。REPLACE メソッドでは、指定した キーに関連付けられたデータが新しいデータに置き換えられます。

## **例: 現在のキーのデータの置換**

この例では、複数のキーに複数のデータ項目があるハッシュオブジェクトを作成 します。重複データ項目が見つかった場合、データ項目の値に 300 が加算され ます。

data testdup; length key data 8; input key data; datalines; 1 10 2 11 1 15

```
 3 20
  2 16
  2 9
  3 100
  5 5
  1 5
  4 6
  5 99
;
data _null_;
  length r 8;
  dcl hash h(dataset:'testdup', multidata: 'y', ordered: 'y');
  h.definekey('key');
 h.definedata('key', 'data');
  h.definedone();
  call missing (key, data);
 do key = 1 to 5;
   rc = h.find();
   if (rc = 0) then do;
      put key= data=;
      h.has_next(result: r);
      do while(r ne 0);
       rc = h.find\_next(); put 'dup ' key= data;
       data = data + 300;
        rc = h.replacedup();
        h.has_next(result: r);
      end;
    end;
  end;
  put 'iterating...';
  dcl hiter i('h');
 rc = i.first();do while (rc = 0);
    put key= data=;
   rc = i.next();
   end;
run;
```
次の行が SAS ログに書き出されます。

key=1 data=10 dup key=1 15 dup key=1 5 key=2 data=11 dup key=2 16 dup key=2 9 key=3 data=20 dup key=3 100 key=4 data=6 key=5 data=5 dup key=5 99 iterating... key=1 data=10 key=1 data=315 key=1 data=305 key=2 data=11 key=2 data=316 key=2 data=309 key=3 data=20 key=3 data=400 key=4 data=6 key=5 data=5 key=5 data=399

# **関連項目:**

• ["重複するキーとデータペア](#page-11-0)" (6 ページ)

**メソッド:**

• ["REPLACE](#page-102-0) メソッド" (97 ページ)

# **RESET\_DUP メソッド**

DO OVER メソッド使用時にポインタをキーの重複リストの最初にリセットします。

**適用対象:** ハッシュオブジェクト

# **構文**

*rc*=*object*.**RESET\_DUP**( );

### **引数**

#### *rc*

メソッドが成功したか失敗したかを示します。

ゼロのリターンコードは成功を表し、ゼロ以外の値は失敗を表します。メソ ッド呼び出しでリターンコード変数を指定せず、そのメソッドが失敗した場 合、該当するエラーメッセージがログに書き込まれます。

#### *object*

ハッシュオブジェクト名を指定します。

### **詳細**

ハッシュオブジェクトが単一のキーに対して複数の値を持つ場合、DO\_OVER メ ソッドを DO ループの反復内で使用して、重複キー間を移動します。DO\_OVER メソッドは最初のメソッド呼び出しでキーを読み込み、キーが最後に到達するま で重複キーリストを移動し続けます。

反復の途中でキーを切り替えた場合、RESET\_DUP メソッドを使用してポインタ ーをリストの最初にリセットしなければなりません。そうしないと、SAS は最初 のキーを使い続けます。

サンプルは DO\_OVER [メソッド例](#page-67-0) (62 ページ)を参照してください。

# **関連項目:**

### **メソッド:**

• ["DO\\_OVER](#page-66-0) メソッド" (61 ページ)

# **SETCUR メソッド**

反復を開始するキー項目を指定します。

**適用対象:** ハッシュ反復子オブジェクト

## **構文**

*[rc](#page-108-0)*=*[object](#page-108-0)*.**SETCUR** (KEY: '*[keyvalue-1'](#page-108-0)* <, …KEY: '*[keyvalue-n](#page-108-0)*'>);
### **引数**

*rc*

メソッドが成功したか失敗したかを示します。

ゼロのリターンコードは成功を表し、ゼロ以外の値は失敗を表します。メソ ッド呼び出しでリターンコード変数を指定せず、そのメソッドが失敗した場 合、該当するエラーメッセージがログに書き込まれます。

#### *object*

ハッシュ反復子オブジェクト名を指定します。

#### **KEY: '***keyvalue***'**

反復の開始キーとしてのキー値を指定します。

### **詳細**

ハッシュ反復子を使うと、ハッシュオブジェクト内のどの項目でも反復を開始で きます。SETCUR メソッドは、反復の開始キーを設定します。開始項目の指定に は、KEY オプションを使用します。

### **例: 開始キー項目の指定**

次の例では、天文学データを含むデータセットを作成します。最初の項目や最後 の項目からではなく、RA= 18 31.6 から反復を開始します。データがハッシュオ ブジェクト内に読み込まれ、反復を開始するのに SETCUR メソッドが使用されま す。*ordered* 引数タグが YES に設定されているため、出力が昇順で並べ替えられ ています。

data work.astro; input obj \$1-4 ra \$6-12 dec \$14-19; datalines; M31 00 42.7 +41 16 M71 19 53.8 +18 47 M51 13 29.9 +47 12 M98 12 13.8 +14 54 M13 16 41.7 +36 28 M39 21 32.2 +48 26 M81 09 55.6 +69 04 M100 12 22.9 +15 49 M41 06 46.0 -20 44 M44 08 40.1 +19 59 M10 16 57.1 -04 06 M57 18 53.6 +33 02 M3 13 42.2 +28 23 M22 18 36.4 -23 54 M23 17 56.8 -19 01 M49 12 29.8 +08 00 M68 12 39.5 -26 45 M17 18 20.8 -16 11 M14 17 37.6 -03 15 M29 20 23.9 +38 32 M34 02 42.0 +42 47 M82 09 55.8 +69 41 M59 12 42.0 +11 39 M74 01 36.7 +15 47 M25 18 31.6 -19 15

;

<span id="page-109-0"></span>次のコードでは、反復の開始キーが**'18 31.6'**に設定されます。

data\_null : length obj \$10; length ra \$10; length dec \$10; declare hash myhash(hashexp: 4, dataset:"work.astro", ordered:"yes"); declare hiter iter('myhash'); myhash.defineKey('ra'); myhash.defineData('obj', 'ra'); myhash.defineDone(); call missing (ra, obj, dec); rc = iter.setcur(key: '18 31.6'); do while ( $rc = 0$ ); put obj= ra=; rc = iter.next(); end; run;

次の行が SAS ログに書き出されます。

obj=M25 ra=18 31.6 obj=M22 ra=18 36.4 obj=M57 ra=18 53.6 obj=M71 ra=19 53.8 obj=M29 ra=20 23.9 obj=M39 ra=21 32.2

最初の項目または最後の項目から反復を開始するには、FIRST メソッドまたは LAST メソッドをそれぞれ使用します。

### **関連項目:**

• ["ハッシュ反復子オブジェクトの使用](#page-21-0) " (16 ページ)

#### **メソッド:**

- "FIRST [メソッド](#page-74-0)" (69 ページ)
- "LAST [メソッド](#page-80-0)" (75 ページ)

#### **演算子:**

• " NEW [演算子、ハッシュオブジェクトおよびハッシュ反復子オブジェクト](#page-81-0)" (76 [ページ](#page-81-0))

#### **ステートメント:**

• "DECLARE [ステートメントのハッシュオブジェクトとハッシュ反復子オブジ](#page-52-0) [ェクト](#page-52-0)" (47 ページ)

### **SUM メソッド**

ハッシュテーブルから特定のキーの集計値を取得し、その値を DATA ステップ変数に保存します。

**適用対象:** ハッシュオブジェクト

### **構文**

*rc*=*object*.**SUM** (<KEY: *keyvalue-1*, …KEY: *keyvalue-n*,> SUM: *variable-name*);

#### **必須引数**

*rc*

メソッドが成功したか失敗したかを示します。

ゼロのリターンコードは成功を表し、ゼロ以外の値は失敗を表します。メソ ッド呼び出しでリターンコード変数を指定せず、そのメソッドが失敗した場 合、該当するエラーメッセージがログに書き込まれます。

#### *object*

ハッシュオブジェクト名を指定します。

#### **KEY:** *keyvalue*

DEFINEKEY メソッド呼び出しで指定された、対応するキー変数に一致する型 のキー値を指定します。

"KEY: *keyvalue*"ペアの数は、DEFINEKEY メソッドを使用して定義されたキー 変数の数によって変わります。

#### **SUM:** *variable-name*

特定のキーの現在の集計値を保存する DATA ステップ変数を指定します。

### **詳細**

ハッシュオブジェクトからキーの集計値を取得するには、SUM メソッドを使用 します。詳細については[、"キー集計の維持](#page-14-0)" (9 ページ)を参照してください。

#### **比較**

SUM メソッドでは、1 つのキーにつき 1 つのデータ項目しか存在しないときに、 特定のキーの集計値を取得します。SUMDUP メソッドでは、1 つのキーにつき 複数のデータ項目が存在するときに、現在のキーの現在のデータ項目について集 計値を取得します。

### **例: 特定のキーのキー集計値の取得**

次の例では、2 つのキー K=99 および K=100 を指定し、SUM メソッドを使用し て各キーの集計値を取得します。

 $k = 99$ :  $count = 1$ ; h.add(); /\* key=99 summary is now 1 \*/  $k = 100;$  h.add(); /\* key=100 summary is now 1 \*/  $k = 99$ : h.find(); /\* key=99 summary is now 2 \*/  $count = 2$ ; h.find(); /\* key=99 summary is now 4 \*/  $k = 100$ : h.find(); /\* key=100 summary is now 3 \*/

h.sum(sum: total); put 'total for key 100 = ' total;  $k = 99$ : h.sum(sum:total); put 'total for key 99 = ' total; run;

最初の PUT ステートメントは k=100 の集計値を出力します。

total for key  $100 = 3$ 

2 番目の PUT ステートメントは k=99 の集計値を出力します。

total for key  $99 = 4$ 

### **関連項目:**

#### **メソッド:**

- "ADD [メソッド](#page-47-0)" (42 ページ)
- "FIND [メソッド](#page-69-0)" (64 ページ)
- "CHECK [メソッド](#page-48-0)" (43 ページ)
- ["DEFINEKEY](#page-64-0) メソッド" (59 ページ)
- "REF [メソッド](#page-95-0)" (90 ページ)
- "SUMDUP メソッド" (106 ページ)

#### **演算子:**

• " NEW [演算子、ハッシュオブジェクトおよびハッシュ反復子オブジェクト](#page-81-0)" (76 [ページ](#page-81-0))

### **ステートメント:**

• "DECLARE [ステートメントのハッシュオブジェクトとハッシュ反復子オブジ](#page-52-0) [ェクト](#page-52-0)" (47 ページ)

### **SUMDUP メソッド**

現在のキーの現在のデータ項目について集計値を取得し、その値を DATA ステップ変数に保存します。 **適用対象:** ハッシュオブジェクト

### **構文**

*rc*=*[object](#page-112-0)*.**SUMDUP** (SUM: *[variable-name](#page-112-0)*);

#### **引数**

#### *rc*

メソッドが成功したか失敗したかを示します。

ゼロのリターンコードは成功を表し、ゼロ以外の値は失敗を表します。メソ ッド呼び出しでリターンコード変数を指定せず、そのメソッドが失敗した場 合、対応するエラーメッセージがログに出力されます。

<span id="page-112-0"></span>*object*

ハッシュオブジェクト名を指定します。

**SUM:** *variable-name*

現在のキーの現在のデータ項目について取得した集計値を保存する DATA ス テップ変数を指定します。

#### **詳細**

キーに複数のデータ項目がある場合、ハッシュオブジェクトからキーの集計値を 取得するには、SUMDUP メソッドを使用します。詳細については[、"キー集計の](#page-14-0) 維持" (9 [ページ](#page-14-0))を参照してください。

### **比較**

SUMDUP メソッドでは、1 つのキーにつき複数のデータ項目が存在するときに、 現在のキーの現在のデータ項目について集計値を取得します。SUM メソッドで は、1 つのキーにつき 1 つのデータ項目しか存在しないときに、特定のキーの集 計値を取得します。

### **例: 集計値の取得**

次の例では、SUMDUP メソッドを使って、現在のデータ項目の集計値を取得し ます。この例は、HAS\_PREV メソッドと FIND\_PREV メソッドを使うと、リスト の前方にループできることも示しています。FIND\_PREV メソッドは、現在のリ スト項目については FIND\_NEXT メソッドと同様の処理を行います。異なるの は、複数の項目リストで前方に移動する点です。

data dup;

;

 length key data 8; input key data; cards; 1 10 2 11 1 15 3 20 2 16 2 9 3 100 5 5 1 5 4 6 5 99 data \_null\_; length r i sum 8;  $i = 0$ ; dcl hash h(dataset:'dup', multidata: 'y', suminc: 'i'); h.definekey('key'); h.definedata('key', 'data'); h.definedone(); call missing (key, data);  $i = 1;$  do key = 1 to 5;  $rc = h.find()$ ; if ( $rc = 0$ ) then do;

h.has\_next(result: r);

 do while(r ne 0);  $rc = h$ .find next();  $rc = h$ .find  $prev()$ ;  $rc = h$ .find next(); h.has\_next(result: r); end; end; end;  $i = 0$ : do key =  $1$  to  $5$ ;  $rc = h.find()$ ; if ( $rc = 0$ ) then do; h.sum(sum: sum); put key= data= sum=; h.has\_next(result: r); do while(r ne 0);  $rc = h$ .find next(); h.sumdup(sum: sum); put 'dup ' key= data= sum=; h.has\_next(result: r); end; end; end; run;

次の行が SAS ログに書き出されます。

key=1 data=10 sum=2 dup key=1 data=15 sum=3 dup key=1 data=5 sum=2 key=2 data=11 sum=2 dup key=2 data=16 sum=3 dup key=2 data=9 sum=2 key=3 data=20 sum=2 dup key=3 data=100 sum=2 key=4 data=6 sum=1 key=5 data=5 sum=2 dup key=5 data=99 sum=2

10、15 および 5(この順序で保存されているものとします)の 3 つのデータ値を持 つキー 1 を例にとって、この処理を見てみます。

key=1 data=10 sum=2 dup key=1 data=15 sum=3 dup key=1 data=5 sum=2

最初の **do key = 1 to 5;**ループのデータリストを移動中、最初の FIND メソッド呼 び出しでデータ項目 10 のキー集計値が 1 に設定されます。最初の FIND\_NEXT メソッド呼び出しでデータ項目 15 のキー集計値が 1 に設定されます。次の FIND\_PREV メソッド呼び出しでは、データ項目 10 に戻り、キー集計値が 2 に増 分されます。さらに、最後の FIND\_NEXT メソッド呼び出しで、データ項目 15 のキー集計値が 2 に設定されます。ループの次の反復では、データ項目 5 のキー 集計値が 1 に設定され、データ項目 15 のキー集計値が 3 に設定されます。最後 に、データ項目 5 のキー集計値がキー集計値が 2 に増分されます。

この例では、リストに以前のエントリが存在していることがわかっているため、 FIND\_PREV メソッドを呼び出す前に HAS\_PREV メソッドを呼び出していませ ん。存在しなかった場合は、ループに入りません。

このことから、重複処理によっては特殊なメソッドが必要なこともわかります。 (この場合、SUMDUP メソッドが SUM メソッドと同様の処理を、現在のリスト 項目のキー集計値について行います。)

### **関連項目:**

• ["重複するキーとデータペア](#page-11-0)" (6 ページ)

**メソッド:**

• "SUM [メソッド](#page-109-0)" (104 ページ)

# 3 章 Java オブジェクトの言語要素のデ ィクショナリ

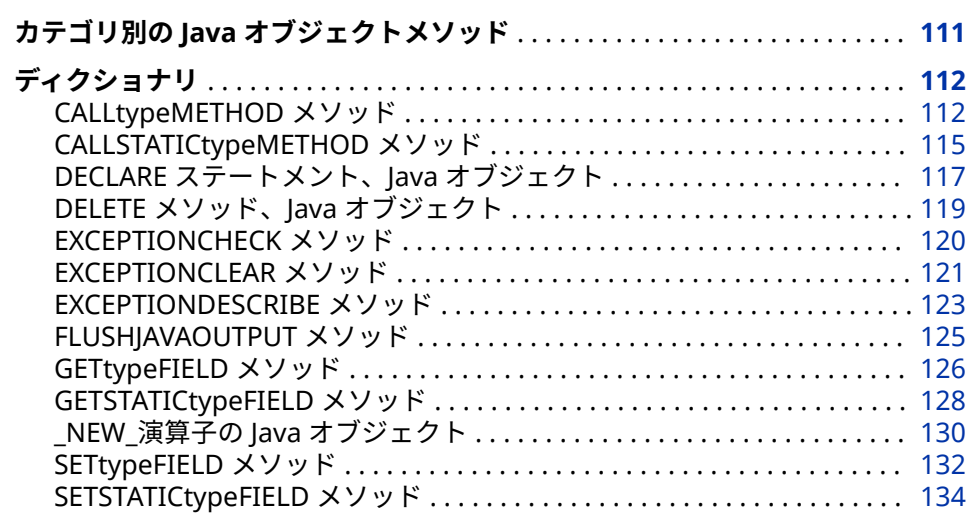

## **カテゴリ別の Java オブジェクトメソッド**

Java オブジェクトメソッドには 5 つのカテゴリがあります。

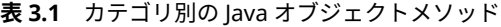

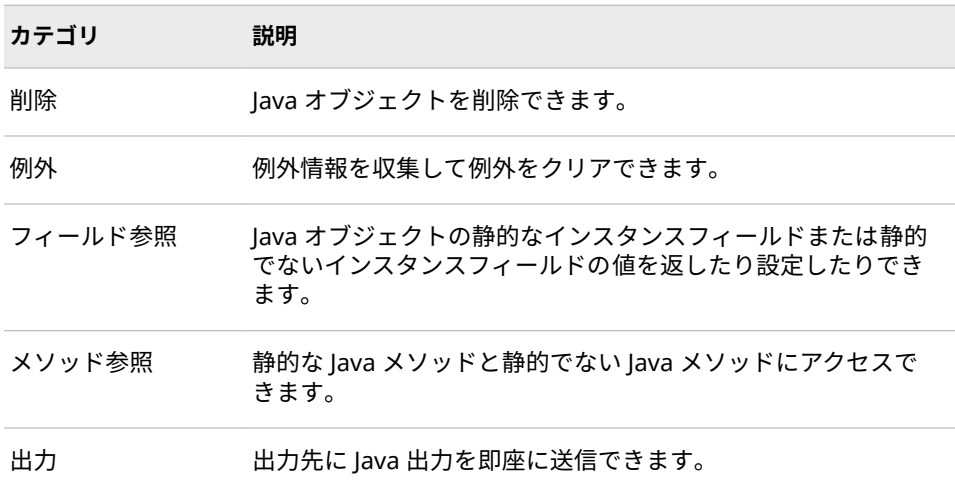

次の表に、Java オブジェクトメソッドの概要を示します。詳細については、各メ ソッドの辞書エントリを参照してください。

<span id="page-117-0"></span>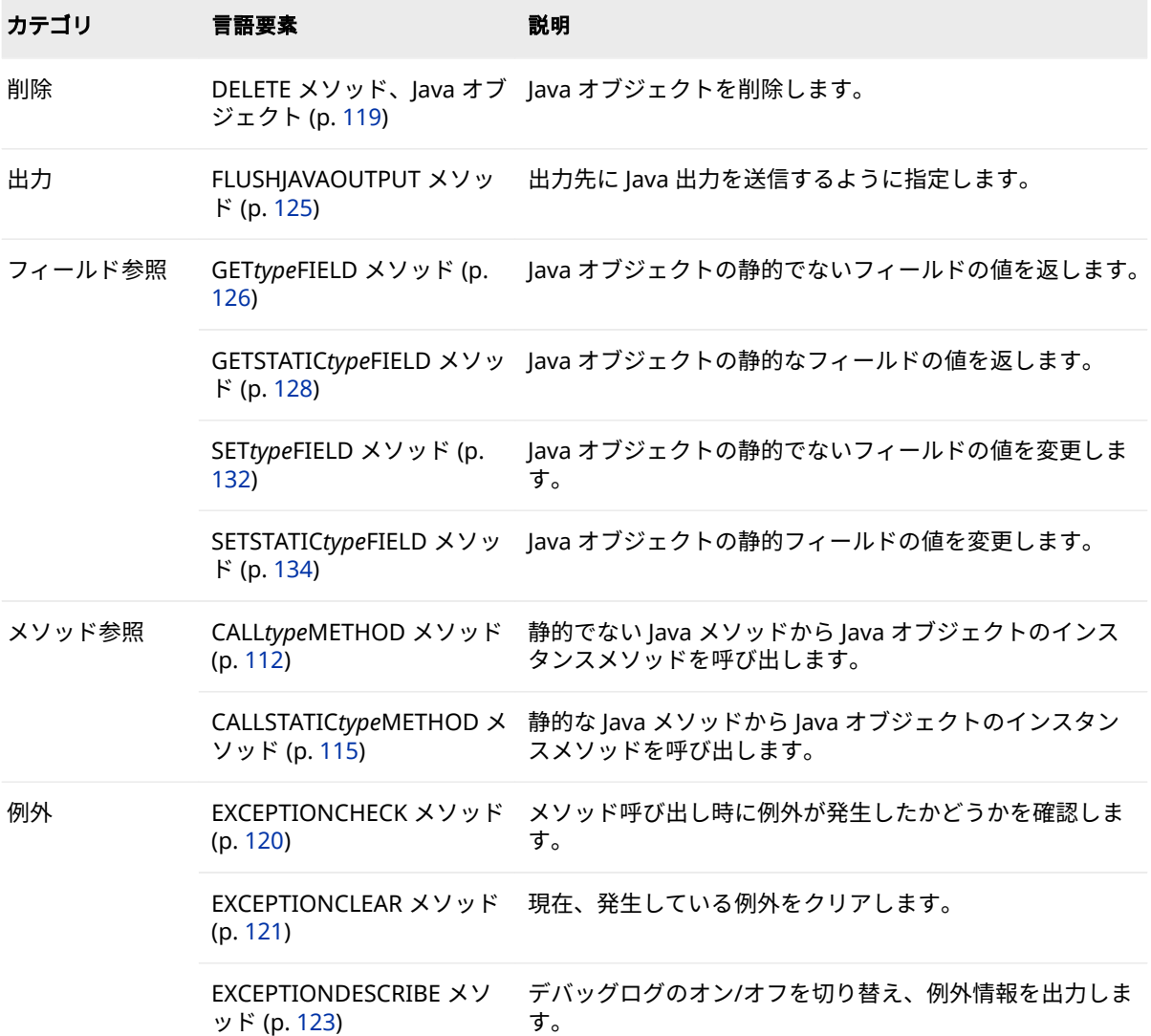

## **ディクショナリ**

## **CALL***type***METHOD メソッド**

静的でない Java メソッドから Java オブジェクトのインスタンスメソッドを呼び出します。

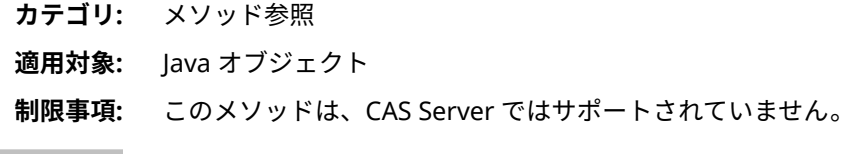

### **構文**

*object*.**CALL***type***METHOD** ("*method-name*", <*method-argument-1*, …*methodargument-n*>, <*return-value*>);

**引数**

#### *object*

Java オブジェクト名を指定します。

#### *type*

静的でない Java メソッドの結果型を指定します。型には次のいずれかの値 を指定できます。

**BOOLEAN**

結果型に BOOLEAN を指定します。

**BYTE**

結果型に BYTE を指定します。

**CHAR**

結果型に CHAR を指定します。

**DOUBLE**

結果型に DOUBLE を指定します。

**FLOAT**

結果型に FLOAT を指定します。

```
INT
```
結果型に INT を指定します。

#### **LONG**

結果型に LONG を指定します。

#### **SHORT**

結果型に SHORT を指定します。

```
STRING
```
結果型に STRING を指定します。

#### **VOID**

結果型に VOID を指定します。

**参照項目:** ["型の問題](#page-27-0)" (22 ページ)

#### *method-name*

静的でない Java メソッドの名前を指定します。

**要件** メソッド名は一重引用符または二重引用符で囲む必要があります。

#### *method-argument*

メソッドに渡すパラメータを指定します。

#### *return-value*

メソッドで値を返す場合の戻り値を指定します。

### **詳細**

Java オブジェクトをインスタンス化したら、CALL*type*METHOD メソッドを使用 した Java オブジェクトでのメソッド呼び出しによって、静的でない Java メソッ ドにアクセスできます。

注*: type* 引数は Java のデータ型を表します。Java のデータ型と SAS のデータ型 の関連性の詳細については[、"型の問題](#page-27-0)" (22 ページ)を参照してください。

### **比較**

str=abc

静的でない Java メソッドには CALL*type*METHOD メソッドを使用します。Java メソッドが静的な場合は、CALLSTATIC*type*METHOD メソッドを使用します。

### **例: フィールドの値の設定と取得**

次の例では、3 つの静的でないフィールドを含む単純なクラスを作成します。 Java オブジェクト **j** がインスタンス化され、CALLC*type*FIELD メソッドを使用し てフィールドの値が設定および取得されます。

```
/* Java code */
import java.util.*;
import java.lang.*;
public class ttest
{
  public int i;
  public double d;
  public string s;
  public int im()
  {
    return i;
  }
  public String sm()
  {
     return s;
  }
  public double dm()
  {
    return d;
  }
}
/* DATA step code */
data_null ;
  dcl javaobj j("ttest");
  length val 8;
  length str $20;
   j.setIntField("i", 100);
  j.setDoubleField("d", 3.14159);
  j.setStringField("s", "abc");
  j.callIntMethod("im", val);
  put val=;
  j.callDoubleMethod("dm", val);
  put val=;
  j.callStringMethod("sm", str);
  put str=;
run;
次の行が SAS ログに書き出されます。
val=100
val=3.14159
```
### <span id="page-120-0"></span>**関連項目:**

### **メソッド:**

• "CALLSTATICtypeMETHOD メソッド" (115 ページ)

## **CALLSTATIC***type***METHOD メソッド**

静的な Java メソッドから Java オブジェクトのインスタンスメソッドを呼び出します。

- **カテゴリ:** メソッド参照
- **適用対象:** Java オブジェクト

**制限事項:** このメソッドは、CAS Server ではサポートされていません。

### **構文**

*object*.**CALLSTATIC***type***METHOD** ("*[method-name](#page-121-0)*", <*[method-argument-1](#page-121-0)* , …*[method-argument-n](#page-121-0)*>, <*[return-value](#page-121-0)*>);

#### **引数**

*object* Java オブジェクト名を指定します。 *type* 静的な Java メソッドの結果型を指定します。型には次のいずれかの値を指 定できます。

**BOOLEAN** 結果型に BOOLEAN を指定します。

**BYTE**

結果型に BYTE を指定します。

**CHAR**

結果型に CHAR を指定します。

**DOUBLE**

結果型に DOUBLE を指定します。

#### **FLOAT**

結果型に FLOAT を指定します。

#### **INT**

結果型に INT を指定します。

**LONG**

結果型に LONG を指定します。

**SHORT**

結果型に SHORT を指定します。

#### **STRING**

結果型に STRING を指定します。

#### **VOID**

結果型に VOID を指定します。

**参照項目:** ["型の問題](#page-27-0)" (22 ページ)

#### <span id="page-121-0"></span>*method-name*

静的な Java メソッド名を指定します。

**要件** メソッド名は一重引用符または二重引用符で囲む必要があります。

#### *method-argument*

メソッドに渡すパラメータを指定します。

#### *return-value*

メソッドで値を返す場合の戻り値を指定します。

### **詳細**

Java オブジェクトをインスタンス化したら、CALLSTATIC*type*METHOD メソッド を使用した Java オブジェクトでのメソッド呼び出しによって、静的な Java メソ ッドにアクセスできます。

注*: type* 引数は Java のデータ型を表します。Java のデータ型と SAS のデータ型 の関連性の詳細については[、"型の問題](#page-27-0)" (22 ページ)を参照してください。

### **比較**

静的な Java メソッドには CALLSTATIC*type*METHOD メソッドを使用します。 Java メソッドが静的でない場合は、CALL*type*METHOD メソッドを使用します。

### **例: 静的なフィールドの設定と取得**

次の例では、3 つの静的なフィールドを含む単純なクラスを作成します。Java オ ブジェクト **j** がインスタンス化され、CALLSTATIC*type*FIELD メソッドを使用して フィールドの値が設定および取得されます。

```
/* Java code */
import java.util.*;
import java.lang.*;
public class ttestc
{
  public static double d;
  public static double dm()
  {
    return d;
  }
/* DATA step code */
data x;
  declare javaobj j("ttestc");
  length d 8;
  j.SetStaticDoubleField("d", 3.14159);
  j.callStaticDoubleMethod("dm", d);
  put d=;
run;
次の行が SAS ログに書き込まれます。
d=3.14159
```
### <span id="page-122-0"></span>**関連項目:**

#### **メソッド:**

• ["CALLtypeMETHOD](#page-117-0) メソッド" (112 ページ)

### **DECLARE ステートメント、Java オブジェクト**

Java オブジェクトを宣言します。Java オブジェクトのインスタンスを作成し、データを初期化します。

**別名:** DCL

**制限事項:** このメソッドは、CAS Server ではサポートされていません。

### **構文**

- 形式 1: **DECLARE JAVAOBJ** *object-reference*;
- 形式 2: **DECLARE JAVAOBJ** *object-reference* ("*java-class*", <*argument-1*, … *argumentn*> );

#### **引数**

#### *object-reference*

Java オブジェクトのオブジェクト参照名を指定します。

#### *java-class*

インスタンス化する Java クラスの名前を指定します。

- **要** Java クラス名は二重引用符または一重引用符で囲む必要があります。
- **件**

Java パッケージのパスを指定する場合、パスにはピリオド(.)ではなくフ ォワードスラッシュ(/)を使用する必要があります。たとえば、 *"java.util.Hashtable"*は正しいクラス名ではありません。正しいクラス 名は*"java/util/Hashtable"*です。

#### *argument*

Java オブジェクトのインスタンスの作成に使用する情報を指定します。 *argument* の有効な値は Java オブジェクトによって異なります。

**参照項目:** "DECLARE [ステートメントを使用した](#page-123-0) Java オブジェクトのインス [タンス生成](#page-123-0)(フォーム 2)" (118 ページ)

### **詳細**

#### **基本**

SAS プログラムで DATA ステップコンポーネントオブジェクトを使用するには、 オブジェクトを宣言して作成(インスタンス化)する必要があります。DATA ステ ップコンポーネントインターフェイスは、DATA ステップ内から定義済みのコン ポーネントオブジェクトにアクセスするメカニズムを提供します。

詳細については、"DATA [ステップコンポーネントオブジェクトについて](#page-7-0)" (2 ペー [ジ](#page-7-0))を参照してください。

#### <span id="page-123-0"></span>**Java オブジェクトの宣言(フォーム 1)**

DECLARE ステートメントを使用して Java オブジェクトを宣言します。

declare javaobj j;

DECLARE ステートメントは、オブジェクト参照 J が Java オブジェクトであるこ とを SAS に示します。

新しい Java オブジェクトを宣言した後に、\_NEW\_演算子を使用してオブジェク トをインスタンス化します。たとえば、次のコード行では、\_NEW\_演算子で Java オブジェクトが作成され、オブジェクト参照 J に割り当てられます。

 $j =$  new javaobj("somejavaclass");

#### **DECLARE ステートメントを使用した Java オブジェクトのインスタンス 生成(フォーム 2)**

DECLARE ステートメントと\_NEW\_演算子を使用して Java オブジェクトを宣言 し、インスタンス化する 2 ステップのプロセスの代わりに、DECLARE ステート メントを使用して、Java オブジェクトを 1 つのステップで宣言し、インスタン ス化することができます。たとえば、次のコード行では、DECLARE ステートメ ントで Java オブジェクトが宣言およびインスタンス化され、Java オブジェクト がオブジェクト参照 J に割り当てられます。

declare javaobj j("somejavaclass");

前述のコード行は、次のコードを使用するのと同等です。

declare javaobj j;

j = \_new\_ javaobj("somejavaclass");

*コンストラクタ*は、コンポーネントオブジェクトをインスタンス化し、コンポー ネントオブジェクトデータを初期化するために使用できるメソッドです。たと えば、次のコード行では、DECLARE ステートメントで Java オブジェクトが宣言 およびインスタンス化され、Java オブジェクトがオブジェクト参照 J に割り当て られます。Java オブジェクトコンストラクタで唯一必要な引数は、インスタンス 化する Java クラスの名前です。その他の引数はすべて Java クラス自体のコン ストラクタ引数です。次の例では、Java クラス名 **testjavaclass** がコンストラク タで、値 **100** と**.8** はコンストラクタ引数です。

declare javaobj j("testjavaclass", 100, .8);

### **比較**

Java オブジェクトを宣言し、インスタンスを作成するには、DECLARE ステート メントと\_NEW\_演算子を使用するか、DECLARE ステートメントのみを使用しま す。

### **例**

### **例 1: DECLARE ステートメントと\_NEW\_演算子を使用した Java オブジ ェクトの宣言とインスタンス化**

次の例では、単純な Java クラスが作成されます。DECLARE ステートメントと \_NEW 演算子を使用して、このクラスのインスタンスを作成します。

/\* Java code \*/ import java.util.\*; import java.lang.\*; public class simpleclass {

```
 public int i;
  public double d;
}
/* DATA step code
data _null_;
  declare javaobj myjo;
 myjo = new javaobj("simpleclass");
run;
```
### **例 2: DECLARE ステートメントを使用した Java オブジェクトの作成と インスタンス化**

次の例では、ハッシュテーブルの Java クラスが作成されます。DECLARE ステー トメントを使用して、容量および負荷係数を指定し、このクラスのインスタンス を作成します。この例では、DATA ステップの唯一の数値型が Java のデータ型 DOUBLE と同等であるため、ラッパークラス **mhash** が必要です。

```
/* Java code */
import java.util.*;
public class mhash extends Hashtable;
{
  mhash (double size, double load)
    {
      super ((int)size, (float)load);
    }
}
/* DATA step code */
data null ;
  declare javaobj h("mhash", 100, .8);
run;
```
### **関連項目:**

**演算子:**

• " NEW 演算子の Java [オブジェクト](#page-135-0)" (130 ページ)

## **DELETE メソッド、Java オブジェクト**

Java オブジェクトを削除します。

**カテゴリ:** 削除

**適用対象:** Java オブジェクト

**制限事項:** このメソッドは、CAS Server ではサポートされていません。

### **構文**

*[object](#page-125-0)*.**DELETE**( );

#### <span id="page-125-0"></span>**引数**

#### *object*

Java オブジェクト名を指定します。

### **詳細**

DATA ステップのコンポーネントオブジェクトは、DATA ステップの終了時に自 動的に削除されます。他の Java オブジェクトコンストラクタでオブジェクト参 照変数を再利用する場合は、DELETE メソッドで Java オブジェクトを削除する必 要があります。

削除した Java オブジェクトを使用しようとすると、エラーがログに書き込まれ ます。

### **EXCEPTIONCHECK メソッド**

メソッド呼び出し時に例外が発生したかどうかを確認します。

**カテゴリ:** 例外

**適用対象:** Java オブジェクト

**制限事項:** このメソッドは、CAS Server ではサポートされていません。

### **構文**

*object*.**EXCEPTIONCHECK** (*status*);

#### **引数**

#### *object*

Java オブジェクト名を指定します。

#### *status*

返される例外ステータスを指定します。

**ヒント** Java から返されるステータス値のデータ型は DOUBLE です。これは SAS の数値データ値に対応します。

### **詳細**

Java 例外は EXCEPTIONCHECK メソッド、EXCEPTIONCLEAR メソッドおよび EXCEPTIONDESCRIBE メソッドを介して処理されます。

メソッド呼び出し時に例外が発生したかどうかを確認するには、 EXCEPTIONCHECK メソッドを使います。例外が発生する可能性のある Java メ ソッドを呼び出した後は、毎回 EXCEPTIONCHECK メソッドを呼び出すのが理想 的です。

### **例: 例外の確認**

次の例では、例外が発生するメソッドが Java クラスに含まれています。DATA ス テップはそのメソッドを呼び出し、例外の有無を確認します。

/\* Java code \*/ public class a

```
 {
    public void m() throws NullPointerException
    {
      throw new NullPointerException();
    }
  } 
/* DATA step code */
data _null_;
  length e 8;
  dcl javaobj j('a');
  rc = j.callvoidmethod('m');
  /* Check for exception. Value is returned in variable 'e' */
  rc = j.exceptioncheck(e);
  if (e) then
   put 'exception';
  else
   put 'no exception';
  run;
```
次の行が SAS ログに書き込まれます。

exception

### **関連項目:**

### **メソッド:**

- "EXCEPTIONCLEAR メソッド" (121 ページ)
- ["EXCEPTIONDESCRIBE](#page-128-0) メソッド" (123 ページ)

### **EXCEPTIONCLEAR メソッド**

現在、発生している例外をクリアします。

**カテゴリ:** 例外

- **適用対象:** Java オブジェクト
- **制限事項:** このメソッドは、CAS Server ではサポートされていません。

### **構文**

*object*.**EXCEPTIONCLEAR**( );

### **引数**

### *object*

Java オブジェクト名を指定します。

### **詳細**

Java 例外は EXCEPTIONCHECK メソッド、EXCEPTIONCLEAR メソッドおよび EXCEPTIONDESCRIBE メソッドを介して処理されます。

例外が発生するメソッドを呼び出す場合は、呼び出し後に例外の有無を確認する ことをお勧めします。例外が発生した場合は、適切な操作を実行してから、 EXCEPTIONCLEAR メソッドを使って例外をクリアします。

例外が発生していない場合、このメソッドには何の効果もありません。

### **例**

#### **例 1: 例外の確認とクリア**

次の例では、例外が発生するメソッドが Java クラスに含まれています。DATA ス テップでこのメソッドを呼び出した後、例外をクリアします。

```
/* Java code */
public class a
  {
    public void m() throws NullPointerException
    {
      throw new NullPointerException();
    }
  } 
/* DATA step code */
data _null_;
  length e 8;
  dcl javaobj j('a');
  rc = j.callvoidmethod('m');
  /* Check for exception. Value is returned in variable 'e' */
  rc = j.exceptioncheck(e);
  if (e) then
   put 'exception';
  else
   put 'no exception';
  /* Clear the exception and check it again */
  rc = j.exceptionclear( );
  rc = j.exceptioncheck(e);
  if (e) then
    put 'exception';
  else
    put 'no exception';
run;
次の行が SAS ログに書き出されます。
```
exception no exception

#### **例 2: 外部ファイル読み込み時の例外の確認**

次の例では、Java IO クラスを使用して DATA ステップから外部ファイルを読み 込みます。この Java コードは **DataInputStream** のラッパークラスを作成し、 **FileInputStream** をコンストラクタに渡せるようにします。コンストラクタが 実際に取得するのは、**FileInputStream** の親である **InputStream** です。現在の メソッドルックアップはスーパークラスルックアップを実行できるほど堅牢で ないため、ラッパーが必要です。

/\* Java code \*/ public class myDataInputStream extends java.io.DataInputStream {

```
 myDataInputStream(java.io.FileInputStream fi)
 {
  super(fi);
 }
}
作成したラッパークラスを使って外部ファイルの DataInputStream を作成し、
ファイルの終端に達するまでファイルを読み込みます。EXCEPTIONCHECK メ
ソッドを使って readInt メソッドでの EOFException 発生を判定し、入力ループ
を終了させることができます。
```

```
/* DATA step code */
data _null_;
  length d e 8;
   dcl javaobj f("java/io/File", "c:\temp\binint.txt");
  dcl javaobj fi("java/io/FileInputStream", f);
   dcl javaobj di("myDataInputStream", fi);
   do while(1);
    di.callIntMethod("readInt", d);
    di.ExceptionCheck(e);
    if (e) then
      leave;
    else
      put d=;
   end;
run;
```

```
関連項目:
```
**メソッド:**

- ["EXCEPTIONCHECK](#page-125-0) メソッド" (120 ページ)
- "EXCEPTIONDESCRIBE メソッド" (123 ページ)

## **EXCEPTIONDESCRIBE メソッド**

デバッグログのオン/オフを切り替え、例外情報を出力します。

- **カテゴリ:** 例外
- **適用対象:** Java オブジェクト
- **制限事項:** このメソッドは、CAS Server ではサポートされていません。

### **構文**

*object*.**EXCEPTIONDESCRIBE** (*[status](#page-129-0)*);

### **引数**

*object*

Java オブジェクト名を指定します。

#### <span id="page-129-0"></span>*status*

- デバッグログのオン/オフを指定します。**status** 引数は次のいずれかの値で す。
	- デバッグログをオフに指定します。
- **1**

**0**

```
デバッグログをオンに指定します。
```
- **デフォルト** 0(オフ)
- **ヒント** Java から返されるステータス値のデータ型は DOUBLE です。こ れは SAS の数値データ値に対応します。

### **詳細**

EXCEPTIONDESCRIBE メソッドは、例外のデバッグログのオンとオフを切り替 えます。例外のデバッグログがオンの場合、例外情報が JVM の標準出力に出力 されます。

注*:* デフォルトでは、JVM の標準出力は SAS ログにリダイレクトされます。

### **例: 例外情報の標準出力への出力**

次の例では、例外情報は標準出力に出力されます。

```
/* Java code */
public class a
  {
    public void m() throws NullPointerException
    {
     throw new NullPointerException();
   }
  } 
/* DATA step code */
data _null_;
  length e 8;
  dcl javaobj j('a');
  j.exceptiondescribe(1); 
  rc = j.callvoidmethod('m');
run;
次の行が SAS ログに書き出されます。
```
java.lang.NullPointerException

at a.m(a.java:5)

### **関連項目:**

**メソッド:**

- ["EXCEPTIONCHECK](#page-125-0) メソッド" (120 ページ)
- ["EXCEPTIONCLEAR](#page-126-0) メソッド" (121 ページ)

## <span id="page-130-0"></span>**FLUSHJAVAOUTPUT メソッド**

出力先に Java 出力を送信するように指定します。

**カテゴリ:** 出力

**適用対象:** Java オブジェクト

**制限事項:** このメソッドは、CAS Server ではサポートされていません。

### **構文**

*object*.**FLUSHJAVAOUTPUT**( );

#### **引数**

### *object*

Java オブジェクト名を指定します。

### **詳細**

SAS ログに対する Java 出力は、DATA ステップの終了時にフラッシュされます。 FLUSHJAVAOUTPUT メソッドを使用した場合、Java 出力は DATA ステップの実 行中に発行されたすべての出力の後に表示されます。

## **例: Java 出力の表示**

次の例では、DATA ステップの完了後に"In Java class"行が書き込まれます。

```
/* Java code */
 public class p
{
  void p()
   {
     System.out.println("In Java class");
   }
}
/* DATA step code */
data _null_;
  dcl javaobj j('p');
 do i = 1 to 3;
     j.callVoidMethod('p');
     put 'In DATA Step';
  end;
run;
次の行が SAS ログに書き込まれます。
In DATA Step
In DATA Step
In DATA Step
In Java class
In Java class
In Java class
```
<span id="page-131-0"></span>FLUSHJAVAOUTPUT メソッドを使用した場合、Java 出力が実行順に SAS ログに 書き込まれます。

/\* DATA step code \*/ data \_null\_; dcl javaobj j('p'); do  $i = 1$  to 3; j.callVoidMethod('p'); j.flushJavaOutput(); put 'In DATA Step'; end; run; 次の行が SAS ログに書き込まれます。 In Java class

In DATA Step In Java class In DATA Step In Java class In DATA Step

### **関連項目:**

"Java [標準出力](#page-32-0)" (27 ページ)

### **GET***type***FIELD メソッド**

Java オブジェクトの静的でないフィールドの値を返します。

**カテゴリ:** フィールド参照 **適用対象:** Java オブジェクト **制限事項:** このメソッドは、CAS Server ではサポートされていません。

### **構文**

*object*.GETtypeFIELD ("field-name", [value](#page-132-0));

#### **引数**

#### *object*

Java オブジェクト名を指定します。

#### *type*

Java フィールドの型を指定します。型には次のいずれかの値を指定できま す。 **BOOLEAN** フィールドの型に BOOLEAN を指定します。 **BYTE** フィールドの型に BYTE を指定します。 **CHAR** フィールドの型に CHAR を指定します。

<span id="page-132-0"></span>**DOUBLE** フィールドの型に DOUBLE を指定します。 **FLOAT** フィールドの型に FLOAT を指定します。 **INT** フィールドの型に INT を指定します。 **LONG** フィールドの型に LONG を指定します。 **SHORT** フィールドの型に SHORT を指定します。 **STRING** フィールドの型に STRING を指定します。

**参照項目:** ["型の問題](#page-27-0)" (22 ページ)

#### field-name

Java フィールド名を指定します。

**要件** フィールド名は一重引用符または二重引用符で囲む必要があります。

```
value
```
返されたフィールド値を受け取るする変数名を指定します。

### **詳細**

Java オブジェクトをインスタンス化したら、その Java オブジェクトのメソッド 呼び出しを使用し、パブリックフィールドにアクセスして編集できます。 GET*type*FIELD メソッドでは、静的でないフィールドにアクセスできます。

注*: type* 引数は Java のデータ型を表します。Java のデータ型と SAS のデータ型 の関連性の詳細については[、"型の問題](#page-27-0)" (22 ページ)を参照してください。

### **比較**

GET*type*FIELD メソッドは、Java オブジェクトの静的でないフィールドの値を返 します。静的なフィールドの値を返すには、GETSTATIC*type*FIELD メソッドを使 用します。

### **例: 静的でないフィールドの値の取得**

次の例では、3 つの静的でないフィールドを含む単純なクラスを作成します。 Java オブジェクト **j** がインスタンス化され、GET*type*FIELD メソッドを使用して フィールドの値が変更および取得されます。

```
/* Java code */
import java.util.*;
import java.lang.*;
public class ttest
{
  public int i;
  public double d;
  public string s;
}
}
```
<span id="page-133-0"></span>/\* DATA step code \*/ data\_null ; dcl javaobj j("ttest"); length val 8; length str \$20; j.setIntField("i", 100); j.setDoubleField("d", 3.14159); j.setStringField("s", "abc"); j.getIntField("i", val); put val=; j.getDoubleField("d", val); put val=; j.getStringField("s", str); put str=; run; 次の行が SAS ログに書き出されます。 val=100

val=3.14159 str=abc

### **関連項目:**

#### **メソッド:**

- "GETSTATICtypeFIELD メソッド" (128 ページ)
- ["SETtypeFIELD](#page-137-0) メソッド" (132 ページ)

## **GETSTATIC***type***FIELD メソッド**

Java オブジェクトの静的なフィールドの値を返します。

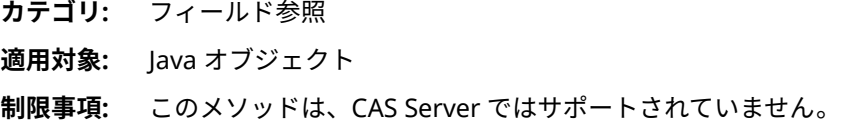

### **構文**

*object*.**GETSTATIC***type***FIELD** ("*[ȴeld-nDme](#page-134-0)*", *[value](#page-134-0)*);

### **引数**

#### *object*

Java オブジェクト名を指定します。

#### *type*

Java フィールドの型を指定します。型には次のいずれかの値を指定できま す。

**BOOLEAN**

フィールドの型に BOOLEAN を指定します。

<span id="page-134-0"></span>**BYTE** フィールドの型に BYTE を指定します。 **CHAR** フィールドの型に CHAR を指定します。 **DOUBLE** フィールドの型に DOUBLE を指定します。 **FLOAT** フィールドの型に FLOAT を指定します。 **INT** フィールドの型に INT を指定します。 **LONG** フィールドの型に LONG を指定します。 **SHORT** フィールドの型に SHORT を指定します。 **STRING** フィールドの型に STRING を指定します。 **参照項目:** ["型の問題](#page-27-0)" (22 ページ)

```
field-name
```
Java フィールド名を指定します。

**要件** フィールド名は一重引用符または二重引用符で囲む必要があります。

*value*

返されたフィールド値を受け取るする変数名を指定します。

### **詳細**

Java オブジェクトをインスタンス化したら、その Java オブジェクトのメソッド 呼び出しを使用し、パブリックフィールドにアクセスして編集できます。 GETSTATIC*type*FIELD メソッドでは、静的なフィールドにアクセスできます。

注*: type* 引数は Java のデータ型を表します。Java のデータ型と SAS のデータ型 の関連性の詳細については[、"型の問題](#page-27-0)" (22 ページ)を参照してください。

### **比較**

GETSTATIC*type*FIELD メソッドは、Java オブジェクトの静的なフィールドの値を 返します。静的でないフィールドの値を返すには、GET*type*FIELD メソッドを使 用します。

### **例: 静的なフィールドの値の取得**

次の例では、3 つの静的なフィールドを含む単純なクラスを作成します。Java オ ブジェクト **j** がインスタンス化され、GETSTATIC*type*FIELD メソッドを使用して フィールドの値が設定および取得されます。

```
/* Java code */
import java.util.*;
import java.lang.*;
public class ttest
{
  public int i;
```

```
 public double d;
  public string s;
}
}
/* DATA step code */
data _null_;
  dcl javaobj j("ttest");
  length val 8;
  length str $20;
  j.setStaticIntField("i", 100);
  j.setStaticDoubleField("d", 3.14159);
  j.setStaticStringField("s", "abc");
  j.getStaticIntField("i", val);
  put val=;
  j.getStaticDoubleField("d", val);
  put val=;
  j.getStaticStringField("s", str);
  put str=;
run;
次の行が SAS ログに書き出されます。
```

```
val=100
val=3.14159
str=abc
```
### **関連項目:**

**メソッド:**

- ["GETtypeFIELD](#page-131-0) メソッド" (126 ページ)
- ["SETSTATICtypeFIELD](#page-139-0) メソッド" (134 ページ)

## **\_NEW\_演算子の Java オブジェクト**

Java オブジェクトのインスタンスを作成します。

- **該当要素:** DATA ステップ
- **適用対象:** Java オブジェクト
- **制限事項:** このメソッドは、CAS Server ではサポートされていません。

### **構文**

*object-reference* = **\_NEW\_ JAVAOBJ** ("*java-class*", <*[argument-1](#page-136-0)*, …*[argument](#page-136-0)[n](#page-136-0)*> );

### **引数**

*object-reference* Java オブジェクトのオブジェクト参照名を指定します。

#### *java-class*

インスタンス化する Java クラスの名前を指定します。

**要件** Java クラス名は一重引用符または二重引用符で囲む必要があります。

#### <span id="page-136-0"></span>*argument*

Java オブジェクトのインスタンスの作成に使用する情報を指定します。 *argument* の有効な値は Java オブジェクトによって異なります。

#### **詳細**

SAS プログラムで DATA ステップコンポーネントオブジェクトを使用するには、 オブジェクトを宣言して作成(インスタンス化)する必要があります。DATA ステ ップコンポーネントインターフェイスは、DATA ステップ内から定義済みのコン ポーネントオブジェクトにアクセスするメカニズムを提供します。

\_NEW\_演算子を使用して Java オブジェクトをインスタンス化する場合は、最初 に DECLARE ステートメントを使用して Java オブジェクトを宣言する必要があ ります。たとえば、次のコード行では、DECLARE ステートメントは、オブジェ クト参照 J が Java オブジェクトであることを SAS に示します。\_NEW\_演算子で Java オブジェクトが作成され、オブジェクト参照 J に割り当てられます。

declare javaobj j;

j = \_new\_ javaobj("somejavaclass" );

注*:* DECLARE ステートメントを使用して Java オブジェクトの宣言とインスタン ス化を 1 つのステップで実行できます。

コンストラクタは、コンポーネントオブジェクトをインスタンス化し、コンポー ネントオブジェクトデータを初期化するために使用するメソッドです。たとえ ば、次のコード行では、 NEW 演算子で Java オブジェクトがインスタンス化さ れ、オブジェクト参照 J に割り当てられます。Java オブジェクトコンストラクタ で唯一必要な引数は、インスタンス化する Java クラスの名前です。その他の引 数はすべて Java クラス自体のコンストラクタ引数です。次の例では、Java クラ ス名 **testjavaclass** がコンストラクタで、値 **100** と**.8** はコンストラクタ引数で す。

declare javaobj j;

 $j =$  new javaobj("testjavaclass", 100, .8);

定義済みの DATA ステップコンポーネントオブジェクトおよびコンストラクタ の詳細については、"DATA [ステップコンポーネントオブジェクトについて](#page-7-0)" (2 ペ [ージ](#page-7-0))を参照してください。

#### **比較**

Java オブジェクトを宣言し、インスタンスを作成するには、DECLARE ステート メントと\_NEW\_演算子を使用するか、DECLARE ステートメントのみを使用しま す。

### **例: \_NEW\_演算子を使用した Java クラスのインスタンス化と 初期化**

次の例では、ハッシュテーブルの Java クラスが作成されます。\_NEW\_演算子を 使用して、容量および負荷係数を指定し、このクラスのインスタンスを作成しま す。この例では、DATA ステップの唯一の数値型が Java のデータ型 DOUBLE と 同等であるため、ラッパークラス **mhash** が必要です。

/\* Java code \*/ import java.util.\*; public class mhash extends Hashtable; {

```
 mhash (double size, double load)
    {
      super ((int)size, (float)load);
    }
}
/* DATA step code */
data null ;
  declare javaobj h;
  h = _new_ javaobj("mhash", 100, .8);
run;
```
### **関連項目:**

```
ステートメント:
```
• "DECLARE [ステートメント、](#page-122-0)Java オブジェクト" (117 ページ)

## **SET***type***FIELD メソッド**

Java オブジェクトの静的でないフィールドの値を変更します。

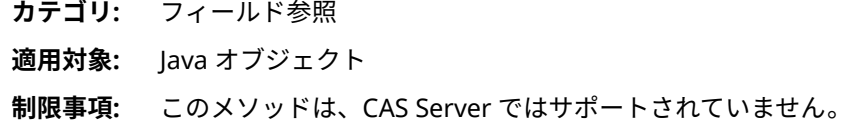

### **構文**

 $object$ .**SET**type**FIELD** ("field-name", [value](#page-138-0));

### **引数**

```
object
 Java オブジェクト名を指定します。
```
#### *type*

Java フィールドの型を指定します。型には次のいずれかの値を指定できま す。 **BOOLEAN** フィールドの型に BOOLEAN を指定します。 **BYTE** フィールドの型に BYTE を指定します。 **CHAR** フィールドの型に CHAR を指定します。 **DOUBLE** フィールドの型に DOUBLE を指定します。 **FLOAT** フィールドの型に FLOAT を指定します。 **INT** フィールドの型に INT を指定します。

<span id="page-138-0"></span>**LONG**

フィールドの型に LONG を指定します。

**SHORT**

フィールドの型に SHORT を指定します。

**STRING**

フィールドの型に STRING を指定します。

**参照項目:** ["型の問題](#page-27-0)" (22 ページ)

#### *field-name*

Java フィールド名を指定します。

```
要件 フィールド名は一重引用符または二重引用符で囲む必要があります。
```
*value*

フィールドの値を指定します。

#### **詳細**

Java オブジェクトをインスタンス化したら、その Java オブジェクトのメソッド 呼び出しを使用し、パブリックフィールドにアクセスして編集できます。 SET*type*FIELD メソッドを使用すると、静的でないフィールドの値を変更できま す。

注*: type* 引数は Java のデータ型を表します。Java のデータ型と SAS のデータ型 の関連性の詳細については[、"型の問題](#page-27-0)" (22 ページ)を参照してください。

#### **比較**

SET*type*FIELD メソッドは、Java オブジェクトの静的でないフィールドの値を変 更します。静的フィールドの値を変更するには、SETSTATIC*type*FIELD メソッド を使用します。

### **例: 静的でないフィールドを持つ Java クラスの作成**

次の例では、3 つの静的でないフィールドを含む単純なクラスを作成します。 Java オブジェクト **j** がインスタンス化され、SET*type*FIELD メソッドでフィール ド値が設定されてから、フィールド値が取得されます。

```
/* Java code */
import java.util.*;
import java.lang.*;
public class ttest
{
  public int i;
   public double d;
   public string s;
}
}
/* DATA step code */
data_null ;
  dcl javaobj j("ttest");
  length val 8;
   length str $20;
   j.setIntField("i", 100);
   j.setDoubleField("d", 3.14159);
```

```
 j.setStringField("s", "abc");
  j.getIntField("i", val);
  put val=;
  j.getDoubleField("d", val);
  put val=;
  j.getStringField("s", str);
  put str=;
run;
次の行が SAS ログに書き出されます。
val=100
```
val=3.14159 str=abc

### **関連項目:**

#### **メソッド:**

- ["GETtypeFIELD](#page-131-0) メソッド" (126 ページ)
- "SETSTATICtypeFIELD メソッド" (134 ページ)

## **SETSTATIC***type***FIELD メソッド**

Java オブジェクトの静的フィールドの値を変更します。

**カテゴリ:** フィールド参照

**適用対象:** Java オブジェクト

**制限事項:** このメソッドは、CAS Server ではサポートされていません。

### **構文**

 $object$  **SETSTATIC**type**FIELD** ("field-name", [value](#page-140-0));

### **引数**

### *object*

Java オブジェクト名を指定します。

### *type*

Java フィールドの型を指定します。型には次のいずれかの値を指定できま す。

**BOOLEAN**

フィールドの型に BOOLEAN を指定します。

**BYTE**

フィールドの型に BYTE を指定します。

**CHAR**

フィールドの型に CHAR を指定します。

**DOUBLE**

フィールドの型に DOUBLE を指定します。

<span id="page-140-0"></span>**FLOAT** フィールドの型に FLOAT を指定します。 **INT** フィールドの型に INT を指定します。 **LONG** フィールドの型に LONG を指定します。 **SHORT**

フィールドの型に SHORT を指定します。

**STRING**

フィールドの型に STRING を指定します。

**参照項目:** ["型の問題](#page-27-0)" (22 ページ)

#### field-name

Java フィールド名を指定します。

**要件** フィールド名は一重引用符または二重引用符で囲む必要があります。

#### *value*

フィールドの値を指定します。

### **詳細**

Java オブジェクトをインスタンス化したら、その Java オブジェクトのメソッド 呼び出しを使用し、パブリックフィールドにアクセスして編集できます。 SETSTATIC*type*FIELD メソッドを使用すると、静的フィールドの値を変更できま す。

注*: type* 引数は Java のデータ型を表します。Java のデータ型と SAS のデータ型 の関連性の詳細については[、"型の問題](#page-27-0)" (22 ページ)を参照してください。

### **比較**

SETSTATIC*type*FIELD メソッドは、Java オブジェクトの静的フィールドの値を変 更します。静的でないフィールドの値を変更するには、SET*type*FIELD メソッド を使用します。

### **例: 静的フィールドを持つ Java クラスの作成**

次の例では、3 つの静的なフィールドを含む単純なクラスを作成します。Java オ ブジェクト **j** がインスタンス化され、SETSTATIC*type*FIELD メソッドでフィール ド値が設定されてから、フィールド値が取得されます。

```
/* Java code */
import java.util.*;
import java.lang.*;
public class ttestc
{
  public static double d;
  public static double dm()
  {
    return d;
  }
}
/* DATA step code */
```
data \_null\_; dcl javaobj j("ttest"); length val 8; length str \$20; j.setStaticIntField("i", 100); j.setStaticDoubleField("d", 3.14159); j.setStaticStringField("s", "abc"); j.getStaticIntField("i", val); put val=; j.getStaticDoubleField("d", val); put val=; j.getStaticStringField("s", str); put str=; run; 次の行が SAS ログに書き出されます。 val=100

val=3.14159 str=abc

## **関連項目:**

**メソッド:**

- ["GETSTATICtypeFIELD](#page-133-0) メソッド" (128 ページ)
- ["SETtypeFIELD](#page-137-0) メソッド" (132 ページ)

# 推奨資料

本書の内容に関連する推奨される参考文献のリストを次に示します。

- *[SAS Viya Data Set Options: Reference](http://documentation.sas.com/#/?docsetId=ledsoptsref&docsetVersion=3.1&docsetTarget=titlepage.htm&locale=ja)*
- *[SAS Hash Object Programming Made Easy](http://www.sas.com/store/books/categories/usage-and-reference/sas-hash-object-programming-made-easy/prodBK_62230_en.html)*
- *SAS Viya* [ステートメント](http://documentation.sas.com/#/?docsetId=lestmtsref&docsetVersion=3.1&docsetTarget=titlepage.htm&locale=ja)*:* リファレンス

SAS 刊行物の一覧については、 [sas.com/store/books](http://www.sas.com/store/books) から入手できます。必要 な書籍についての質問は SAS 担当者までお寄せください:

SAS Books SAS Campus Drive Cary, NC 27513-2414 電話: 1-800-727-0025 ファクシミリ: 1-919-677-4444 メール: [sasbook@sas.com](mailto:sasbook@sas.com) Web アドレス: [sas.com/store/books](http://sas.com/store/books) 推奨資料
# <span id="page-144-0"></span>キーワード

#### **\_** \_NEW\_演算子 [76](#page-81-0), [130](#page-135-0)

Java オブジェクト [130](#page-135-0) ハッシュオブジェクトとハッシュ反 復子オブジェクト [76](#page-81-0) ハッシュオブジェクトの宣言とイン スタンス生成 [52](#page-57-0)

#### **A**

ADD メソッド [42](#page-47-0) CHECK メソッドとの統合 [90](#page-95-0) データの保存と取得 [8](#page-13-0)

#### **C**

CALLSTATICtypeMETHOD メソッド [115](#page-120-0) CALLtypeMETHOD メソッド [112](#page-117-0) CHECK メソッド [43](#page-48-0) ADD メソッドとの統合 [90](#page-95-0) CLASSPATH 環境変数 [19](#page-24-0) CLEAR メソッド [45](#page-50-0)

# **D**

DATA ステップコンポーネントインタ ーフェイス [2](#page-7-0) DATA ステップコンポーネントオブジ ェクト [2](#page-7-0) インスタンスの作成 [76](#page-81-0) インスタンスの生成 [47](#page-52-0), [117](#page-122-0) 使用時のヒント [38](#page-43-0) 宣言 [47](#page-52-0), [51](#page-56-0), [117](#page-122-0) ドット表記 [2](#page-7-0) ハッシュオブジェクト [3](#page-8-0) ハッシュ反復子オブジェクト [16](#page-21-0) DCL ステートメント [47,](#page-52-0) [117](#page-122-0) DECLARE ステートメント [47](#page-52-0), [117](#page-122-0) Java オブジェクト [117](#page-122-0) 詳細 [50](#page-55-0) ハッシュオブジェクトとハッシュ反 復子オブジェクト [47](#page-52-0) ハッシュオブジェクトの例 [52](#page-57-0)

#### 比較 [52](#page-57-0)

DEFINEDATA メソッド [56](#page-61-0) DEFINEDONE メソッド [58](#page-63-0) DEFINEKEY メソッド [59](#page-64-0) DELETE メソッド [60](#page-65-0), [119](#page-124-0) Java オブジェクト [119](#page-124-0) ハッシュオブジェクトとハッシュ反 復子オブジェクト [60](#page-65-0) DO\_OVER メソッド [61](#page-66-0)

## **E**

EQUALS メソッド [63](#page-68-0) EXCEPTIONCHECK メソッド [120](#page-125-0) EXCEPTIONCLEAR メソッド [121](#page-126-0) EXCEPTIONDESCRIBE メソッド [123](#page-128-0)

#### **F**

FIND\_NEXT メソッド [67](#page-72-0) FIND\_PREV メソッド [68](#page-73-0) FIND メソッド [64](#page-69-0) データの保存と取得 [8](#page-13-0) FIRST メソッド [69](#page-74-0) FLUSHJAVAOUTPUT メソッド [125](#page-130-0)

#### **G**

GETSTATICtypeFIELD メソッド [128](#page-133-0) GETtypeFIELD メソッド [126](#page-131-0)

#### **H**

HAS\_NEXT メソッド [71](#page-76-0) HAS\_PREV メソッド [73](#page-78-0)

# **I**

ITEM\_SIZE 属性 [74](#page-79-0)

#### **J**

Java オブジェクト [2,](#page-7-0) [19](#page-24-0) CLASSPATH と Java オプション [19](#page-24-0)

引数を渡す [25](#page-30-0) インスタンスの作成 [130](#page-135-0) インスタンスの生成 [117](#page-122-0) オブジェクトフィールドへのアクセ ス [21](#page-26-0) オブジェクトメソッドへのアクセス [21](#page-26-0) カスタムクラスローダーの作成 [32](#page-37-0) 型の問題 [22](#page-27-0) 削除 [119](#page-124-0) 制限と要件 [20](#page-25-0) 静的でないフィールドの値の変更 [132](#page-137-0) 静的でないフィールドの値を返す [126](#page-131-0) 静的でないメソッドからインスタン スメソッドを起動する [112](#page-117-0) 静的なフィールドの値の変更 [134](#page-139-0) 静的なフィールドの値を返す [128](#page-133-0) 静的なメソッドからインスタンスメ ソッドを起動する [115](#page-120-0) 宣言 [117](#page-122-0) 宣言とインスタンス化 [20](#page-25-0) 単純なメソッドの呼び出し [28](#page-33-0) 配列 [24](#page-29-0) 標準出力 [27](#page-32-0) ユーザーインターフェイスの作成 [28](#page-33-0) 例 [28](#page-33-0) 例外 [27](#page-32-0) ロックダウン [40](#page-45-0) Java 型のセット [22](#page-27-0) SAS データ型へのマッピング [22](#page-27-0) Java 出力 フラッシュ [125](#page-130-0)

#### **L**

LAST メソッド [75](#page-80-0)

#### **N**

NEXT メソッド [81](#page-86-0) NUM ITEMS 属性 [82](#page-87-0)

#### **O**

OUTPUT メソッド [83](#page-88-0)

#### **P**

PREV メソッド [89](#page-94-0)

#### **R**

REF メソッド [90](#page-95-0)

REMOVEDUP メソッド [95](#page-100-0) REMOVE メソッド [92](#page-97-0) REPLACEDUP メソッド [99](#page-104-0) REPLACE メソッド [97](#page-102-0) RESET\_DUP メソッド [102](#page-107-0)

#### **S**

SETCUR メソッド [102](#page-107-0) SETSTATICtypeFIELD メソッド [134](#page-139-0) SETtypeFIELD メソッド [132](#page-137-0) SUMDUP メソッド [106](#page-111-0) SUM メソッド [104](#page-109-0)

#### **あ**

インスタンス化 Java オブジェクト [20](#page-25-0) ハッシュオブジェクト [4](#page-9-0) ハッシュ反復子オブジェクト [16](#page-21-0) オブジェクト 参照項目*:* DATA [ステップコンポーネ](#page-144-0) [ントオブジェクト](#page-144-0) オブジェクトフィールド [21](#page-26-0) オブジェクトメソッド [21](#page-26-0)

# **か**

外部ファイル 読み込み時の例外チェック [122](#page-127-0) カスタムクラスローダー [32](#page-37-0) 環境変数 CLASSPATH [19](#page-24-0) キー 重複 [6](#page-11-0) データペア [6](#page-11-0) 定義 [5](#page-10-0) キー集計 [9](#page-14-0) クラスローダー [32](#page-37-0) 現在のリスト項目 [6](#page-11-0) コンストラクタ [51](#page-56-0), [118](#page-123-0) ハッシュオブジェクトの初期化 [5](#page-10-0) コンポーネントオブジェクト 参照項目*:* DATA [ステップコンポーネ](#page-144-0) [ントオブジェクト](#page-144-0)

## **さ**

出力 Java 出力のフラッシュ [125](#page-130-0) Java 標準出力 [27](#page-32-0) 宣言 Java オブジェクト [20](#page-25-0) ハッシュオブジェクト [4](#page-9-0) ハッシュ反復子オブジェクト [16](#page-21-0)

**た** データセット ハッシュオブジェクトデータの保存 [13](#page-18-0) ハッシュオブジェクトデータを含め る [83](#page-88-0) データセットオプション ハッシュオブジェクトの読み込み [51](#page-56-0), [54](#page-59-0) データの型 Java 型のセット [22](#page-27-0) データの取得 ADD メソッドと FIND メソッド [8](#page-13-0) FIND メソッド, データセットのロー ド [8](#page-13-0) ハッシュオブジェクト [7](#page-12-0) ハッシュオブジェクトデータ [17](#page-22-0) データの保存 ADD メソッドと FIND メソッド [8](#page-13-0) ハッシュオブジェクト [7](#page-12-0) データペア [6](#page-11-0) デバッグ 例外デバッグロギング [123](#page-128-0) ドット表記 [2](#page-7-0) 構文 [2](#page-7-0)

#### **は**

配列 Java オブジェクト [24](#page-29-0) ハッシュオブジェクト [2](#page-7-0), [3](#page-8-0), [47](#page-52-0) \_NEW\_演算子を使用した宣言とイン スタンス生成 [52](#page-57-0) 2 つが等しいか確認する [63](#page-68-0) CHECK メソッドと ADD メソッドの 統合 [90](#page-95-0) DATA ステップコンポーネントオブ ジェクトのインスタンスの作成 [76](#page-81-0) DECLARE ステートメントを使用し た宣言とインスタンス生成 [53](#page-58-0) インスタンスを生成してサイズ順に 並べる [53](#page-58-0) オブジェクトの開始値 [69](#page-74-0) オブジェクトの最終値 [75](#page-80-0) オブジェクトの次の値 [81](#page-86-0) オブジェクトの前の値 [89](#page-94-0) キー集計の維持 [9](#page-14-0) キーとデータの定義 [5](#page-10-0) キーとデータの定義完了 [58](#page-63-0) キーのチェック [43](#page-48-0) キー変数の定義 [59](#page-64-0) クリア [45](#page-50-0) 項目数 [82](#page-87-0) 項目サイズ [74](#page-79-0) コンストラクタでの初期化 [5](#page-10-0)

削除 [60](#page-65-0) 指定されたキーの保存を確認する [64](#page-69-0) 集計値の取得と保存 [104](#page-109-0) 重複するキーとデータペア [6](#page-11-0) 使用する理由 [3](#page-8-0) 宣言とインスタンス化 [4](#page-9-0) 属性 [15](#page-20-0) データ項目の検索 [67](#page-72-0), [68](#page-73-0) データ項目リストの次の項目 [71](#page-76-0) データセットオプションを使用した 読み込み [51](#page-56-0), [54](#page-59-0) データセットにデータを保存 [13](#page-18-0) データの削除 [92](#page-97-0), [95](#page-100-0) データの置換 [97](#page-102-0), [99](#page-104-0) データの置換と削除 [12](#page-17-0) データの追加 [42](#page-47-0) データの保存と取得 [7](#page-12-0) ハッシュオブジェクトデータを含む データセット [83](#page-88-0) ハッシュ反復子を使用したデータの 取得 [17](#page-22-0) 反復を開始するキー項目 [102](#page-107-0) 比較 [15](#page-20-0) 保存データの定義 [56](#page-61-0) 要約値の検索と保存 [106](#page-111-0) リストの前の項目を確認する [73](#page-78-0) ハッシュオブジェクトの初期化 コンストラクタ [5](#page-10-0) ハッシュテーブルサイズ [47](#page-52-0) ハッシュ反復子オブジェクト [2](#page-7-0), [16](#page-21-0), [47](#page-52-0) 削除 [60](#page-65-0) 宣言とインスタンス化 [16](#page-21-0) ハッシュオブジェクトデータの取得 [17](#page-22-0) 保存 ハッシュオブジェクト [7](#page-12-0)

#### **ま**

メソッド呼び出し 例外 [120](#page-125-0)

#### **や**

ユーザーインターフェイス Java 用の作成 [28](#page-33-0)

#### **ら**

ラッパークラス [25](#page-30-0) 例外 クリア [121](#page-126-0) 情報の印刷 [123](#page-128-0) チェック [120](#page-125-0)

デバッグロギング [123](#page-128-0) ロックダウン

Java オブジェクト [40](#page-45-0)

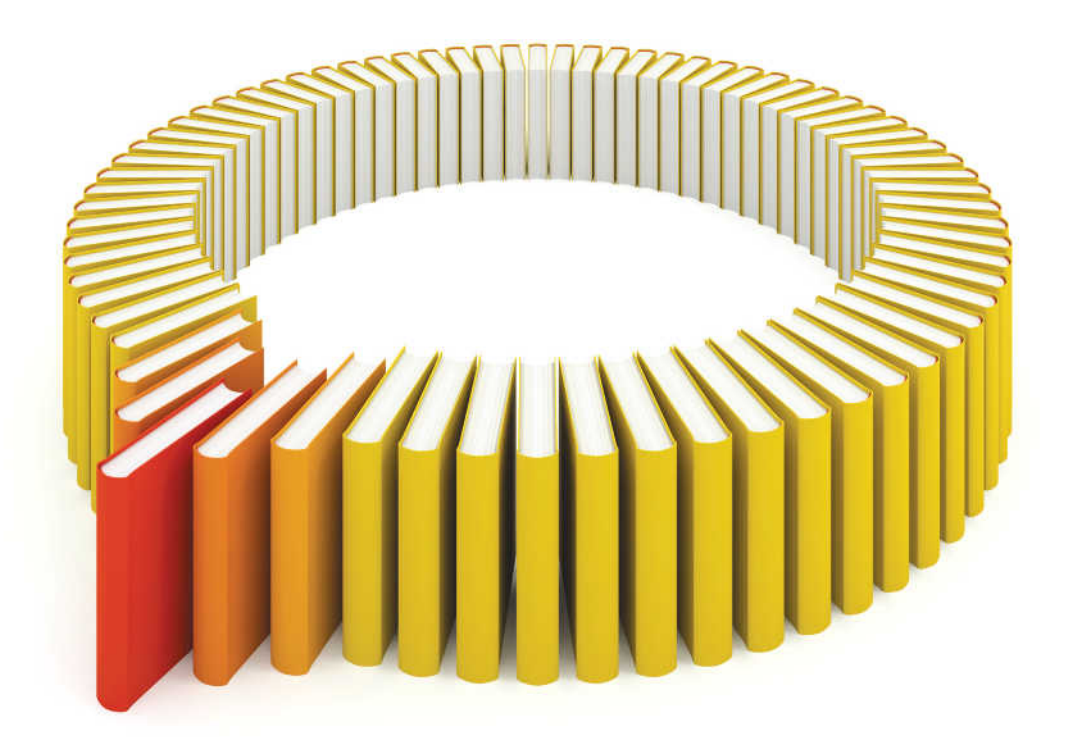

# **Gain Greater Insight into Your SAS<sup>®</sup>Software with SAS Books.**

Discover all that you need on your journey to knowledge and empowerment.

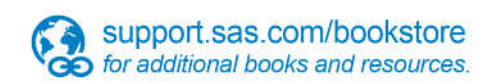

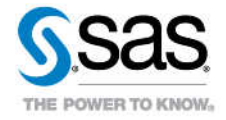

SAS and all other SAS Institute inc. product or service names are registered trademarks or trademarks of SAS Institute inc. in the USA and other ocuntries. @ indicates USA registration. Other brand and product names are tr